Gil Carlos Brito de Menezes

# Análise do comportamento de antenas sob sinais de largura de faixa ultraelevadas

Orientador: Prof. Dr. José Antônio Justino Ribeiro

2009

INATEL Instituto Nacional de Telecomunicações

### INSTITUTO NACIONAL DE TELECOMUNICAÇÕES – INATEL MESTRADO EM TELECOMUNICAÇÕES

### **ANÁLISE DO COMPORTAMENTO DE ANTENAS SOB SINAIS DE LARGURA DE FAIXA ULTRAELEVADAS**

#### **GIL CARLOS BRITO DE MENEZES**

 Dissertação apresentada ao Instituto Nacional de Telecomunicações, como parte dos requisitos para obtenção do Título de Mestre em Engenharia Elétrica.

ORIENTADOR: Prof. Dr. José Antônio Justino Ribeiro

 Santa Rita do Sapucaí - MG 2009

### **FOLHA DE APROVAÇÃO**

Dissertação defendida e aprovada em 01 de fevereiro de 2010, pela comissão julgadora:

 $\mathcal{L}_\mathcal{L} = \mathcal{L}_\mathcal{L} = \mathcal{L}_\mathcal{L}$ 

 $\mathcal{L}_\mathcal{L} = \mathcal{L}_\mathcal{L} = \mathcal{L}_\mathcal{L}$ 

 $\mathcal{L}_\text{max} = \mathcal{L}_\text{max} = \mathcal{$ 

Prof. Dr. José Antônio Justino Ribeiro − INATEL

Prof. Dr. Francisco Martins Portelinha – UNIFEI

Prof. Dr. Geraldo Gil Raimundo Gomes – INATEL

Coordenador do curso de mestrado

 $\mathcal{L}_\text{max}$  , and the set of the set of the set of the set of the set of the set of the set of the set of the set of the set of the set of the set of the set of the set of the set of the set of the set of the set of the

### **DEDICATÓRIA**

À minha esposa Sonia Terezinha e às minhas filhas Sonia Cristina e Beatriz Letica por terem suportado os longos períodos em que estive fisicamente ausente do convívio familiar.

"Aquele que procura instruir-se deve em primeiro lugar saber duvidar, pois a dúvida do espírito conduz a descobrir a verdade."

Aristóteles

### **AGRADECIMENTOS**

Ao Professor Justino pela paciência em compartilhar o seu conhecimento comigo e pelo incentivo em fazer-me continuar pesquisando este assunto tão vasto.

À direção do INATEL, aos professores, aos empregados desta Instituição de Ensino Superior, aos colegas de mestrado e a todos aqueles com os quais eu conheci nesta fase de minha vida, os meus agradecimentos pela oportunidade e ajuda recebida.

Ao casal Walther e Josephina Stevano por acolher-me em sua residência como a um filho na cidade de Piranguinho, MG.

E por fim, à Energia que impulsiona o universo, embora não compreendemos o motivo de sua existência, nos faz conhecedores das leis da física, que no devido tempo, regem o movimento sideral.

# ÍNDICE

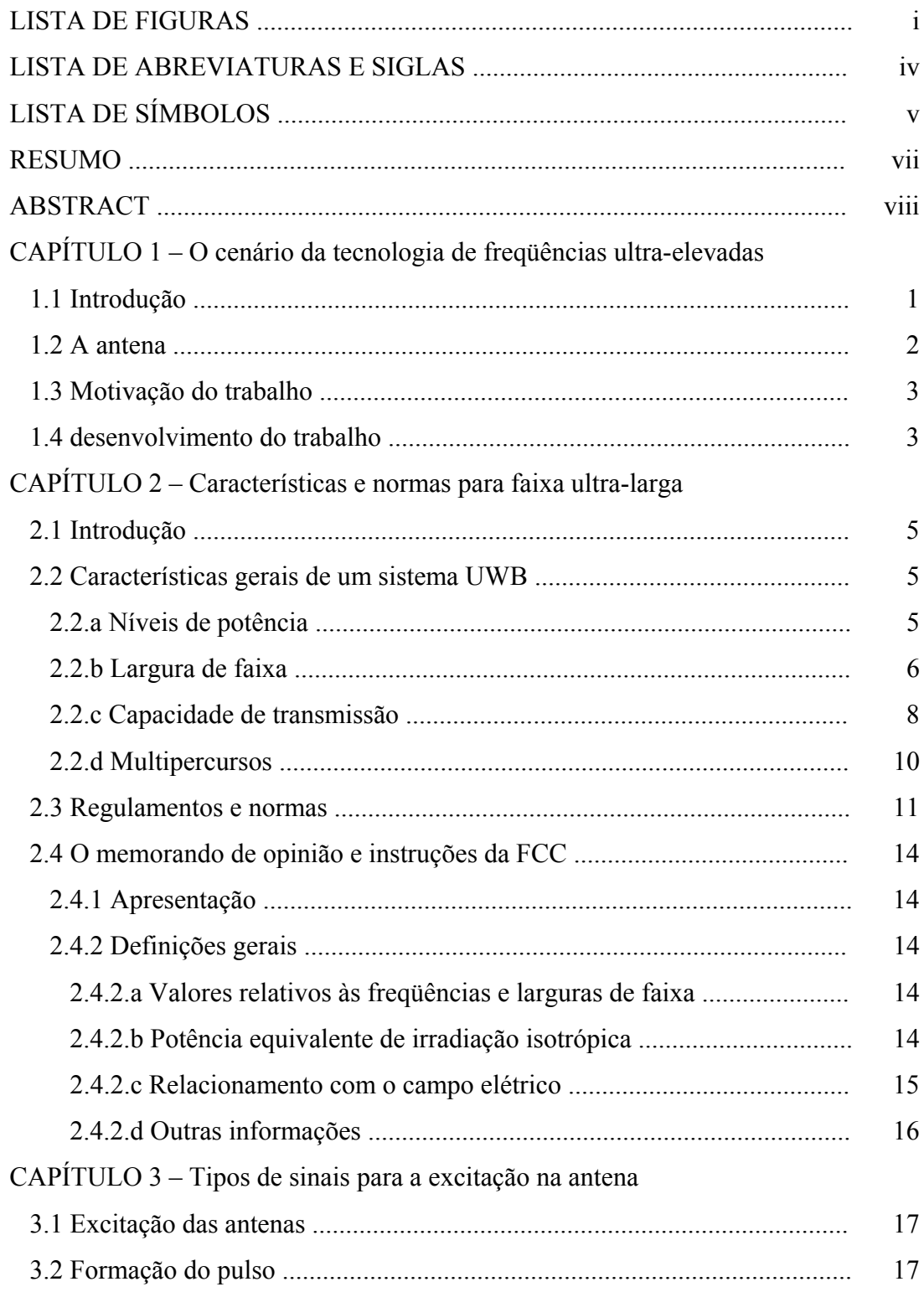

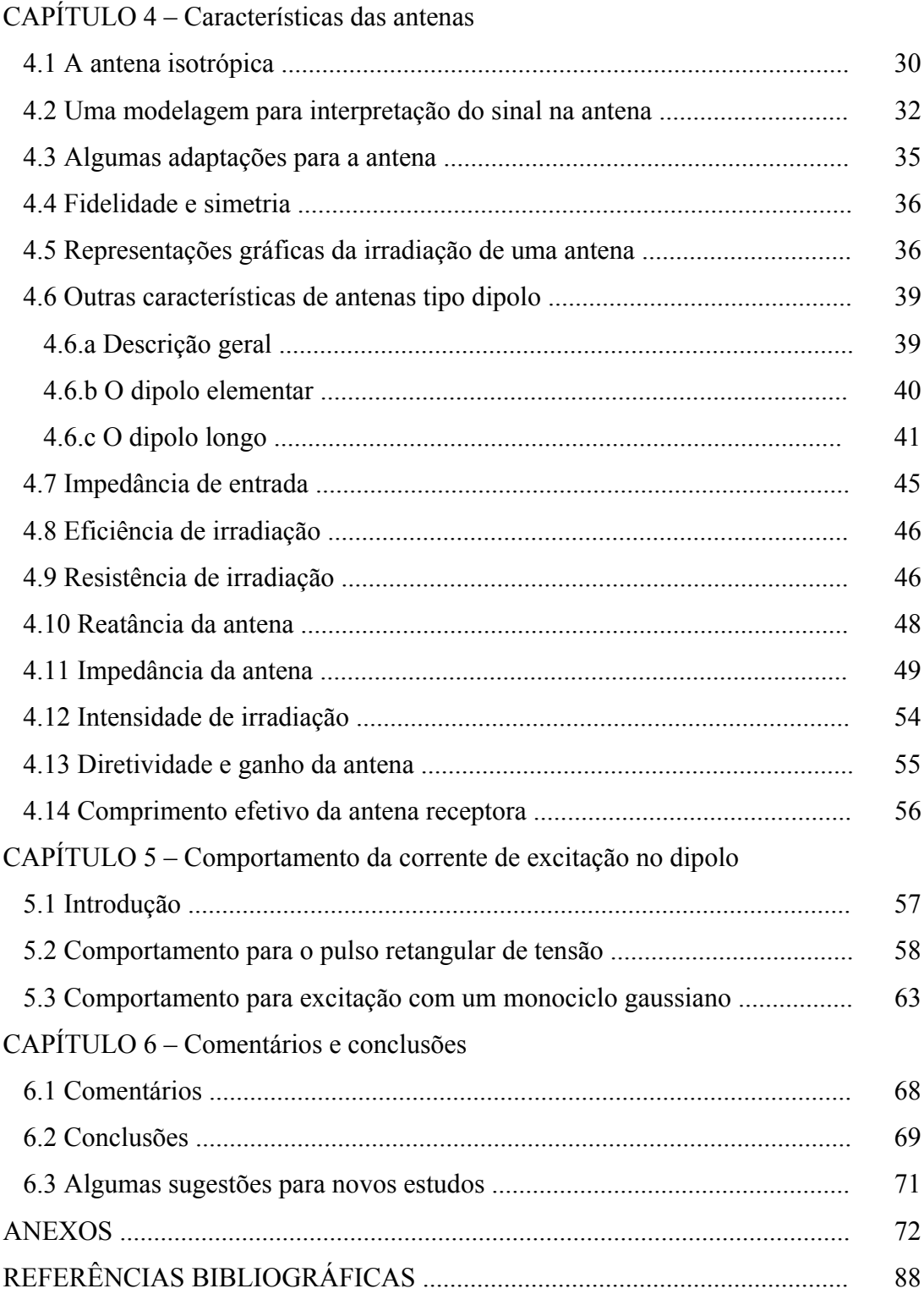

### **LISTA DE FIGURAS**

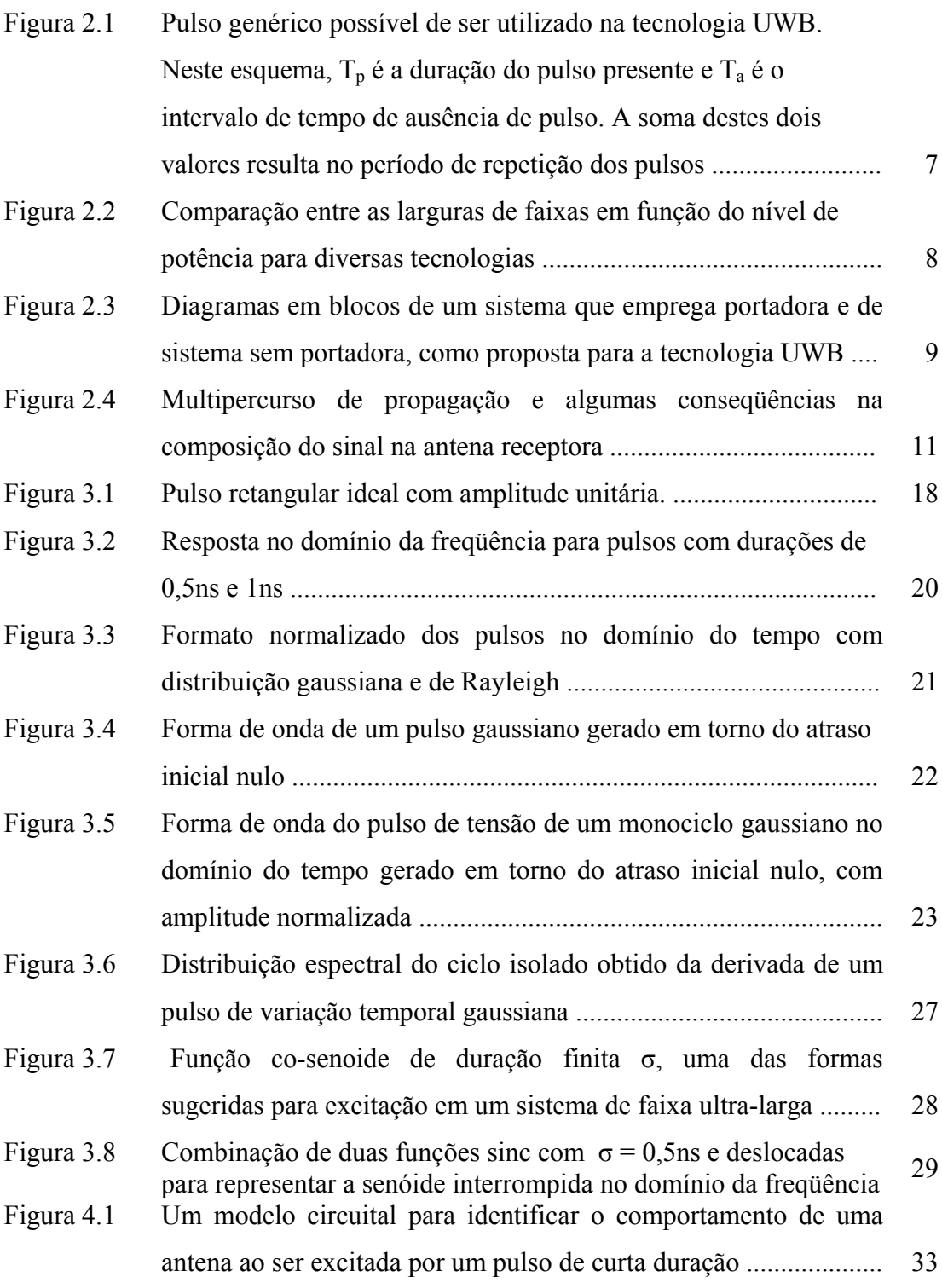

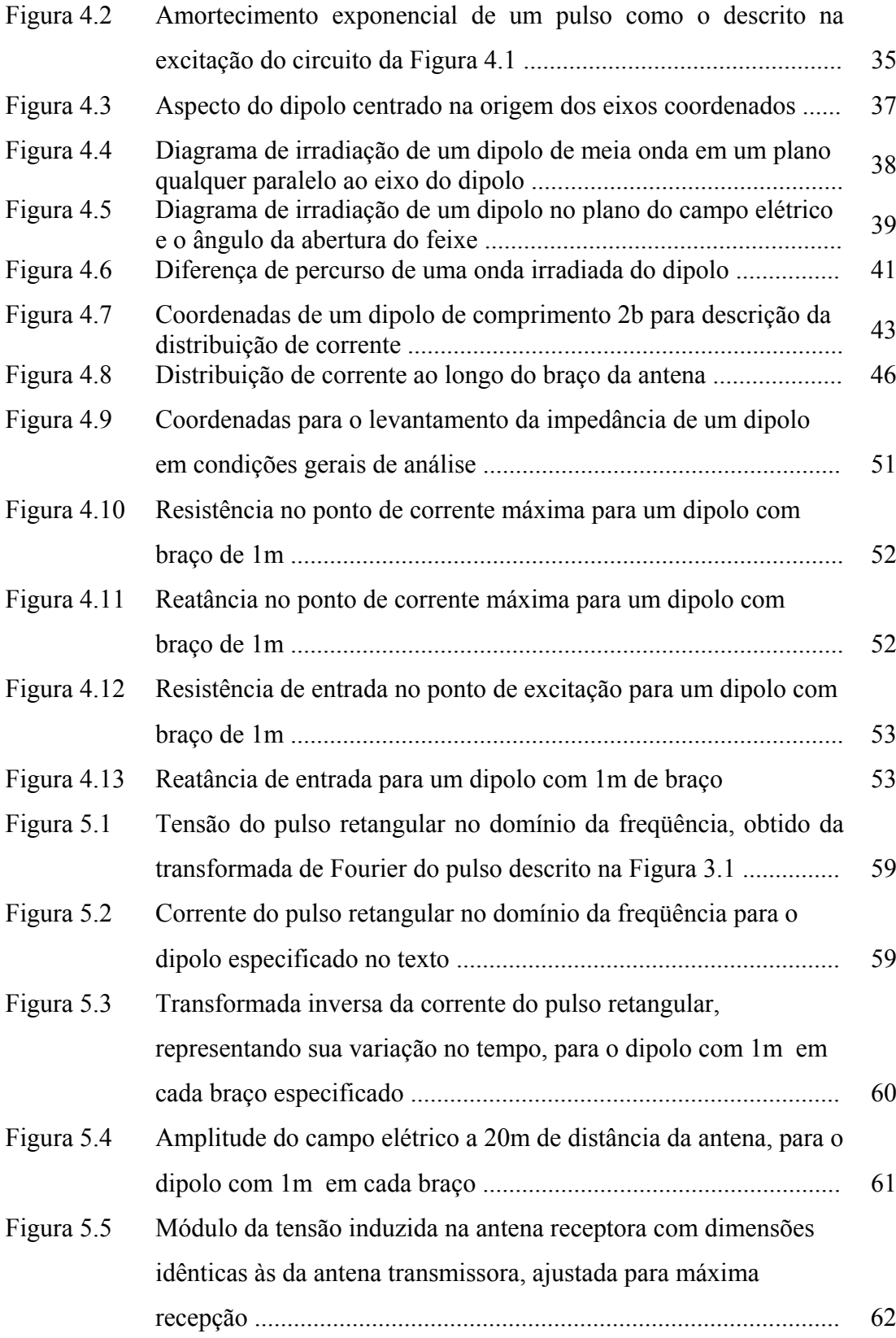

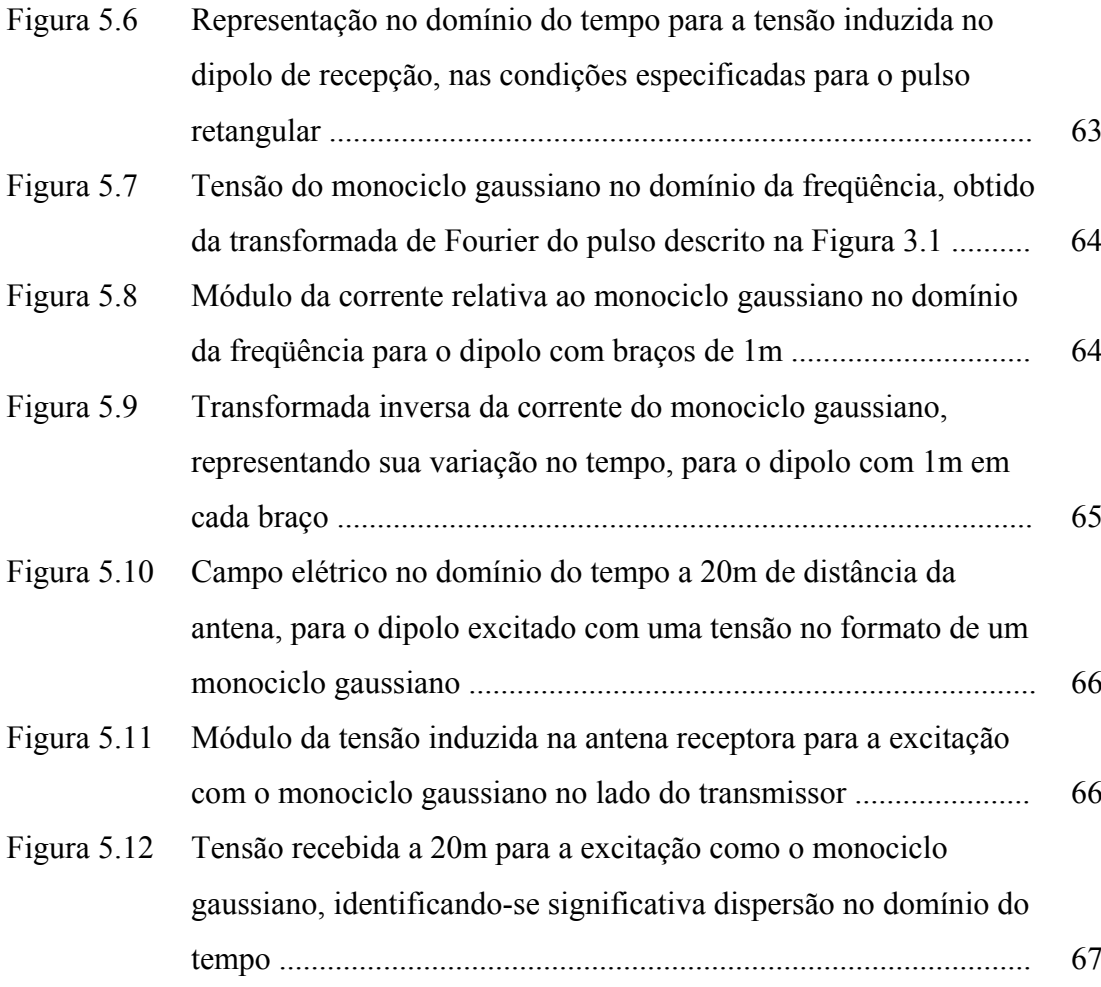

### **LISTA DE ABREVIATURAS E SIGLAS**

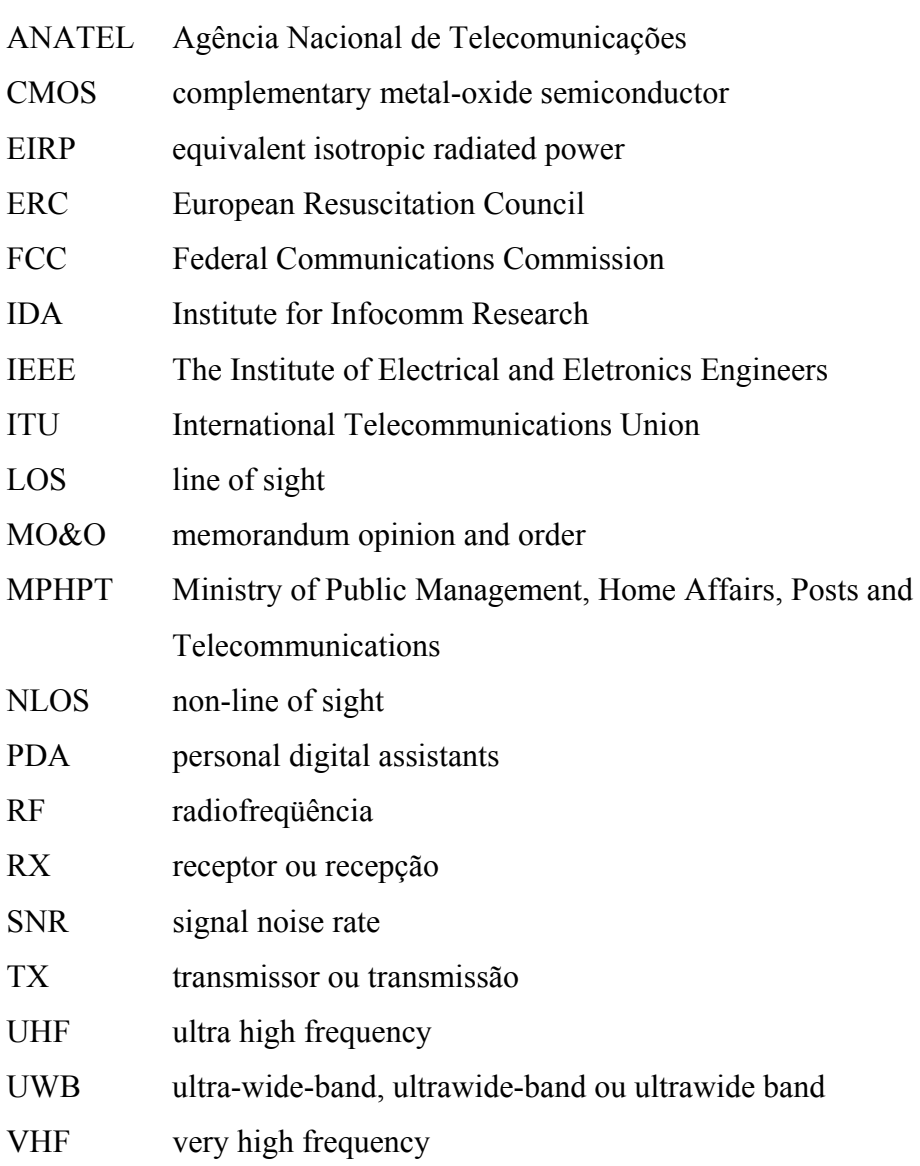

# **LISTA DE SÍMBOLOS**

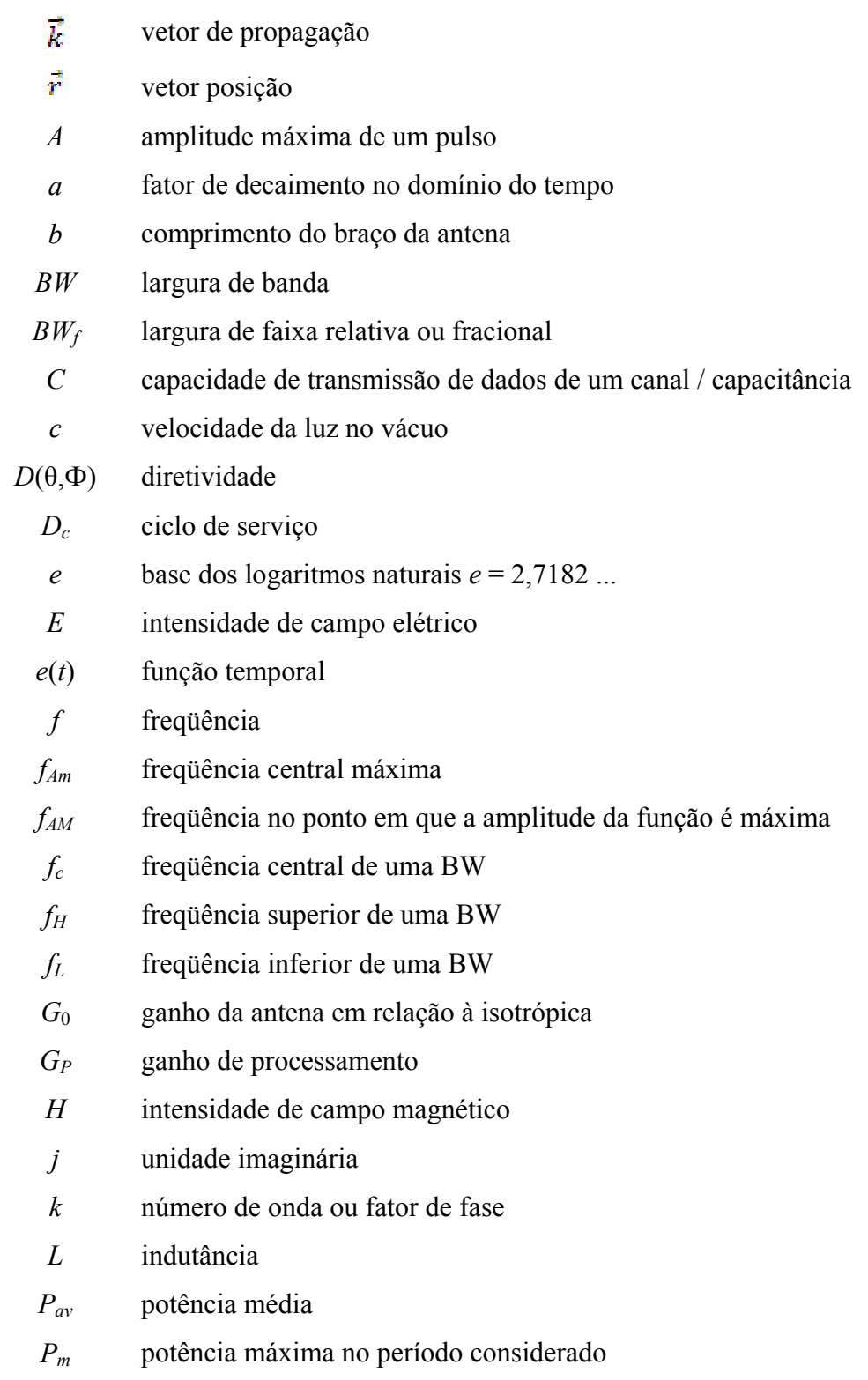

- *Pt* potência irradiada
- *q* quantidade de cargas elétricas
- *Q* fator de mérito
- *r* distância da origem até o ponto do espaço considerado
- *R* resistência
- *R*0 resistência de irradiação
- *rab* raio do elemento irradiante
- *Re* resistência no ponto de excitação
- *RP* resistência que representa todas as perdas
- *S*0 densidade de potência
- *T* período
- *t* variável de tempo
- *t*0 instante de deslocamento inicial do pulso
- *Ta* tempo de transmissão
- *Tp* tempo de duração do pulso
- *U*0 intensidade de irradiação
- *Vrec* tensão induzida na antena receptora
- *Xe* reatância no ponto de excitação
- *z* eixo do sistema de coordenadas
- *Ze* impedância no ponto de excitação
- *Zem* impedância do ponto de corrente máxima
- ε permissividade elétrica do meio
- Permeabilidade magnética do meio
- η impedância intrínseca do meio
- ξ eficiência de irradiação
- $π$  número  $π = 3,14159$  ...
- σ largura temporal do pulso
- ω velocidade angular

# **RESUMO**

Neste trabalho foi estudado o comportamento da antena dipolo de tamanho fixo no emprego em UWB. Elegeram-se dois tipos de sinais de excitação para o estudo e verificou-se a tensão induzida na antena receptora distante de 20 metros da antena transmissora. Considerou-se uma ampla faixa de freqüências para a simulação conforme as normas da FCC. Observou-se que o formato do sinal recebido na antena não corresponde ao formato original. Este fato já era esperado porque o dipolo é um tipo de antena tipicamente empregada para faixa estreita onde as pequenas variações de freqüências em torno de uma freqüência central são insignificantes para se estabelecer uma comunicação confiável.

Palavras-chave: UWB, antena dipolo, análise nos domínios do tempo e freqüência, pulso retangular, monopulso gaussiano.

# **ABSTRACT**

The objective of this paper was to study of fix length dipole antenna behavior to UWB. It elected two signal types to be studied and it checked the induced voltage on receiver antenna far from transmitter antenna of 20 meters. It was considered a large bandwidth to simulate the conditions test according to FCC rules. The shape of received wave not coincides with transmitted model. This a waited fact because a dipole antenna is used on narrow band communications, where a few variations around central frequency is insignificant for a trust communications.

keywords: UWB, dipole antenna, time and frequency domain analysis, rectangular pulse, Gaussian monocycle.

# **Capítulo 1**

### **O cenário da tecnologia de freqüências ultra-elevadas**

#### **1.1 Introdução**

É cada vez mais necessário o acúmulo de informações em sistemas de alta capacidade. A quantidade cresce na medida em que se exigem novos serviços e resulta em um grande volume de dados trafegando nos meios de conexão. Um exemplo é o aumento nos sistemas de telefonia celular. O foco não é mais o da comunicação de voz e sim dos serviços agregados, tais como o envio de fotos, de textos curtos, de arquivos via internet, e, recentemente, de informações na transmissão da TV digital.

Outro fator é a facilidade de o usuário poder se interligar a uma fonte de dados, bastando ligar seu equipamento. A idéia é prover a capacidade de conectar o seu sistema à rede mundial de computadores, à impressora, ao telefone, aos controles da sua casa automatizada, etc., a qualquer momento, desprovidos das conexões cabeadas, empregando a conexão sem fio (*wireless*) [1][2]. Com as modernas técnicas de processamento de dados, injetam-se grandes quantidades de bits por segundo em um canal de comunicação. Assim, com o aumento do trafego de informações, aumenta a necessidade de utilização do espectro com largura de banda maior. Uma das tecnologias utiliza dispositivos que operem em uma faixa de freqüências ultra-elevadas (*UWB - ultra-wideband*), de baixa potência e conexão sem fios. Esta tecnologia está sendo desenvolvida para aplicações comerciais.

A FCC (*Federal Communications Commission*), entidade de regulamentação do governo americano, e a ANATEL (*Agência Nacional de Telecomunicações*), no Brasil, definem os usos da UWB em radar, em sistemas automotivos, na automação doméstica, em comunicações, entre outros. A aplicação em radar é de elevada precisão e permite a detecção através de alguns obstáculos. Esta tecnologia é empregada em resgates de pessoas em desabamentos, na procura de encanamentos, fiações elétricas e outras instalações em edifícios [3]. No campo da medicina, permite obter vários tipos de imagens nos exames não invasivo e no monitoramento remoto de saúde tais como pressão arterial, temperatura do corpo, freqüência cardíaca, etc.

Em aplicações automotivas, pode-se ter um sistema para evitar colisões de veículos, com o controle de distancias. As comunicações sigilosas serão mais seguras devido à dificuldade de detecção indevida do sinal, aliado a uma codificação de mensagem. Diferentes monitoramentos podem ser implementados na automação doméstica e industrial. Vislumbram-se inúmeras outras aplicações com a tecnologia de freqüências ultra-elevadas, facilitada com os aperfeiçoamentos significativos de componentes eletrônicos.

#### **1.2 A antena**

Em qualquer sistema de comunicação envolve duas partes independentes no que diz respeito a geração e a decodificação dos dados, porém, estas partes são interligadas, sem a qual não haveria a troca de informações desejadas. São elas a parte que trata da transmissão e a parte que trata da recepção da informação útil. Um dos elementos que faz esta ligação é a antena, atuando tanto no lado do transmissor como no do receptor. Para as muitas aplicações, usam-se diferentes tipos de antena. Citam-se desde os tipos mais simples como os dipolos (longo ou curto) aos mais elaborados como as antenas borboletas, Vivaldi, a antena helicoidal, as redes de antenas como a Yagi-Uda e a log-periódica, entre outros.

O processo de escolha da melhor antena que atende a uma aplicação leva em consideração, a princípio, o seu ganho em relação a uma hipotética antena isotrópica e a sua diretividade. Os outros elementos no cálculo da antena facilitam a escolha para o caso de uma comunicação ponto-a-ponto em que são empregadas antenas direcionais, com ganhos bem maiores, uma diretividade mais aguçada, significativa relação frente-costas, e assim por diante.

#### **1.3 Motivação do trabalho**

Em geral, as antenas mais comuns em sistemas de comunicações têm suas características muito dependentes da freqüência de operação. Em sistemas que operam em faixa estreita, o fato não traz grandes conseqüências uma vez que as freqüências representativas da informação ocupam uma faixa muito pequena em torno da portadora. Alguns sistemas modernos, todavia, fogem desta prática por diferentes razões, algumas já apresentadas. A tecnologia em UWB envolve excitações com sinais de curta duração, que são constituídos por imensas larguras de faixa no domínio da freqüência. Nesta situação, antenas que não respondam de forma adequada em toda a faixa útil podem comprometer de maneira significativa o desempenho final do sistema. Logo, é relevante que se verifique o desempenho global do enlace a partir da antena transmissora e verificar-se o grau de comprometimento das transmissões.

#### **1.4 Desenvolvimento do trabalho**

Como existem incontáveis modelos de antenas, houve necessidade de eleger um tipo para se analisar o comportamento sob excitação de sinais de grandes faixas de freqüência. Optou-se pela antena dipolo por ser um modelo de comportamento bem conhecido quando em operação em faixa estreita, mas de pequena divulgação quando se trata de excitação em regime de grandes faixas de freqüência, como nos sistemas em UWB.

Com este objetivo, o trabalho apresenta as características e normas adotadas nos sistemas de faixa ultra-larga no Capítulo 2. Na descrição das normas, adotou-se que foi estabelecida pela Federal Comunications Comission (FCC) dos Estados Unidos. No Capítulo 3, tratou-se da descrição de alguns sinais sugeridos para análise de desempenho dos sistemas em UWB. Foram apresentados em sua forma instantânea e no domínio da freqüência por meio da respectiva transformada de Fourier.

Uma vez que há necessidade de estabelecer uma nomenclatura para a análise dos diversos efeitos na transmissão, o Capítulo 4 faz um levantamento das principais

características das antenas, com ênfase no dipolo de comprimento arbitrário em relação ao comprimento de onda. Considerando que normalmente é feita a excitação com uma tensão conhecida da qual se determina a corrente na antena, uma atenção especial foi dada ao comportamento da impedância em função da freqüência. Adotou-se um modelo de análise válido em condições bem específicas e tomou-se o cuidado para garantir que fosse confiável em toda a faixa de freqüências de interesse.

Dos sinais propostos no Capítulo 3, escolheram-se dois para se estudar o comportamento da antena, que é assunto do Capítulo 5. Para cada um, determinaramse os comportamentos da corrente, do campo irradiado e da tensão recebida nos domínios da freqüência e do tempo. Toda a análise envolve enormes quantidades de cálculos, o que foi possível por meio de programas desenvolvidos na plataforma Matlab<sup>®</sup>. Finalmente, o Capítulo 6 apresenta as conclusões e limitações do processo, com algumas sugestões para futuros estudos.

# **Capítulo 2**

### **Características e normas para faixa ultra-larga**

#### **2.1 Introdução**

 $\overline{a}$ 

A primeira experiência com a tecnologia de comunicação em faixa ultra-larga (UWB) foi em 1901, quando Marconi empregou um centelhador nos rádios transmissores para enviar uma mensagem em código Morse<sup>1</sup>. A idéia de se transmitir pulsos de curta duração foi empregada no desenvolvimento de equipamentos específicos militares (como radares e algumas formas de comunicações) nos anos 60 e o seu uso permaneceu restrito por cerca de trinta anos [3]. Aplicações mais amplas da UWB foram autorizadas nos Estados Unidos a partir de 2002.

#### **2.2 Características gerais de um sistema UWB**

*a. Níveis de potência.* A tecnologia emprega pulsos extremamente curtos, com durações estendendo-se de picossegundos e nanossegundos e ciclos de serviço (*duty cycle*) em torno de 5%. Este parâmetro refere-se à relação entre o tempo de duração do pulso (*TP*) e o intervalo até o próximo pulso, conhecido como período de recorrência, que inclui  $T_p$  e o tempo de ausência de transmissão  $(T_a)$ . No domínio da freqüência, pulsos de curta duração correspondem a distribuições de energia em uma grande faixa, podendo chegar a dezenas de gigahertz. Deste modo, a UWB possibilita transmissão com alta capacidade de dados.

A potência média *Pav* de uma função *p(t)* de período *T* é:

$$
P_{av} = \frac{1}{T} \int_0^T p(t) dt
$$
 (2.1)

Na formação dos pulsos em UWB, *p(t)* é diferente de zero apenas no intervalo de tempo *TP*, onde, em uma condição ideal, assume o valor *Pm*. Assim, resulta:

 $1$ O código Morse em si é uma fonte de pulsos extremamente curtos e de duração variável, de modo que os caracteres mais utilizados na língua inglesa possuem uma menor codificação, como por exemplo, a letra "e" tem o seu código como um simples pulso (quem aprende este código aprende com um som de "di" bastante rápido).

$$
P_{av} = \frac{1}{T_P + T_a} \int_0^{T_P} P_m \, dt = \frac{T_P}{T_P + T_a} P_m \tag{2.2}
$$

Como o ciclo de serviço *Dc* é a relação entre o intervalo de valor não-nulo e o período de repetição deste valor, fica facilmente identificado na relação anterior: [3]

$$
D_c = \frac{T_p}{T_p + T_a} \left( \times 100\% \right) \tag{2.3}
$$

Considerando que o período de recorrência é grande comparado com o tempo em que a função não se anula, o ciclo de serviço determina pequena potência média total. Destaca-se que o valor de pico do pulso individual pode assumir valores muito maiores.

Uma transmissão com uma potência média baixa, como a determinada em (2.2), garante quase ausência de interferência sobre outros sistemas, coexistindo bem com diferentes serviços de radiocomunicações. Uma conseqüência indireta no controle do ciclo de serviço é o aumento da vida útil das baterias nos equipamentos portáteis. A Figura 2.1 mostra um pulso genérico e a relação entre os tempos *TP* e *Ta*. Na tecnologia atual, a duração do pulso pode ser menor do que 1ns com um período de recorrência de vários nanossegundos.

*b. Largura de faixa.* Na tecnologia UWB, a largura de faixa (*BW bandwidth*) é definida como as freqüências compreendidas entre dois pontos de 10dB abaixo do nível máximo irradiado. Chamando de  $f_L$  e por  $f_H$  os valores correspondentes a esse nível, a *BW* é:

$$
BW = f_H - f_L \tag{2.4}
$$

Considera-se como freqüência central a média aritmética entre os limites da largura de faixa de 10dB, conforme estabelecido na norma da Federal Communications Comission (FCC) [4]. Assim, a *f<sub>c</sub>* é:

$$
P \bigg\downarrow^{p}
$$
\n
$$
P_{\text{pulse}} \bigg\downarrow^{T_{\text{P}} < 1 \text{ ns}}
$$
\n
$$
\bigg\downarrow^{T_{\text{P}}}
$$
\n
$$
\bigg\downarrow^{T_{\text{P}}}
$$
\n
$$
\bigg\downarrow^{T_{\text{P}}}
$$
\n
$$
\bigg\downarrow^{T_{\text{P}}}
$$
\n
$$
\bigg\downarrow^{T_{\text{P}}}
$$
\n
$$
\bigg\downarrow^{T_{\text{P}}}
$$
\n
$$
\bigg\downarrow^{T_{\text{P}}}
$$

**Figura 2.1** *Pulso genérico possível de ser utilizado na tecnologia UWB. Neste esquema, Tp é a duração do pulso presente e Ta é o intervalo de tempo de ausência de pulso. A soma destes dois valores resulta no período de repetição dos pulsos.* 

A largura de faixa relativa ou fracional (*BWf*) é a relação entre a largura de faixa em valor absoluto e a freqüência central da faixa:

$$
BW_f = \frac{BW}{f_c} \left( \times 100\% \right) \tag{2.6}
$$

 $f_c = \frac{f_H + f_L}{2}$  (2.5)

Eventualmente, este resultado pode ser expresso em porcentagens. Com (2.6), classificam-se diversos tipos de transmissão em diferentes sistemas. Se  $BW_f$  for menor do que 1%, a transmissão é feita em faixa estreita (*narrowband*). Para *BWf* compreendida entre 1% e 20%, a transmissão é em faixa larga (*wideband)*. Quando *BWf* for maior do que 20%, tem-se a condição de faixa ultra-elevadas (*ultrawideband*), podendo representar uma ocupação total de vários gigahertz [3,4]. A Figura 2.2 exemplifica as diversas larguras de faixa conforme a classificação, com os respectivos níveis de potência média empregados normalmente. O nível de ruído representado na figura trata-se de interferência dos sistemas existentes. Conforme as normas, o nível baixo corresponde a uma densidade espectral de potência inferior a 75nW/MHz [3]. O nível elevado, relativo à transmissão em faixa estreita, envolve

vários microwatts por megahertz e têm-se valores entre esses limites para os sistemas de faixa larga.

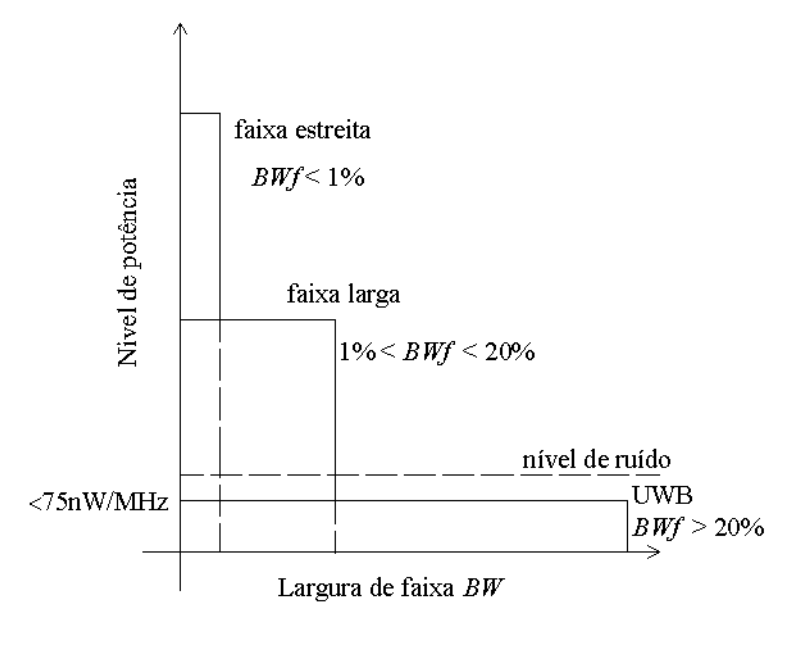

**Figura 2.2** *Comparação entre as larguras de faixas em função do nível de potência para diversas tecnologias.*

*c. Capacidade de transmissão.* Diferentemente das tecnologias empregadas em faixa estreita e faixa larga convencional, que utilizam portadoras moduladas, a transmissão em UWB é feita sem portadora. Emprega poucos componentes nos circuitos de RF, tornando a sua implementação simples em enlaces radioelétricos. Na Figura 2.3(a) vê-se um diagrama em blocos de um sistema típico com portadora para a transmissão de dados. Na Figura 2.3(b) ilustra-se o diagrama para o sistema UWB básico. A simplicidade da arquitetura para esta tecnologia deve-se ao fato de a potência de transmissão ser muito baixa, eliminando amplificadores de potência, osciladores locais e conversores, tanto para o transmissor quanto para o receptor. A fabricação de dispositivos semicondutores úteis para este processo, tais como os transistores CMOS (*complementary metal-oxide semiconductor*) é mais simples e de custos mais baixos. Outra vantagem é operar quase ao nível de ruído, como se observa na Figura 2.2, coexistindo bem com outros sistemas, com mínima interferência, que dependerá da modulação empregada na transmissão.

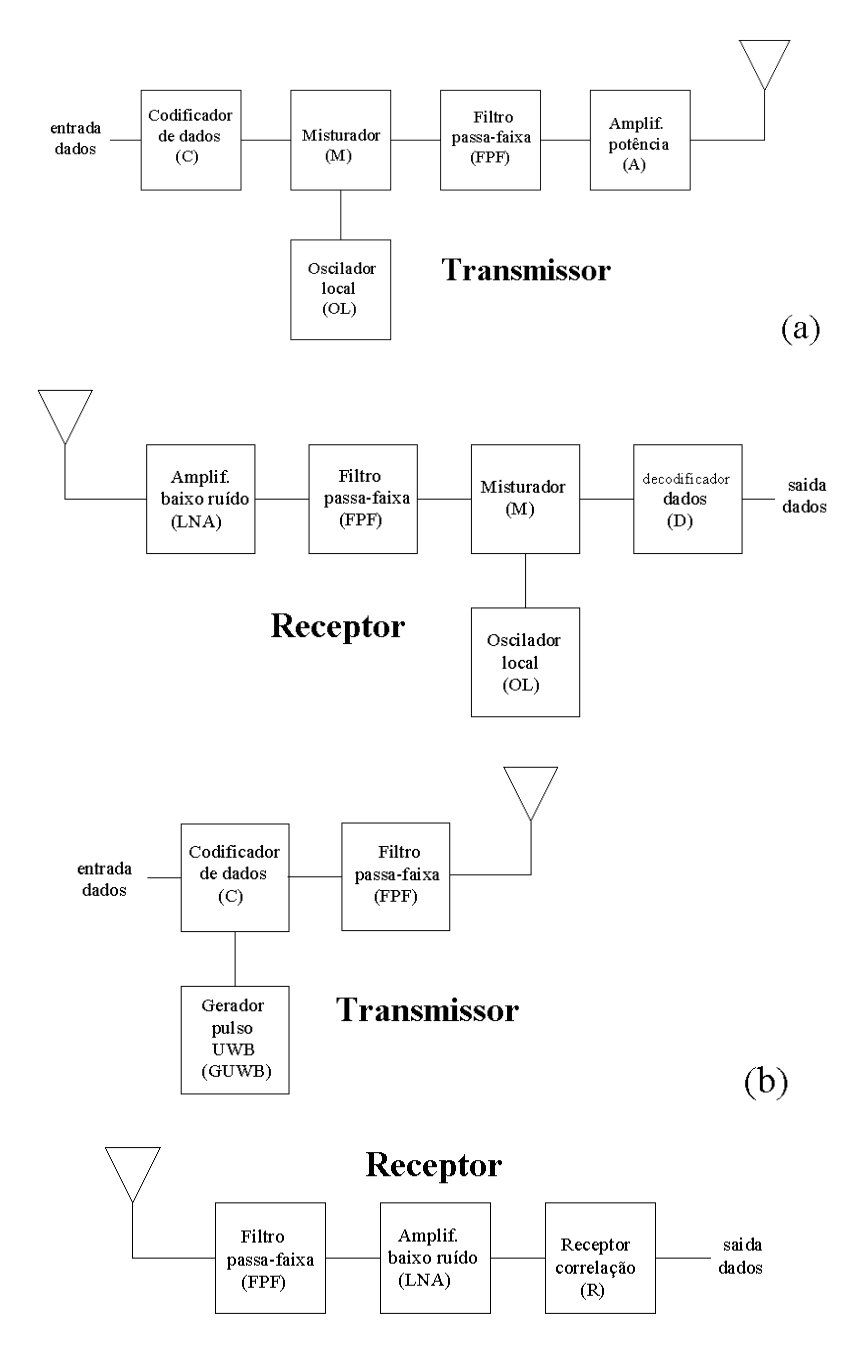

**Figura 2.3** *(a) Diagrama em blocos de um sistema que emprega portadora. (b) Sistema sem portadora, como proposta para a tecnologia UWB.* 

A capacidade de transmissão de um canal (*C*) é definida como a máxima quantidade de dados transmitidos por segundo, de acordo com as propostas de Shannon. Seu valor em bits por segundo foi descrita por Hartley-Shannon [8] como:

$$
C = BW \log_2 \left( 1 + SNR \right) \tag{2.7}
$$

sendo *BW* a largura de faixa em hertz e *SNR* a relação entre as potências do sinal útil e dos ruídos incorporados ao sistema. O aumento da largura de faixa para o sistema UWB garante maior capacidade de canal. Com isto, pode-se introduzir uma codificação de segurança, que exige maior taxa de bits, aumentando a confiabilidade no sigilo das transmissões. Com a limitação de potência imposta pelas normas e pelo ciclo de serviço previsto em (2.2), a avaliação desta capacidade só é possível para curtas distâncias. As avaliações devem ser feitas até uma distância máxima em torno de 10 metros a 20 metros [8].

Uma primeira conseqüência da curta distância de alcance é a pequena probabilidade de interceptação, detecção e interferência intencional nos dados a partir de sistemas não autorizados. É possível avaliar a imunidade à interferência de rádio pela relação entre a largura de faixa de RF (*BW*) e a largura de faixa de informação (*BWinformação*). Esta relação é definida como *ganho de processamento* (*GP*):

$$
G_P = \frac{BW}{BW_{\text{informação}}}
$$
 (2.8)

Observa-se que é difícil uma interferência intencional prejudicar os sistemas com tecnologia UWB em toda a faixa, por ser esta muito grande comparada com a largura de faixa típica da informação.

*d. Multipercursos.* É comum analisar a possibilidade de perda de informação devido à diferença de tempos para o sinal chegar ao receptor por diferentes caminhos (múltiplos percursos de propagação), (Figura 2.4). Este fenômeno resulta do fato de o sinal enviado pelo transmissor propagar-se em diversas direções. Envolve um percurso direto (*LOS – line of sight*), dito de *percurso em visada direta,* e um ou mais caminhos indiretos (*NLOS – non-line of sight*), provenientes de reflexões do sinal original em obstáculos como construções, mobiliários, etc. O sinal resultante será a composição dos pulsos advindos de todas as reflexões mais o do percurso direto. A combinação pode reforçar o sinal recebido, pode reduzi-lo ou pode aumentar a sua duração em relação ao emitido. De uma maneira geral, verifica-se uma deformação do pulso original.

O aumento na duração do pulso no receptor apresenta uma dificuldade a mais para os circuitos apropriados efetuarem a correta detecção. O sinal resultante pode conter pulsos ocultos que não serão detectados devido à sobreposição dos pulsos com larguras diferentes. Como nos sistemas UWB os pulsos são de durações muito pequenas, a possibilidade de dois pulsos adjacentes não serem identificados é mínima. Mesmo assim, dependendo do tipo de modulação, aliado à baixa potência de transmissão, pode ocorrer que os pulsos tornem-se significativamente distorcidos, já que em ambientes internos têm-se muitos obstáculos próximos, gerando vários sinais com atrasos diversos. A Figura 2.4 exemplifica o percurso em visada direta (*LOS*) e um percurso sem visada direta (*NLOS*) em conexões sem fio.

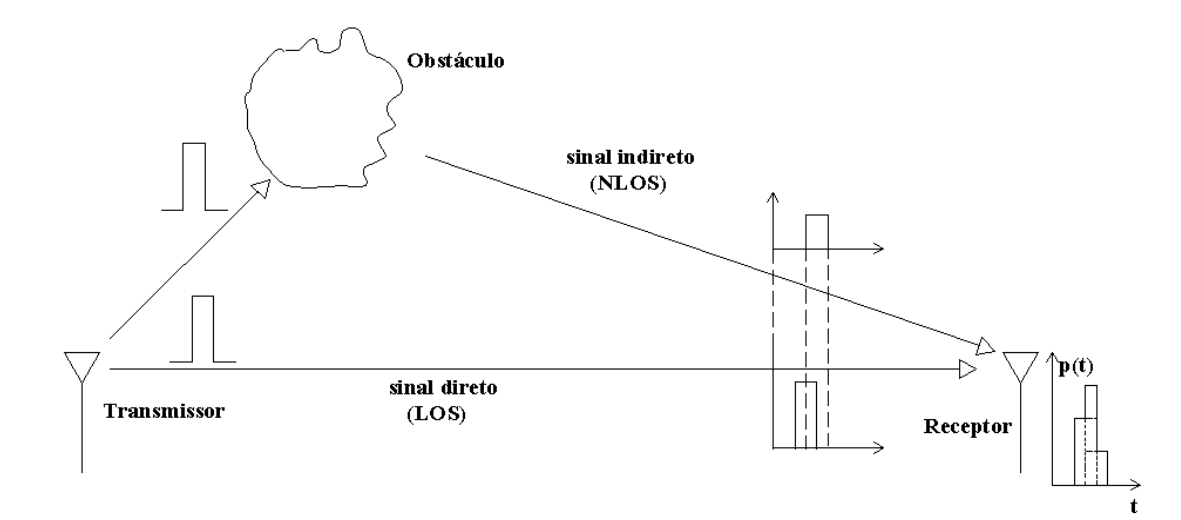

**Figura 2.4** *Multipercurso de propagação e algumas conseqüências na composição do sinal na antena receptora.* 

#### **2.3 Regulamentos e normas**

Em fevereiro de 2002, a FCC emitiu o Memorandum de Opinião e Instruções (MO&O) número FCC 02-48 [4], que são as primeiras instruções sobre o uso da faixa de freqüências ultra-elevadas para aplicações mais gerais. Até então, o uso dessa tecnologia era restrito a fins militares [1,3]. Um ano após, a mesma organização autorizou o desenvolvimento dos equipamentos correspondentes e

muitas questões foram levantadas, como as decorrentes de interferências nos sistemas existentes. [3] Daí a limitação de potência e o uso restrito principalmente nas redes em ambientes fechados. Permitiu a ocupação de uma largura espectral de 7,5GHz para comunicações, limitada entre 3,1GHz e 10,6GHz. A emissão dever garantir um valor médio cujo limite deve ser menor do que -41,3dBm de potência equivalente de irradiação isotrópica (EIRP). Esta medição deve ser feita considerando uma largura de faixa com resolução de 1MHz. Portanto, o sistema deve considerar uma irradiação isotrópica máxima de 41,3dBm/MHz. O IEEE (*The Institute of Electrical and Electronics Engineers*) estabeleceu a norma 802.15.3a como padrão e a FCC têm adaptado a norma 02-48 de acordo as definições do IEEE, mas tem mantido a discussão com os fabricantes de produtos para adotarem a norma já estabelecida.

A padronização da FCC é válida somente nos Estados Unidos. Entretanto, vários organismos reguladores internacionais estão estabelecendo as definições regionais quanto aos limites de potência. A empresa Intel está trabalhando junto aos governos na Europa, Japão e China para adotarem os padrões americanos. Assim, os produtos funcionariam em qualquer parte do mundo, possibilitando maior aperfeiçoamento com custos menores. Por enquanto, existem restrições em adotar as normas americanas para UWB fora dos Estados Unidos. O Canadá, Japão, Coréia, Singapura e Europa, de modo geral, são regiões interessadas em adotar os padrões americanos.

O ERC (*European Resuscitation Council*) é o órgão que estabelece as regras para utilização dos dispositivos apropriados à tecnologia UWB na Comunidade Européia. O MPHPT (*Ministry of Public Management, Home Affairs, Posts and Telecommunications*) é o órgão do governo japonês que estuda as condições de uso dos sistemas de rádio que operem com essa tecnologia. Pesquisadores da Intel trabalham junto ao MPHPT para ser permitido a primeira transmissão pública da UWB, conforme anunciado no fórum de desenvolvimento da empresa [3].

Em fevereiro de 2003, em Singapura, o IDA (*Institute for Infocomm Research*) iniciou um programa para o desenvolvimento das tecnologias de UWB. O objetivo era reunir dados experimentais para a formulação das regras para aplicações comerciais. Introduziu as regras para o controle dos limites de emissões da UWB na área do Parque da Ciência, reunindo uma série de estudos dos sistemas que envolvem esta tecnologia. O programa permitiu visualizar limites de emissão e modos de operação mais flexíveis do que os adotados pela FCC. Desta forma, os equipamentos para uso em áreas internas e externas tiveram suas licenças de experimentação livres para operarem, sem restrição de uso do tipo das respectivas fontes energia. Em abril de 2003, os pesquisadores do IDA demonstraram uma transmissão de dados com sucesso, excedendo os 500Mbps, para uma distância de pouco mais de 1,3m, mais do dobro do recorde mundial anterior de 220Mbps [3].

O Brasil é signatário da ITU (*International Telecommunications Union*), órgão internacional que recomenda padrões de telecomunicações, entre eles as faixas de freqüências para uso comercial, experimentação, para radioamadorismo, etc.. A ANATEL, que é o órgão do governo brasileiro para a adoção e concessões dos padrões em telecomunicações no território nacional, segue as orientações desse organismo internacional. A contribuição brasileira refere-se às aplicações dos sistemas em UWB no estudo das possíveis interferências no serviço de difusão nas emissoras de TV, tanto nas faixas de VHF quanto em UHF [9].

Em outubro de 2005, a ITU aprovou quatro recomendações: "Técnicas de medidas para as transmissões de UWB", "Características da tecnologia UWB", "Estrutura para a introdução de dispositivos usando a tecnologia UWB" e "Impacto dos dispositivos usando a tecnologia UWB na operação de sistemas nos serviços de radiocomunicações". A partir desse momento, iniciou-se o desenvolvimento da tecnologia pelos seus membros signatários [9].

#### **2.4 O Memorando de Opinião e Instruções da FCC [4]**

#### **2.4.1 Apresentação**

O *Memorando de Opinião e Instruções* (MO&O) 02-48 da FCC é um conjunto de regras de operação em UWB, chamada subparte F, que foi adicionada ao Regulamento n.º 47 do Código Federal americano. Destacam-se as definições para os diversos sistemas, tais como o do tratamento de imagens para prospecção do subsolo, imagens em aplicações médicas, imagens do interior das paredes e através delas, sistemas de monitoramento nas aplicações em segurança de ambientes e sistemas para comunicações e transferência de dados. Essa norma define também os limites de potência para cada sistema, a faixa permitida de acordo com a aplicação e sua respectiva largura de banda. Neste trabalho serão utilizados os itens aplicados nas comunicações e transferência de dados em ambientes fechados (*indoor*) e para os equipamentos e dispositivos móveis, como os computadores portáteis (*notebooks* ou *laptops*) e os computadores manuais, conhecidos como assistentes pessoais digitais (PDAs). Serão discutidas algumas definições e termos de uso corrente nesta tecnologia. Algumas são coincidentes com aplicações em outros segmentos e equipamentos.

#### **2.4.2 Definições gerais**

*a. Valores relativos às freqüências e larguras de faixa.* O memorando define diversos termos abordados neste texto, como a largura de faixa, definido em (2.4), a freqüência central, dada em (2.5), a largura de faixa relativa ou fracional, apresentada em (2.6). Este último parâmetro é fixado em um valor mínimo de 0,2 ou correspondente a uma largura de faixa absoluta de 500MHz, independentemente do resultado obtido em (2.4).

*b. Potência equivalente de irradiação isotrópica.* Corresponde à potência irradiada multiplicada pelo ganho da antena em relação à antena isotrópica, ficando identificada pela sigla *EIRP*. Seu valor pode ser expresso em watts ou em dBm, esta última unidade quando se toma como referência a potência de 1mW. Da teoria de irradiação [10], sabe-se que a densidade de potência emitida, encontrada a partir da *EIRP* e da intensidade de campo elétrico da onda (*E*), obedece à relação:

$$
S_0 = \frac{E^2}{\eta} = \frac{G_0 P_t}{4\pi r^2} = \frac{EIRP}{4\pi r^2}
$$
 (2.9)

sendo  $G_0$  o ganho da antena em relação à antena isotrópica,  $P_t$  a potência irradiada, *r* a distância a contar da origem da emissão e considerada bem afastada da fonte e  $\eta$  a impedância intrínseca do meio. Como geralmente o ambiente de propagação é o ar, tem-se  $n = 120 \pi \Omega = 377 \Omega$ . Comparando com 1mW tem-se a potência em dBm:

$$
EIRP(\text{dBm}) = 10 \log \left( \frac{EIRP(\text{W})}{10^{-3}} \right) \tag{2.10}
$$

*c. Relacionamento com o campo elétrico.* Usando estas informações na equação anterior, obtém-se o módulo do campo elétrico da onda em volts por metro a partir da potência equivalente de irradiação isotrópica em watts. Seu valor eficaz é:

$$
E = \frac{\sqrt{30 EIRP}}{r} = \frac{\sqrt{30 G_{\rm o} P_t}}{r}
$$
 (2.11)

Este resultado é expresso em  $dB\mu V/m$  pela sua comparação com o nível de  $1 \mu V/m$ .

$$
E(d\mathbf{B}\mu\mathbf{V/m}) = 20\log\left(\frac{E(\mathbf{V/m})}{10^{-6}}\right) \tag{2.12}
$$

 É possível estabelecer uma relação entre o campo elétrico assim obtido e a potência equivalente de irradiação isotrópica. O objetivo é facilitar e automatizar os cálculos. Substituem-se as variáveis *EIRP* em watts e *E* em volts por metro de (2.9) e (2.11), respectivamente, em (2.12). A padronização da FCC [4] estabelece uma referência a uma distância de 3 metros da fonte de irradiação para se verificar o nível de sinal emitido. Levando-se em consideração esta distância, conclui-se que:

$$
E(dB\mu V/m) = 95,229 + EIRP(dBm)
$$
 (2.13)

ou seja, com a medição da intensidade de campo *E* obtém-se a potência equivalente de irradiação isotrópica.

*d. Outras informações.* A faixa de freqüência para operação em ambientes fechados bem como para os equipamentos manuais é de 3,1GHz a 10,6GHz. Para reduzir a possibilidade de interferências com outros sistemas, a FCC estabeleceu limites máximos de emissão do sistema UWB. Os valores foram especificados em termos de *densidade espectral de potência*, definida como a potência irradiada por unidade de largura de faixa. A potência média de transmissão para a faixa mencionada especifica uma *EIRP* menor do que -41,3dBm por megahertz (-41,3dBm/MHz) ou um valor máximo de 74,13nW/MHz. A baixa potência de transmissão contribui para a autonomia das baterias empregadas em computadores portáteis ou componentes associados, como o *mouse*, teclado, caixas de som e etc.

De um modo geral, a tecnologia UWB preocupa-se com a certeza de que não interferirá em sistemas que estejam em operação. Cuidados especiais são exigidos para garantir ausência de interferências em sistemas de segurança, sistemas eletrônicos de aeroportos, equipamentos de socorro ou de suportes médicos, equipamentos hospitalares, entre outros. Neste trabalho será analisado o comportamento de antenas que operem sob condições próprias da tecnologia de UWB. Os estudos serão limitados à faixa entre 3,1GHz a 10,6GHz. Será considerado o padrão da FCC como balizador para os limites de potência de transmissão, da faixa de freqüência utilizada bem como da largura de banda utilizada.

### **Capítulo 3**

### **Tipos de sinais para a excitação na antena**

#### **3.1. Excitações das antenas**

A corrente ou a tensão de excitação na antena transmissora é responsável pela irradiação do campo eletromagnético. Esse campo, descrito no domínio da freqüência, envolve uma amplitude variável com o tempo e pode ser descrito por:

$$
E = e(t)e^{-\vec{f}\vec{k}\cdot\vec{r}} \tag{3.1}
$$

onde  $\vec{k}$  é o vetor de propagação, cujo valor é associado ao fator de fase ou número da onda e aponta na direção de deslocamento da onda. O vetor posição  $\vec{r}$  indica o ponto do espaço em que se deseja obter o campo irradiado, supondo a antena localizada na origem do sistema de referência.

A função temporal *e(t)* depende da excitação da antena e do seu comportamento do ponto de vista do equivalente circuital. Este desempenho é função das dimensões físicas da antena em relação ao comprimento de onda. Por exemplo, um dipolo de meia onda tem uma impedância em seu ponto de excitação que inclui uma componente indutiva e um dipolo curto possui uma parcela capacitiva em sua representação. Logo, pode-se prever que haverá a resultante da operação matemática de derivação da função elétrica de excitação na formação do campo emitido.

#### **3.2. Formação do pulso**

 Em princípio, a excitação suposta para operar um sistema UWB deveria ser uma função senoidal chaveada, em forma de uma rajada de pulsos retangulares. Ou seja, inclui a atuação de um pulso retangular  $e_n(t)$ , de amplitude unitária, duração  $\sigma$ , apresentado na Figura 3.1 e definido no domínio do tempo por:

$$
e_n(t) = \begin{cases} 1, |t| < \frac{1}{2}\sigma \\ 0, |t| > \frac{1}{2}\sigma \end{cases} \tag{3.2}
$$

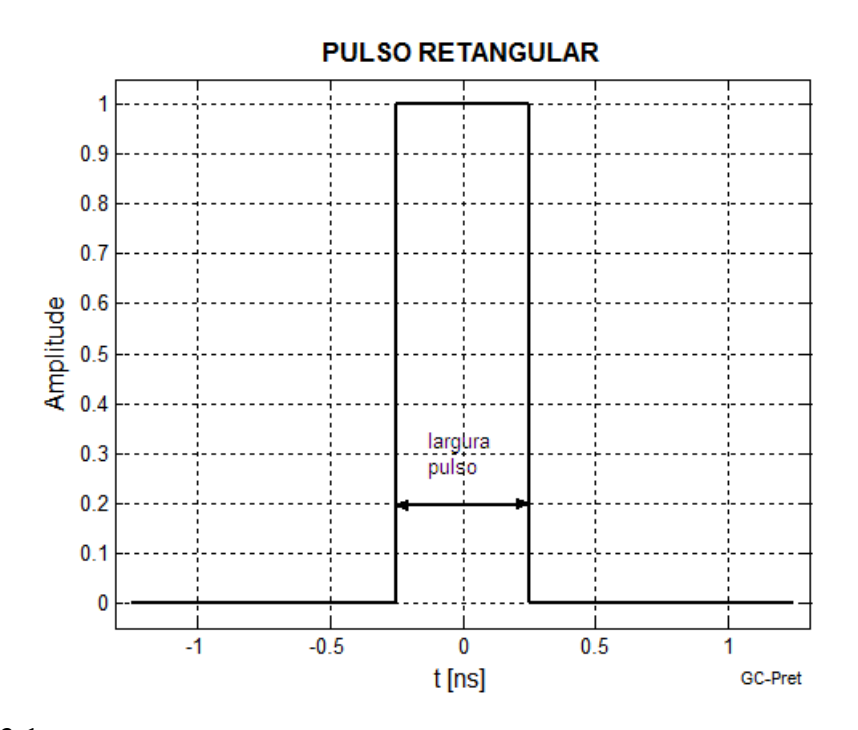

**Figura 3.1** *Pulso retangular ideal com amplitude unitária no domínio do tempo.* 

A transformada de Fourier [6] é da forma:

$$
Y(\omega) = \int_{-\infty}^{\infty} y(t) e^{-j\omega t} dt
$$
 (3.3)

Aplicando-a em (3.2), tem-se:

$$
E_n(\omega) = \int_{-\infty}^{\infty} e_n(t) e^{-j\omega t} dt
$$
 (3.4)

Como a função só existe conforme (3.2), os imites de integração passam a ser -*σ*/2 e *σ*/2, cuja equação resulta em:

$$
E_n(\omega) = \int_{-\frac{\sigma}{2}}^{\frac{\sigma}{2}} e^{-j\omega t} dt = \frac{1}{-j\omega} \left[ e^{-j\omega t} \right]_{-\frac{\sigma}{2}}^{\frac{\sigma}{2}} \tag{3.5}
$$

desenvolvendo (3.5), vem:

$$
E_n(\omega) = \frac{-1}{f\omega} \left[ e^{-f\omega \frac{\sigma}{2}} - e^{-f\omega \left(\frac{-\sigma}{2}\right)} \right] = \frac{1}{f\omega} \left[ e^{f\omega \frac{\sigma}{2}} - e^{-f\omega \frac{\sigma}{2}} \right] \tag{3.6}
$$

Lembrando a relação [7]:

$$
sgn\theta = \frac{e^{j\theta} - e^{-j\theta}}{2j} \tag{3.7}
$$

adapta-se (3.6) multiplicando por 2/2, como:

$$
E_n(\omega) = \frac{2}{2} \times \frac{1}{\mu \omega} \left[ e^{j\omega \frac{\sigma}{2}} - e^{-j\omega \frac{\sigma}{2}} \right] = \frac{2}{\omega} \operatorname{sen} \left( \omega \frac{\sigma}{2} \right) \tag{3.8}
$$

A "função amostra" [6] é da forma:

$$
Sa(x) = \frac{sen\ x}{x} \tag{3.9}
$$

Assim, aplicando (3.9) em (3.8), obtém-se a descrição do pulso no domínio da freqüência, *En*(ω) como:

$$
E_n(\omega) = \frac{\frac{\sigma}{2}}{\frac{\sigma}{2}} \times \frac{2}{\omega} \operatorname{sen}\left(\omega \frac{\sigma}{2}\right) = \sigma \frac{\operatorname{sen}\left(\frac{\omega \sigma}{2}\right)}{\frac{\omega \sigma}{2}} \tag{3.10}
$$

Este resultado apresenta um valor máximo em  $x = 0$ . Indica uma função contínua com a freqüência, com valores nulos sempre que:

$$
\frac{\omega \sigma}{2} = \pm p\pi \tag{3.11}
$$

com  $p \neq 0$ , isto é,  $p = 1,2,3,...$  Logo, ocorrerão amplitudes nulas em:

$$
\omega = \frac{\pm 2p\pi}{\sigma} \tag{3.12}
$$

Os primeiros pontos de amplitude nula ocorrem em  $\omega = 2\pi/\sigma$  ou  $f = \omega/2\pi$ 1/σ. A Figura 3.2 mostra a representação de (3.10) para *σ* = 0,5ns (linha pontilhada) e  $\sigma$  = 1ns (linha cheia) respectivamente. Quanto menor a pulso no domínio do tempo mais espalhado é o sinal no domínio da freqüência. Identificam-se máximos de menores amplitudes nos pontos em que as derivadas de (3.10) em relação à *ω* são nulas. Isto ocorre quando:

$$
tg\left(\frac{\omega\sigma}{2}\right) = \frac{\omega\sigma}{2} \tag{3.13}
$$

que leva aos valores para  $\sigma = 1$ ns de  $\omega \sigma/2 = \pm 2.86 \pi .10^9$ rad,  $\omega \sigma/2 = \pm 4.92 \pi .10^9$ rad, etc. Para estas freqüências, os máximos relativos correspondem a -2,1723.10-10, 1,28375.10 $^{-10}$ , ... ou -13,3dB, -17,8dB, e assim por diante. Portanto, a maior parte da energia está entre os limites  $f = +1/\sigma$  e  $f = -1/\sigma$ . Levando em conta o primeiro máximo secundário, a faixa limita-se a *f* = ± 1/*σ*.

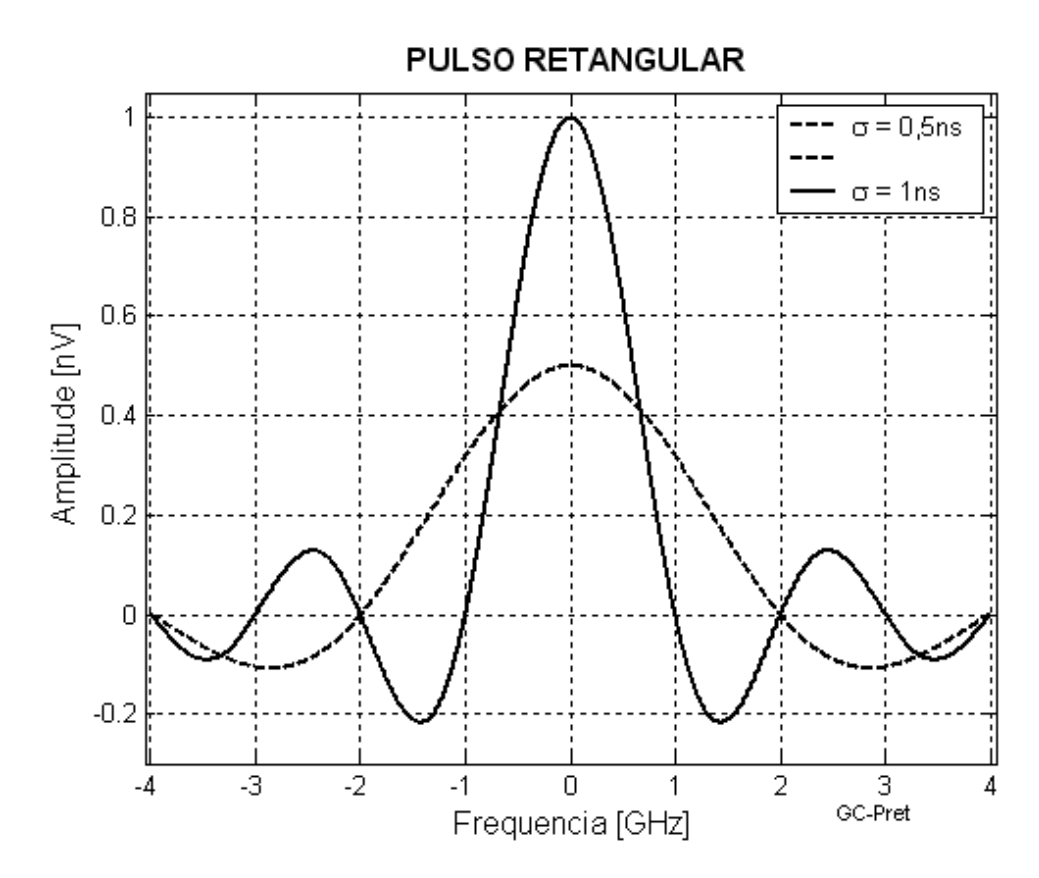

**Figura 3.2** *Resposta no domínio da freqüência para um pulso com largura de 0,5ns e 1ns.* 

Considerando os tempos necessários para a subida e a descida de cada pulso, seu formato real é diferente desta hipótese teórica. Seria possível adotar uma função com formato gaussiano, a distribuição de Rayleigh, uma função com formato hermitiano modificada, etc. [5]. Na Figura 3.3 representam-se os dois primeiros tipos, cujas funções básicas são:

$$
f_g(t) = A \cdot e^{-a\left(\frac{t-t_0}{\sigma}\right)^2} \qquad \text{(pulse no formato de gausstano)} \tag{3.14}
$$

$$
f_r(t) = A \cdot t \cdot e^{-a\left(\frac{t}{\sigma}\right)^2} \qquad \text{(pulso no formato de Rayleigh)} \tag{3.15}
$$

onde *a* é o fator de decaimento da função.

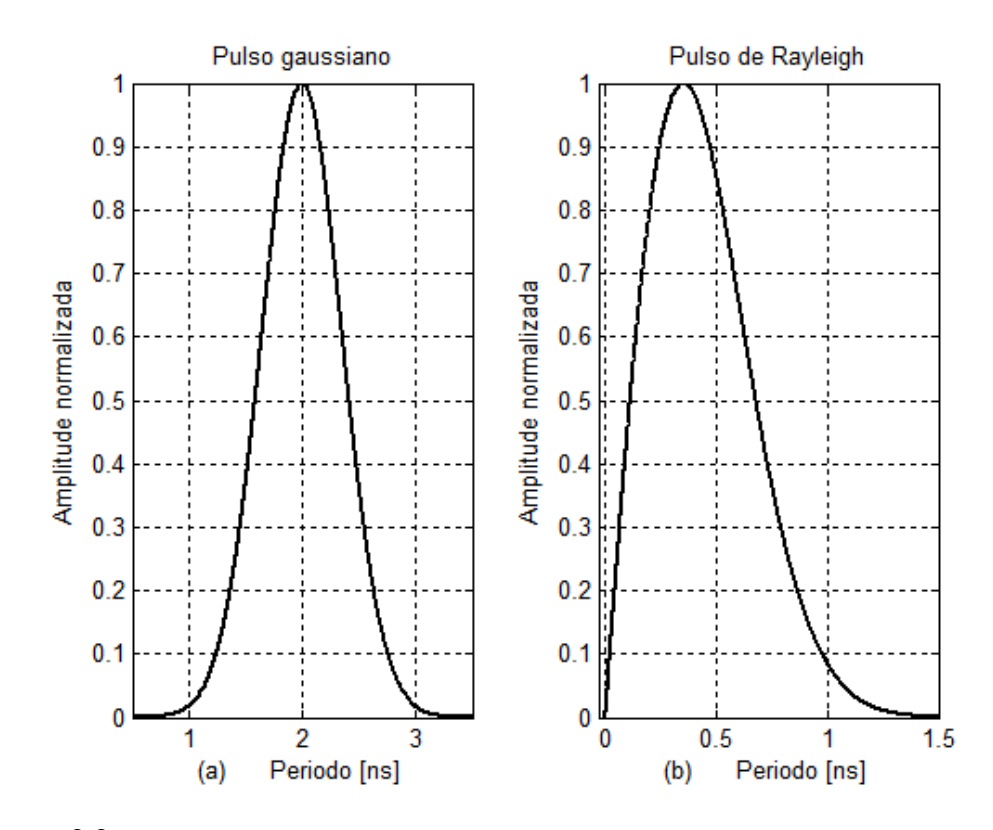

**Figura 3.3** *Formato normalizado dos pulsos no domínio do tempo com distribuição gaussiana (a) e de Rayleigh (b).*

A excitação de uma antena envolve uma corrente alternada para dar origem à emissão da onda eletromagnética. As funções indicadas incluem uma componente contínua, uma vez que seus valores são todos positivos. Além disso, a resposta da antena inclui a derivada da função de excitação. Se a opção for pela primeira função, sua derivada resulta em um monociclo simétrico, de componente contínua nula. Na forma mais conveniente dada no domínio do tempo apresenta-se como:

$$
f_g(t) = A e^{-\left(\frac{t - t_p}{\sigma}\right)^2} \qquad (para \sigma > 0)
$$
\n(3.16)

onde  $A$  é a amplitude máxima do pulso. O fator  $\sigma$  determina a sua largura temporal, cujo valor depende dos limites fixados para indicar esta duração em torno de *t*0. Quando ( $t-t_0$ ) =  $\sigma$ , tem-se o valor de 0,368*A* para a função. A Figura 3.4 apresenta o
formato da função  $f_g(t)$  com  $A = 1$ ,  $\sigma = 0$ , 5ns e  $t_0 = 0$ . Todos os valores desta função são positivos, mostrando que sua aplicação implica na presença de uma componente de corrente contínua, como antecipado.

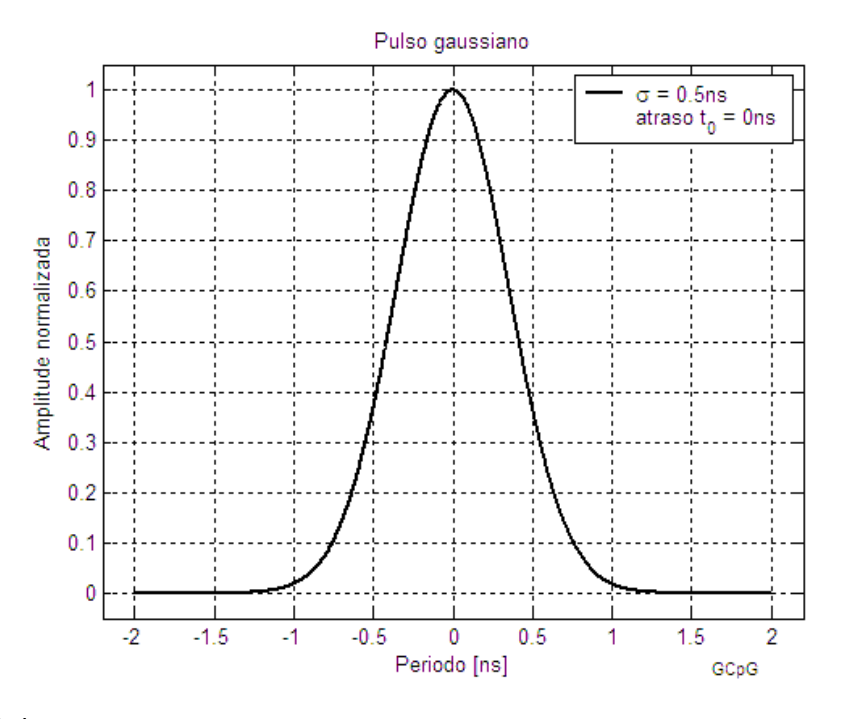

**Figura 3.4** *Forma de onda de um pulso gaussiano gerado em torno do atraso inicial nulo.* 

A resposta à excitação da antena resulta no pulso apresentado na Figura 3.5, que é a primeira derivada de (3.16). Com esta operação matemática, obtém-se o monociclo gaussiano no domínio do tempo. Trata-se de uma função simétrica, com partes positivas e negativas idênticas e sem componentes de corrente contínua. Então, derivando-se (3.16) obtêm-se:

$$
g(t) = \frac{\partial f_g(t)}{\partial t} = \frac{\partial}{\partial t} \left\{ A e^{-\left(\frac{t - t_0}{\sigma}\right)^2} \right\} = -\frac{2A}{\sigma^2} (t - t_0) e^{-\left(\frac{t - t_0}{\sigma}\right)^2} \tag{3.17}
$$

O valor máximo desta função é obtido tornando-se igual a zero a derivada de *g(t)*. Após um tratamento algébrico simples, verifica-se que isto ocorre para:

$$
t - t_0 = \pm \frac{\sigma}{\sqrt{2}}\tag{3.18}
$$

Com este valor de tempo, o máximo da função é:

$$
G_{\text{mix}} = \pm \sqrt{2}e^{\frac{1}{2}} \frac{A}{\sigma} \cong \pm 0.8578 \frac{A}{\sigma} \tag{3.19}
$$

Portanto, se for conveniente adotar uma amplitude de tensão de 1V, a equação que representa o monociclo gaussiano no domínio do tempo deve ser:

$$
g_n(t) = -\frac{2A}{\sigma^2 G_{\text{max}}}(t - t_0) e^{-\left(\frac{t - t_0}{\sigma}\right)^2} = \pm \frac{\sqrt{2} \, e^{\frac{1}{2}}}{\sigma}(t - t_0) e^{-\left(\frac{t - t_0}{\sigma}\right)^2} \tag{3.20}
$$

Esta situação será a adotada para se aproximar a tensão de excitação de valores práticos encontrados em sistemas de baixo nível de potência.

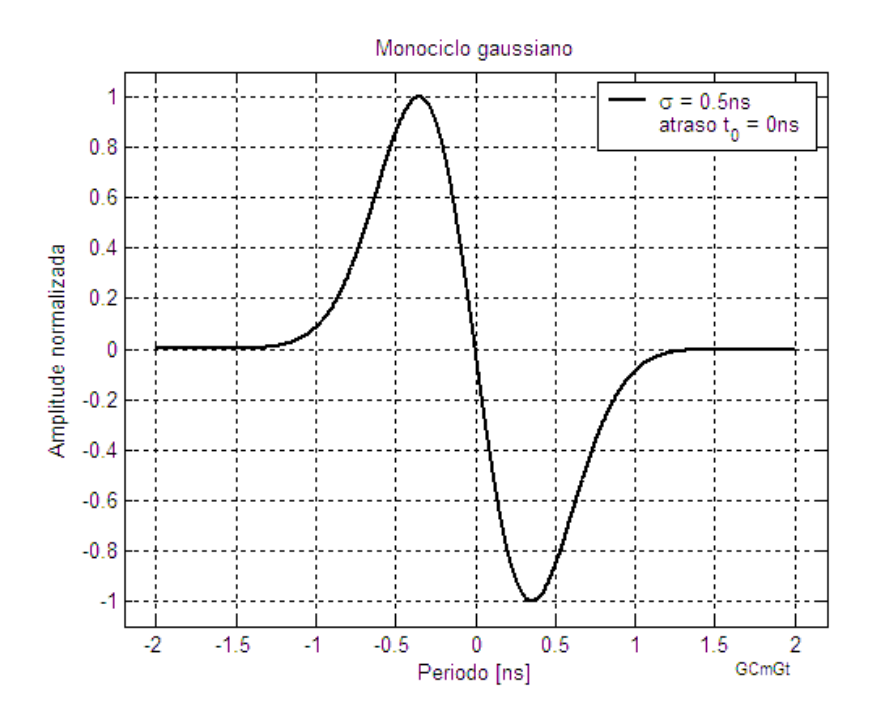

**Figura 3.5** *Forma de onda do pulso de tensão de um monociclo gaussiano no domínio do tempo gerado em torno do atraso inicial nulo, com amplitude normalizada.* 

O pulso pode ser apresentado no domínio da freqüência, descrevendo a distribuição espectral do sinal. Aplica-se (3.3) em (3.20), obtendo-se:

$$
G(\omega) = \int_{-\infty}^{\infty} g_n(t) e^{-j\omega t} dt = \int_{-\infty}^{\infty} \pm \frac{\sqrt{2} e^{\frac{1}{2}}}{\sigma} (t - t_0) e^{-\left(\frac{t - t_0}{\sigma}\right)^2} e^{-j\omega t} dt \quad (3.21)
$$

Arrumando os termos, vem:

$$
G(\omega) = \pm \frac{\sqrt{2} e^{\frac{1}{2}}}{\sigma} e^{-\left(\frac{t_0}{\sigma}\right)^2} \int_{-\infty}^{\infty} (t - t_0) e^{-\sigma} dt \qquad (3.22)
$$

sendo o expoente *U* definido como:

$$
U = \left(\frac{t}{\sigma}\right)^2 - \frac{2t_0 - j\omega\sigma^2}{\sigma^2}t\tag{3.23}
$$

Comparando o produto notável  $(M-N)^2 = (M^2 - 2MN + N^2)$  com o termo *U* de (3.22), conclui-se que:

$$
M^2 = \left(\frac{t}{\sigma}\right)^2 \Rightarrow M = \frac{t}{\sigma} \tag{3.24}
$$

$$
2MN = \frac{2t_0 - j\omega\sigma^2}{\sigma^2}t \Rightarrow N = \frac{2t_0 - j\omega\sigma^2}{2\sigma}
$$
(3.25)

Observa-se que o termo *U* não contempla a parcela *N <sup>2</sup>* . Então, para ser equivalente ao produto notável, introduz-se uma parcela  $-N^2$  que será eliminada quando do cálculo de  $(M - N)^2$ . Assim, (3.22) fica:

$$
G(\omega) = \pm \frac{\sqrt{2} e^{\frac{1}{2}}}{\sigma} e^{-\left[\left(\frac{\omega \sigma}{2}\right)^2 + j\omega t_0\right]} \int_{-\infty}^{\infty} (t - t_0) e^{-V} dt \qquad (3.26)
$$

Definindo o expoente *V* como:

$$
V = \left(\frac{t - t_0}{\sigma} - \frac{j\omega\sigma}{2}\right)^2\tag{3.27}
$$

Chamando de *u* uma variável tal que  $u^2$  seja igual ao termo *V* de (3.26) e derivando-a em relação a *t*, obtêm-se:

$$
\frac{\partial u^2}{\partial t} = \frac{\partial \left(\frac{t - t_0}{\sigma} - \frac{j\omega\sigma}{2}\right)^2}{\partial t} \Rightarrow (t - t_0)dt = \frac{\sigma^2}{2}du^2 + \frac{j\omega\sigma^2}{2}dt\tag{3.28}
$$

Substituindo os termos de (3.28) em (3.26), chega-se à:

$$
G(\omega) = \pm \frac{\sqrt{2} e^{\frac{1}{2}}}{\sigma} e^{-\left[\left(\frac{t_0}{\sigma}\right)^2 + j\omega t_0\right]} \left[F + \frac{j\omega\sigma^2}{2} \int_{-\infty}^{\infty} e^{-H^2} dt\right]
$$
(3.29)

onde o termo *G* e o expoente *H* são respectivamente:

$$
F = \frac{\sigma^2}{2} \int_{-\infty}^{\infty} e^{-u^2} du^2 \tag{3.30}
$$

$$
H = \frac{t - t_0}{\sigma} + \frac{j\omega\sigma}{2}
$$
 (3.31)

A solução de (3.30) é da forma:

$$
\int_{-\infty}^{\infty} e^{-w} dw = -e^{-w}|_{-\infty}^{\infty} = \lim_{\epsilon \to 0} \{-e^{-w}\}|_{-\infty}^{\infty}
$$
\n(3.32)

onde  $w = u^2$ . Aplicando (3.32) em (3.30), tem-se:

$$
F = \frac{\sigma^2}{2} \left\{ \lim_{w \to \infty} \left[ -e^{-w^2} \right] - \lim_{w \to -\infty} \left[ -e^{-w^2} \right] \right\} = 0 \tag{3.33}
$$

Para o termo *H* de (3.31) muda-se a variável para *v* de sorte que:

$$
\frac{\partial v}{\partial t} = \frac{\partial \left(\frac{t - t_0}{\sigma} + \frac{j\omega\sigma}{2}\right)}{\partial t} \Rightarrow \frac{dv}{dt} = \frac{1}{\sigma} \Rightarrow dt = \sigma dv \tag{3.34}
$$

Substituindo os novos termos de (3.34) em (3.29), vem:

$$
G(\omega) = \pm \frac{\sqrt{2} \sigma^{\frac{1}{2}}}{\sigma} e^{-\left[\left(\frac{\omega \sigma}{2}\right)^2 + j\omega t_0\right]} \left[\frac{j\omega \sigma^2}{2} \int_{-\infty}^{\infty} e^{-v^2} dv\right]
$$
(3.35)

Efetuando-se a integração, obtém-se [7]:

$$
\int_0^\infty e^{-ax^2} dx = \frac{1}{2} \sqrt{\frac{\pi}{a}} \tag{3.36}
$$

Como o integrando é uma função par, nos limites de  $(3.35)$  entre  $-\infty$  a  $+\infty$  encontrase um resultado igual a duas vezes o obtido entre 0 a + $\infty$ , dado em (3.36). Por analogia a constante *a* de (3.36) é igual à unidade em (3.35), conclui-se que a solução para a integração (3.35) é igual a  $\sqrt{\pi}$ . Desta forma, o resultado de (3.21) é:

$$
G(\omega) = \pm j\pi\sqrt{2} e^{\frac{1}{2}} \omega \sigma e^{-\left[\left(\frac{\omega\sigma}{2}\right)^2 + j\omega t_0\right]}
$$
 (3.37)

Assim, a equação que descreve o monociclo gaussiano no domínio da freqüência é dada em (3.37), cuja distribuição espectral do pulso pode ser vista na Figura 3.6. O levantamento foi realizado para o módulo de  $(3.37)$ , considerando um atraso  $t_0 = 0$  e o desvio padrão do pulso gaussiano original igual a 0, 5ns (Figura 3.4). Nesta representação, fez-se o levantamento entre 10MHz e 4GHz. O formato desta distribuição assemelha-se à distribuição de Rayleigh, com crescimento aproximadamente linear para pequenos valores, combinando com a função exponencial decrescente. Como  $\pi\sqrt{2}$   $\epsilon^{\frac{1}{2}}$  é uma constante, pode-se torná-la igual à unidade para o levantamento do gráfico. Assim, simplifica-se a função (3.37) para:

$$
|G_n(\omega)| = \omega \sigma e^{-\left[\left(\frac{\omega \sigma}{2}\right)^2 + f \omega t_0\right]}
$$
\n(3.38)

O valor máximo desta expressão é obtido com:

$$
\frac{\partial |G_n(\omega)|}{\partial \omega} = 0 \tag{3.39}
$$

de onde sai a freqüência correspondente:

$$
f_{Am} = \frac{\sqrt{2}}{2\pi\sigma} \tag{3.40}
$$

Com os valores especificados, acha-se  $f_{Am} = 1,8$ GHz, para o qual  $|g_n(j\omega)| = 0,8578$ . As freqüências em que as amplitudes das componentes de campo são atenuadas de 10dB, conforme especificação da largura de faixa para UWB, são determinadas colocando-se |*g*(*j*)| 10dB abaixo de 0,8578. Impondo estas condições, obtém-se:

$$
\omega \sigma \exp\left\{-\left(\frac{\omega \sigma}{2}\right)^2\right\} = \frac{0.8578}{\sqrt{10}}\tag{3.41}
$$

Trata-se de uma equação transcendental que exige solução numérica ou gráfica. Usando o programa Matlab<sup>®</sup>, acham-se os valores para as frequências que a satisfazem em  $f_L$  = 352MHz e  $f_H$  = 3,982GHz. De (2.5), obtém-se a frequência central  $f_c$  = 2,167GHz. Aplicando (2.4) e (2.6), encontra-se a largura de faixa em valores numéricos e relativos, com os resultados  $BW = 3{,}63 \text{GHz}$  e  $BW_f = 167{,}68\%$ , conforme pontos destacados na Figura 3.6.

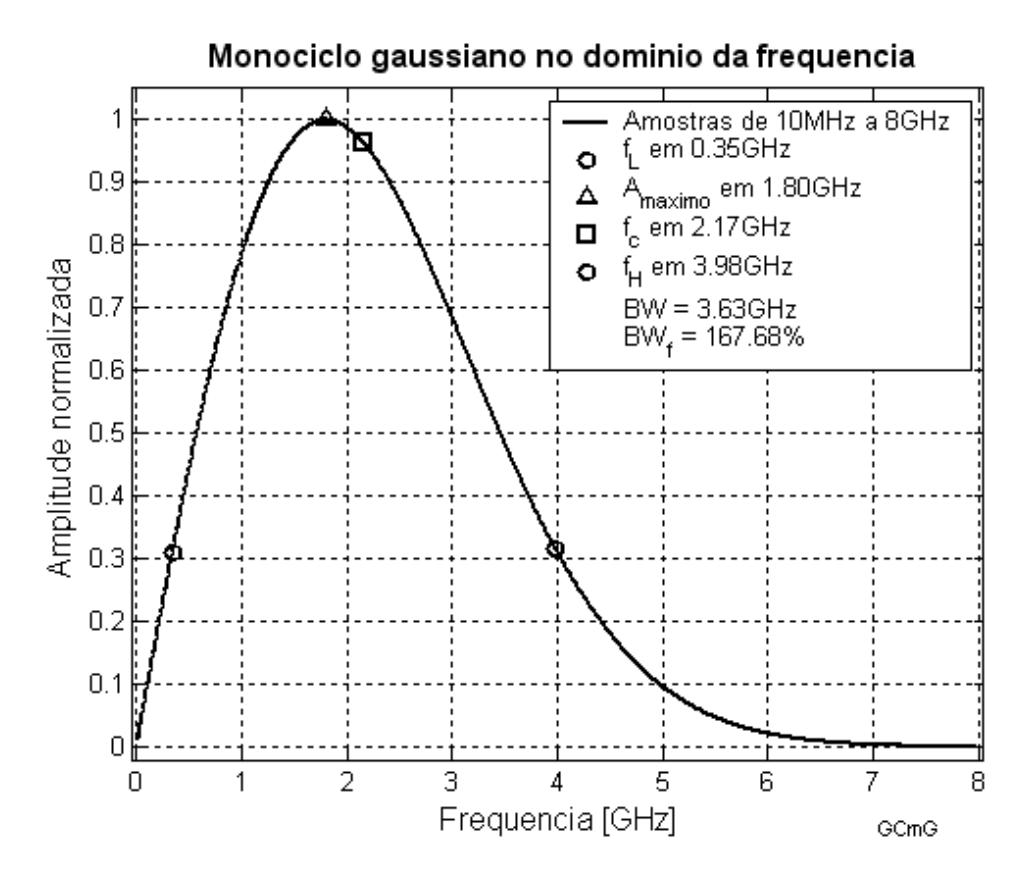

**Figura 3.6** *Distribuição espectral do ciclo isolado obtido da derivada de um pulso de variação temporal gaussiana*.

É possível considerar que a excitação na antena seja feita por uma função de pulso modulado, representado por uma co-senoide de duração finita *σ*, conforme a Figura 3.7. A equação que descreve esta função é:

$$
e_{pm}(t) = P_m(t)\cos(\omega_0 t), \quad -\frac{\sigma}{2} < t < \frac{\sigma}{2} \tag{3.42}
$$

onde *ω0* é a freqüência angular do sinal da portadora, *σ* é a duração do pulso *Pm(t)* que modula a portadora descrito como:

$$
P_m(t) = \begin{cases} 1, & |t| \le \frac{\sigma}{2} \\ 0, & |t| > \frac{\sigma}{2} \end{cases} \tag{3.43}
$$

Aplicando (3.3) em (3.43), obtêm-se as amplitudes das componentes no intervalo considerado em (3.43).

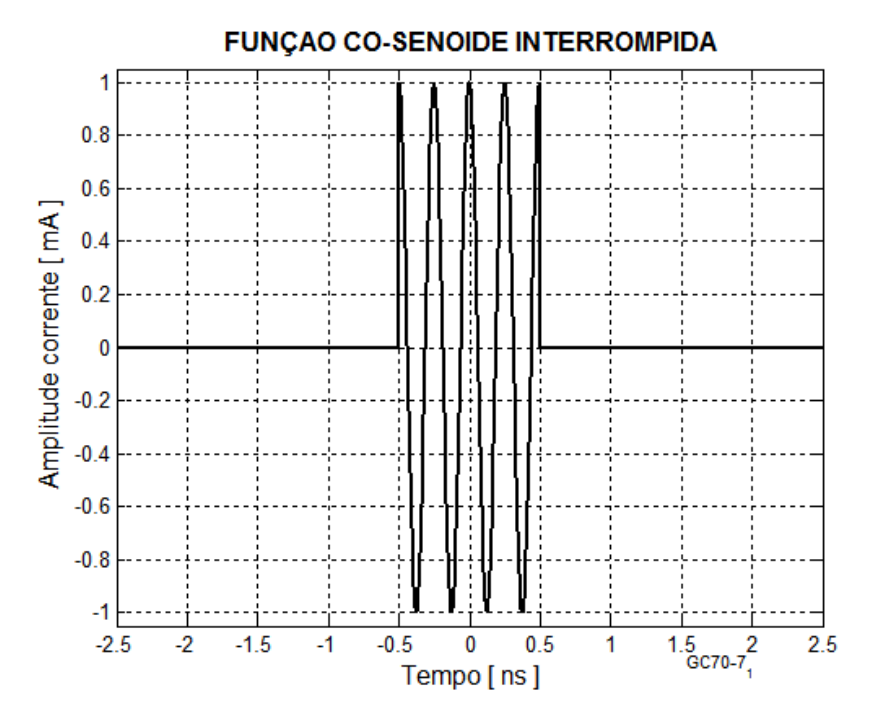

**Figura 3.7** *Função co-senoide de duração finita σ, uma das formas sugeridas para excitação em um sistema de faixa ultra-larga.*

Desenvolvendo, tem-se:

$$
E_{gm}(\omega) = \int_{-\infty}^{\infty} e_{gm}(t) e^{-j\omega t} dt = \int_{-\sigma/2}^{\sigma/2} P_m(t) \cos(\omega_0 t) e^{-j\omega t} dt \quad (3.44)
$$

Considerando a identidade:

$$
\cos(\omega_0 t) = \frac{1}{2} \left[ e^{j\omega_0 t} + e^{-j\omega_0 t} \right]
$$
\n(3.45)

e substituindo em (3.44), lembrando que a função vale 1 no intervalo considerado em (3.43), vem:

$$
E_{gm}(\omega) = \frac{1}{2} \int_{-\sigma/2}^{\sigma/2} [e^{j\omega_0 t} + e^{-j\omega_0 t}] e^{-j\omega t} dt \qquad (3.46)
$$

$$
E_{gm}(\omega) = \frac{1}{2} \int_{-\sigma/2}^{\sigma/2} e^{j(\omega_0 - \omega)t} dt + \frac{1}{2} \int_{-\sigma/2}^{\sigma/2} e^{-j(\omega_0 + \omega)t} dt \qquad (3.47)
$$

$$
E_{gm}(\omega) = \frac{1}{f2(\omega_0 - \omega)} \left[ e^{f(\omega_0 - \omega)^{\sigma}/2} - e^{-f(\omega_0 - \omega)^{\sigma}/2} \right] - \frac{1}{f2(\omega_0 + \omega)} \left[ e^{-f(\omega_0 + \omega)^{\sigma}/2} - e^{f(\omega_0 + \omega)^{\sigma}/2} \right]
$$
(3.48)

Utilizando a identidade:

$$
sen(\omega_0 t) = \frac{1}{12} \left[ e^{j\omega_0 t} - e^{-j\omega_0 t} \right]
$$
\n(3.49)

e arrumando os termos de (3.47), tem-se:

$$
E_{gm}(\omega) = \frac{sen[(\omega_0 - \omega)^{\sigma}/2]}{\omega_0 - \omega} + \frac{sen[(\omega_0 + \omega)^{\sigma}/2]}{\omega_0 + \omega}
$$
(3.50)

Assim, (3.50) apresenta duas das funções dadas em (3.9) centrados em -ω*0* e em ω*0*. A Figura 3.8 mostra o resultado da equação anterior para *σ* = 0,5ns, centradas em ±2GHz e o somatório das duas funções, deslocando a amplitude máxima conforme se vê a linha tracejada do gráfico.

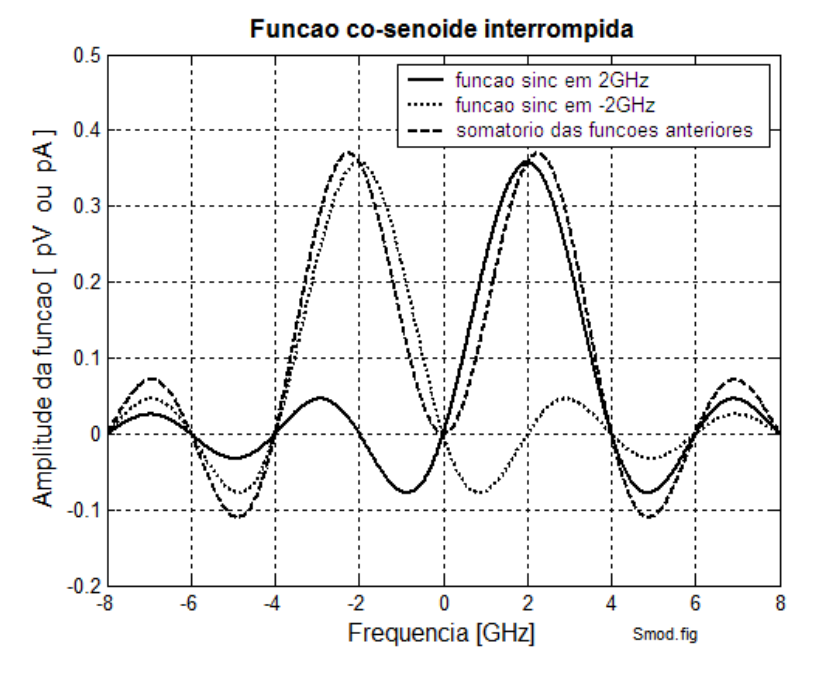

**Figura 3.8** *Combinação de duas funções sinc com σ = 0,5ns e deslocadas para representar a senóide interrompida no domínio da freqüência.*

## **Capítulo 4**

### **Características das antenas**

#### **4.1 A antena isotrópica**

A antena isotrópica é uma antena hipotética que serve de referência para análise de desempenho de outros modelos encontrados em sistemas de radiocomunicações. Serve de base para o levantamento de ganho das antenas reais, de diretividade, de verificação dos diagramas de irradiação, etc. Considera-se que a antena isotrópica seja um elemento puntiforme que irradia as ondas eletromagnéticas igualmente em todas as direções formando frentes de ondas concêntricas no processo de emissão. Quando atuar como antena receptora, seria capaz de captar a energia eletromagnética igualmente em todas as direções.

Em sua função de antena transmissora, emite uma onda que tem sua potência distribuída igualmente na superfície de uma esfera cujo raio *r* corresponde à distância do ponto de emissão. Considerando como *P* a potência irradiada e atendendo à propriedade de irradiação igual em todas as direções, a densidade de potência *S*0 do irradiador isotrópico, em watts por metro quadrado  $(W/m<sup>2</sup>)$  é dada:

$$
S_0 = \frac{P}{S} = \frac{P}{4\pi r^2}
$$
 (4.1)

Dos conceitos da teoria eletromagnética, deduz-se que a densidade de potência para variações harmônicas no tempo relaciona-se com os campos elétrico e magnético correspondentes por meio de:

$$
S_0 = \frac{E_{ef}^2}{\eta} = \frac{1}{2} \frac{E_{max}^2}{\eta}
$$
 (4.2)

$$
S_0 = \eta H_{ef}^2 = \frac{1}{2} \eta H_{\text{max}}^2
$$
 (4.3)

onde *Eef* é a valor eficaz e *Emax* é a amplitude máxima do campo elétrico irradiado, valores expressos em volts por metro (V/m) *Hef* é o valor eficaz e *Hmax* é a amplitude máxima do campo magnético, com os resultados em ampères por metro (A/m) e η é a impedância intrínseca do meio onde a onda se propaga dada em ohms  $(\Omega)$ , já definida.

Observa-se em (4.1) que a densidade de potência é inversamente proporcional ao quadrado da distância. Como em (4.2) e (4.3) verifica-se que esta grandeza é proporcional ao quadrado do campo elétrico ou ao quadrado do campo magnético, significa que as amplitudes destes campos variam inversamente com a distância. Assim, no domínio da freqüência e para variações harmônicas no tempo, as suas intensidades em função da distância são dadas respectivamente por:

$$
E(r) = \frac{E_0}{r} e^{-fkr} \tag{4.4}
$$

$$
H(r) = \frac{H_0}{r} e^{-jkr} = \frac{1}{\eta} E(r)
$$
\n(4.5)

com *E0* e *H*O as amplitudes conhecidas a uma distância especificada da origem, no domínio de validade de (4.1). No expoente destas expressões, *k* é o fator de fase ou número da onda, medido em radianos por metro (rad/m).

Em meios sem perdas, isotrópicos, homogêneos e lineares, o fator de fase e a impedância intrínseca são valores associados às características eletromagnéticas do meio através de:

$$
\eta = \sqrt{\frac{\mu}{\epsilon}}\tag{4.6}
$$

$$
k = \omega \sqrt{\mu \varepsilon} = \frac{\omega}{\nu} \tag{4.7}
$$

sendo *μ* a permeabilidade magnética em henrys por metro (H/m), *ε* a permissividade elétrica em farads por metro (F/m), ω a freqüência angular da onda e *v* é a velocidade de propagação da onda eletromagnética, em metros por segundo. Se o meio for o vácuo ou o ar,  $\mu = \mu_0 = 4 \pi \times 10^{-7} \text{ H/m}$  e  $\varepsilon = \varepsilon_0 = 8.8542 \times 10^{-12} \text{ F/m} \approx 10^{-9} / 36 \pi \text{ F/m}$ .

Então, para o vácuo ou o ar, a impedância intrínseca é *η* = 120πΩ ≈ 377Ω e a velocidade de propagação é  $v = c = 2,99792458 \times 10^8$ m/s  $\approx 3 \times 10^8$ m/s, coincidente com a velocidade da luz. Conforme (4.7), a velocidade de propagação *v* em um meio qualquer é determinada por:

$$
v = \frac{1}{\sqrt{\mu \varepsilon}}\tag{4.8}
$$

Manipulando-se as equações (4.4) a (4.6) e colocando-se *η* =120π, obtêm-se os valores eficazes das amplitudes dos campos elétrico e magnético originados por uma antena isotrópica:

$$
E_{ef} = \frac{\sqrt{30P}}{r} \tag{4.9}
$$

$$
H_{ef} = \frac{1}{\eta} E_{ef} \tag{4.10}
$$

#### **4.2 Uma modelagem para interpretação do sinal na antena**

As antenas podem ser descritas, do ponto de vista de circuito elétrico, como uma associação de elementos distribuídos que incluam resistores, indutores e capacitores. Os elementos reativos estão associados ao armazenamento de energia e os resistores à perda de potência, onde se incluem a dissipação por efeito Joule e a parcela irradiada para o espaço. Desta maneira, a aplicação de um pulso de curta duração não suscitará uma resposta que acompanhe exatamente a sua descrição original, pois sua resposta ao estímulo dependerá desses elementos. Levando em conta, ainda, que os parâmetros de circuito são distribuídos em toda a estrutura da antena, quando for submetida a um pulso de curta duração, aparecem *ecos* com amplitudes amortecidas, resultantes de múltiplas reflexões nas extremidades e dos diferentes mecanismos de perda. Como o sinal não tem duração muito grande comparada ao período do fenômeno transitório, o pulso sofrerá significativa alteração em seu formato no domínio do tempo [12].

Alguns comportamentos de uma antena simples podem ser descritos a partir do modelo simplificado da Figura 4.1 ou de seu equivalente com os elementos em paralelo ou em associação mista. Os componentes reativos *L* e *C* indicam armazenamento de energia em campos elétrico e magnético na região próxima da antena. A resistência *R* está associada à dissipação de potência nos condutores e à energia irradiada. Em antenas de grande eficiência, situação que se procura na prática, esta última parcela deve ser muito superior às perdas nos condutores.

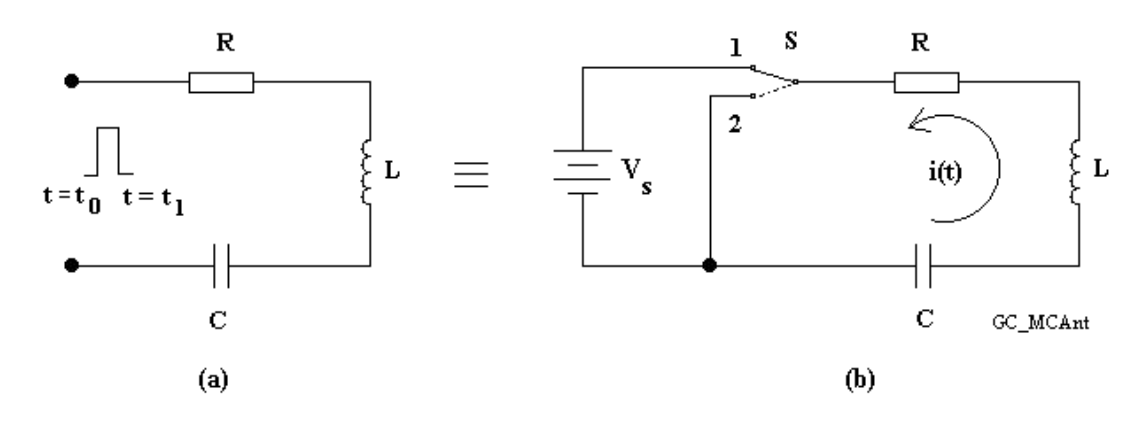

**Figura 4.1** *Um modelo circuital para identificar o comportamento de uma antena ao ser excitada por um pulso de curta duração.* 

O pulso de excitação indicado na parte (a) da figura foi representado por uma fonte e uma chave *S* na parte (b) da mesma figura. Quando *S* estiver na posição 1, a partir do instante *t* = *t*o, carrega-se o capacitor com uma tensão que tende para o valor  $V_B$  da fonte. Comutando-se a chave para a posição 2 no instante  $t = t_1$ , cessa a excitação e uma corrente *i* circula, obedecendo à equação:

$$
Ri + L\frac{di}{dt} + \frac{1}{C} \int i\,dt = 0\tag{4.11}
$$

sendo *q* a quantidade de cargas presente instantaneamente no capacitor a partir da comutação da chave para a nova posição. Ao se derivar (4.11) em relação a *t* e dividirem-se ambos os membros por *L*, obtém-se:

$$
\frac{d^2i}{dt^2} + \frac{R}{L}\frac{di}{dt} + \frac{i}{LC} = 0
$$
 (4.12)

Admitindo que a corrente seja nula no instante  $t = t_0$ , uma solução possível é:

$$
i(t) = A e^{-a(t-t_0)} \text{sen}[\omega_0(t-t_0)] \tag{4.13}
$$

Será adaptada esta análise para a antena recebendo um sinal de formato especificado. Neste caso, a solução deve impor *R*, *L* e *C* distribuídos e o intervalo de tempo fica associado ao deslocamento da corrente em sua extensão. Portanto, o tempo de excitação fica *t = z/v*, sendo *v* a velocidade de propagação na antena e *z* uma distância genérica a partir do ponto de aplicação do sinal. Para  $t = t_0$ ,  $z = 0$ (ponto de excitação). Assim, (4.13) pode ser escrita como:

$$
t(z) = Ae^{-\frac{\alpha}{v}z}sen\left(\frac{\omega_0}{v}z + \phi\right)
$$
 (4.14)

Observa-se que a excitação deu origem a uma oscilação, onde *A* é a amplitude máxima da corrente, *a* é um fator associado à atenuação e  $\omega_0$  é a frequência angular de oscilação. O termo exponencial indica redução na amplitude da corrente em função do deslocamento na antena. Para (4.14) satisfazer (4.12) é necessário que:

$$
\left[ \left( \frac{a}{v} \right)^2 - \left( \frac{\omega_0}{v} \right)^2 - a \frac{R}{Lv} + \frac{1}{LC} \right] \text{sen} \left( \frac{\omega_0}{v} z + \phi \right) + \left[ -\frac{2a\omega_0}{v^2} + \frac{R}{Lv} \omega_0 \right] \text{cos} \left( \frac{\omega_0}{v} z + \phi \right) = 0 \quad (4.15)
$$

Como as funções seno e co-seno são linearmente independentes, esta equação só será nula se os respectivos coeficientes forem iguais a zero. Cumprindo esta exigência, encontram-se o fator de atenuação *a* e a frequência angular  $\omega_0$ :

$$
a = \frac{R}{2L}v\tag{4.16}
$$

$$
\omega_0 = v \sqrt{\frac{1}{LC} - \left(\frac{R}{2L}\right)^2}
$$
\n(4.17)

Dependendo dos parâmetros, (4.17) pode indicar uma oscilação amortecida, na forma ilustrada na Figura 4.2. Como se destacou Capítulo 3, serão consideradas as excitações de um pulso retangular, um pulso obtido da derivada da função de Gauss e

um pulso modulado. Estes pulsos terão intervalo de duração suficiente para alcançar as extremidades da antena, com o decaimento produzido pelas perdas de potência. Além disto, serão adotadas as durações típicas de uma excitação para as transmissões em faixa ultra-larga (UWB). Em conseqüência, tem-se um comportamento semelhante ao obtido da modelagem anterior, com o primeiro ciclo representando a resposta à excitação inicial e os seguintes representando as múltiplas reflexões ou ecos (*ringing*) na estrutura.

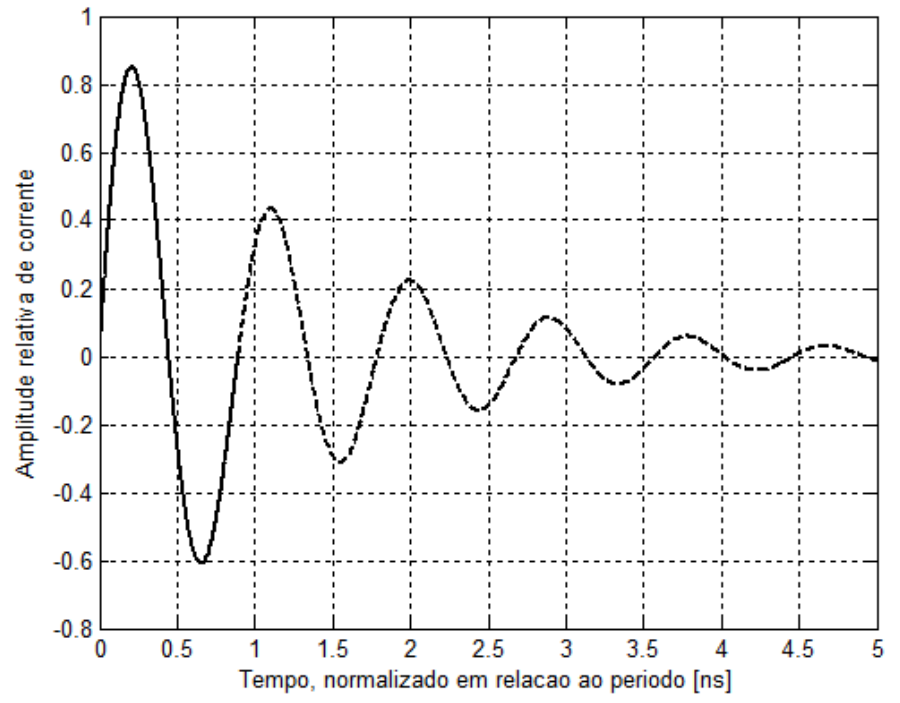

RESPOSTA AMORTECIDA DE UM PULSO

**Figura 4.2** *Amortecimento exponencial de um pulso como o descrito na excitação do circuito da Figura 4.1.*

#### **4.3 Algumas adaptações para a antena**

Só existirá a oscilação amortecida se a parcela 1/*LC* de (4.17) for maior do que o termo que contém a resistência *R*. Esta exigência indica um valor real para a freqüência angular de oscilação. Logo, para se evitar o eco, é necessário que a resistência efetiva da antena tenha valor elevado e resulte em um pequeno fator de mérito (*Q*). Desta forma, obtém-se um amortecimento mais rápido e uma melhor aproximação da resposta ao pulso para a forma desejada.

O modelo adotado na Figura 4.1 tem comportamento de um circuito ressonante, quando analisado no domínio da freqüência. Para estes casos, obtém-se a freqüência de ressonância como o valor para o qual o circuito é puramente resistivo, indicando que os efeitos capacitivos e indutivos se cancelam. Nestas condições, a corrente circulante alcança o valor máximo. Fora desta freqüência, identificam-se outros valores para os quais a corrente cai de 3dB em relação a este máximo, representando as freqüências de corte. Em circuitos desta natureza, o valor do *Q* é obtido da relação entre a freqüência de ressonância e a largura de banda *BWab* definida pela diferença entre as duas frequências de  $-3dB$  ( $BW_{ab} = f_a - f_b$ ). Para utilizar este conceito na análise das transmissões em UWB, a freqüência de ressonância deve coincidir com a respectiva freqüência central, como explicitado em (2.5), no Capítulo 2. Logo, o fator de mérito para a antena fica [12]:

$$
Q = \frac{f_c}{BW_{ab}} = \frac{f_L + f_H}{2(f_a - f_b)}
$$
(4.18)

#### **4.4 Fidelidade e simetria**

No estudo do comportamento da antena no domínio do tempo existem duas propriedades importantes, a *fidelidade* e a *simetria*[12]. A fidelidade é a máxima correlação cruzada da tensão normalizada de excitação e o campo elétrico normalizado na região de campo distante. A simetria é a comparação da forma de onda na região de campo distante tomando-se como referência a forma de onda da fonte de excitação. Estas informações são relevantes em UWB, tendo em vista que diversos fatores alteram a forma e as correspondências entre excitação na antena e a sua resposta representada pelo campo irradiado.

#### **4.5 Representações gráficas da irradiação de uma antena**

Uma maneira de visualizar a irradiação da antena e seus efeitos no espaço é por meio de seus diagramas de irradiação. Os comportamentos dependem de muitos fatores, incluindo o tipo de antena, suas dimensões em relação ao comprimento de onda, sua instalação em relação ao solo ou a construções próximas, da presença de outros elementos irradiantes próximos, etc. Para descrever esta atuação, será considerada a antena da Figura 4.3, um dos modelos práticos fundamentais, denominado dipolo. Nesta análise, a excitação é feita em seu centro, de maneira que se identificam dois braços de mesmo comprimento, construídos com condutores de mesmo diâmetro. O dipolo está posicionado em um sistema triortogonal, com um plano formado pelos eixos de *x* e *y* (plano *xy*) perpendicular ao eixo longitudinal da antena. Outros dois planos são formados pelos eixos *x* e *z* e por *y* e *z*, ambos paralelos ao sentido longitudinal da antena.

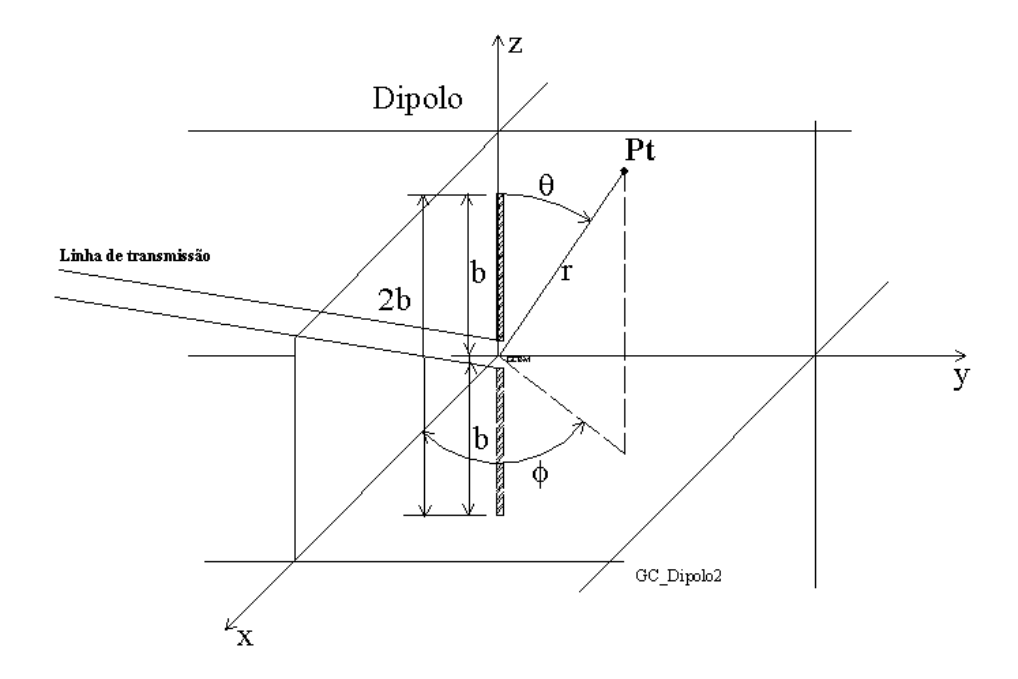

**Figura 4.3-** *Aspecto do dipolo centrado na origem dos eixos coordenados*.

O ponto  $Pt$  é determinado pelos ângulos  $\theta$  e  $\phi$ , tomados com referência aos eixos vertical e o eixo *x*. São identificados como os ângulos de elevação e azimute, respectivamente. O ângulo  $\phi$  varia em torno da antena com intervalo  $0 \le \phi \le 2\pi$  e o ângulo  $\theta$  fica limitado a  $0 \le \theta \le \pi$ . Desta maneira, as duas excursões incluem todas as direções do espaço. Além destas coordenadas, o ponto Pt é fixado pela distância radial *r*, contada a partir da origem do sistema de coordenadas, coincidente com o centro da antena.

No plano do campo magnético da onda irradiada, nesta montagem correspondente ao plano *xy*, tem-se seu comportamento independente do azimute .

Logo, neste plano o levantamento do campo irradiado indicará um diagrama de formato circular. Já nos planos *xz* e *yz* tem-se um diagrama semelhante ao mostrado na Figura 4.4, se o comprimento total da antena for igual ou inferior a um comprimento de onda. O formato exato depende do comprimento da antena e se este valor for superior ao comprimento de onda do sinal, podem surgir diversos lobos no gráfico, indicando diferentes regiões de maiores concentrações de energia irradiada conforme os exemplos mostrados na Figura 4.5. Este fato é relevante em uma análise para transmissões em UWB pelo motivo de o sinal incluir componentes harmônicas de diferentes freqüências. Em conseqüência, para muitas delas a antena terá grande extensão em relação ao respectivo comprimento de onda.

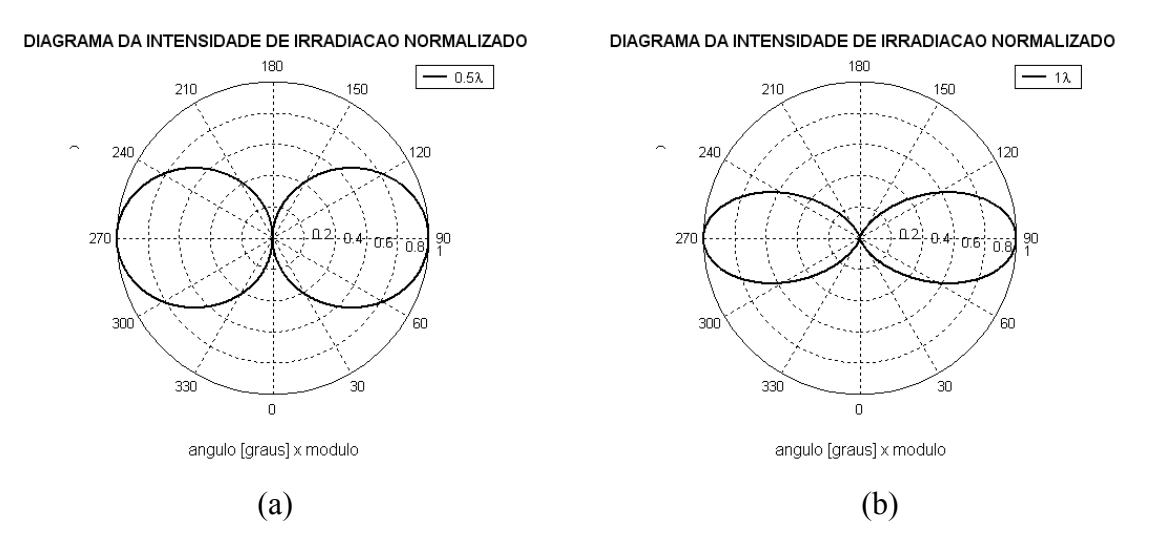

**Figura 4.4-** *Diagrama de irradiação em um plano qualquer paralelo ao eixo do dipolo de um dipolo de: (a) meia onda e ( b) de onda completa.*

Para os modelos em que se verifica o formato indicado de diagrama, a máxima irradiação ocorre na direção normal ao eixo da antena. A abertura do feixe do lobo principal é definido como o ângulo entre os pontos em que a intensidade de irradiação (ou o módulo do campo irradiado) cai de 3dB em relação ao valor obtido na direção de máxima irradiação. A Figura 4.6 ilustra este ângulo, cujo valor depende do comprimento de cada braço em relação ao comprimento de onda. Tratase de um parâmetro muito importante nas análises do comportamento das antenas empregadas nas funções de transmissora e de receptora.

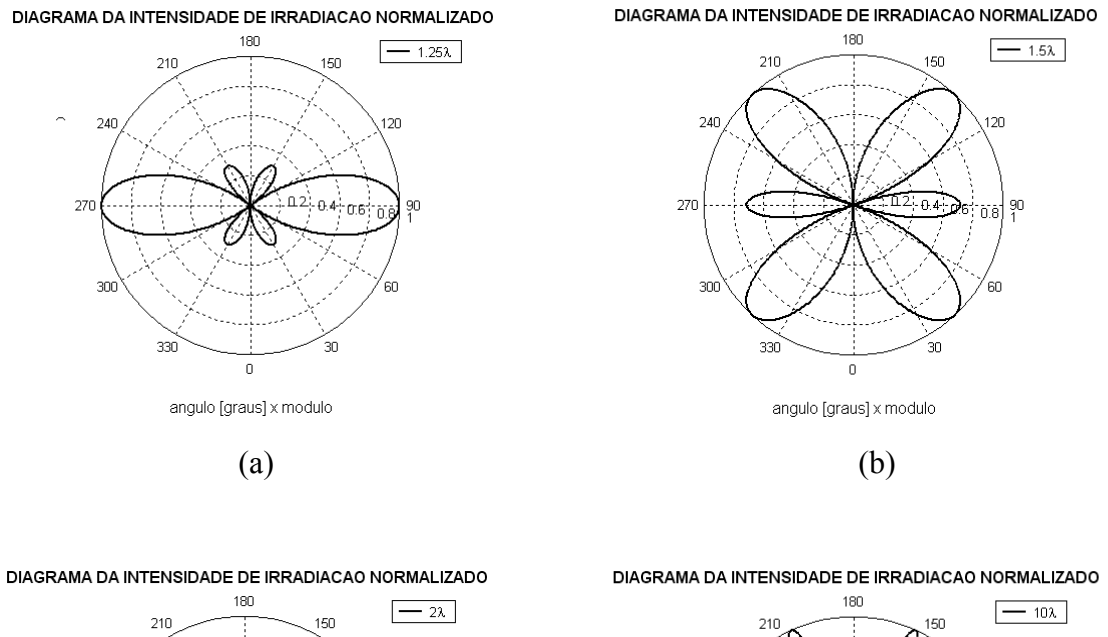

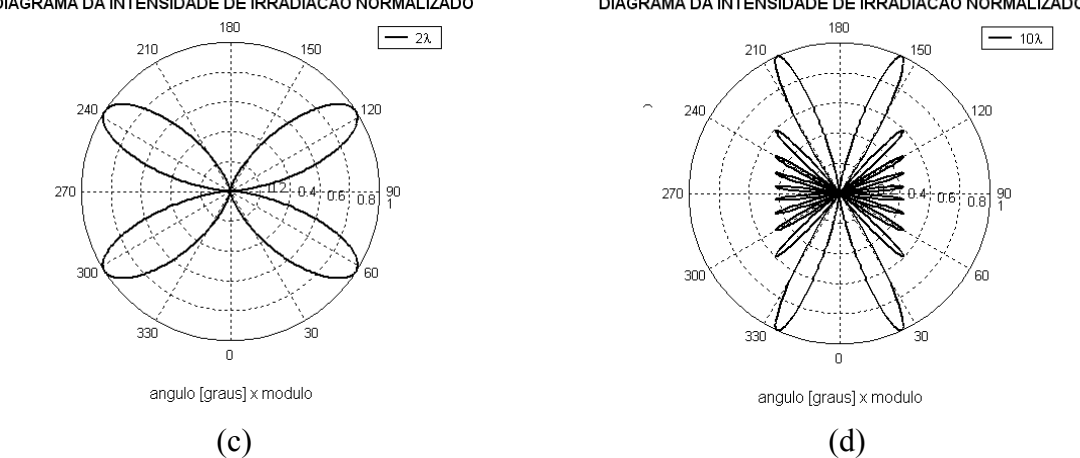

**Figura 4.5-** *Diagrama de irradiação em um plano qualquer paralelo ao eixo do dipolo de um dipolo de: (a) 5/4 de onda, ( b) 1 ½ onda, (c) duas ondas e (d) 10 ondas.*

#### **4.6 Outras características de antenas tipo dipolo**

*a) Descrição geral.* A antena dipolo mostrada na Figura 4.3 é constituída por dois braços de um material condutor. Nessa configuração, o seu eixo foi disposto de maneira a coincidir com o eixo *z*. Nas duas extremidades próximas uma da outra se tem o ponto de alimentação do sinal proveniente da linha de transmissão. Muitas vezes o comprimento da antena, indicado na figura como *2b*, é menor do que o comprimento de onda ( $\lambda$ ). Quando for menor do que dez por cento de  $\lambda$  caracterizase como um dipolo curto. Um caso especial e muito utilizado na prática é quando o

tamanho físico dos braços *b* do dipolo é equivalente a um quarto do comprimento de onda a ser irradiado, sendo designado por dipolo de meia onda.

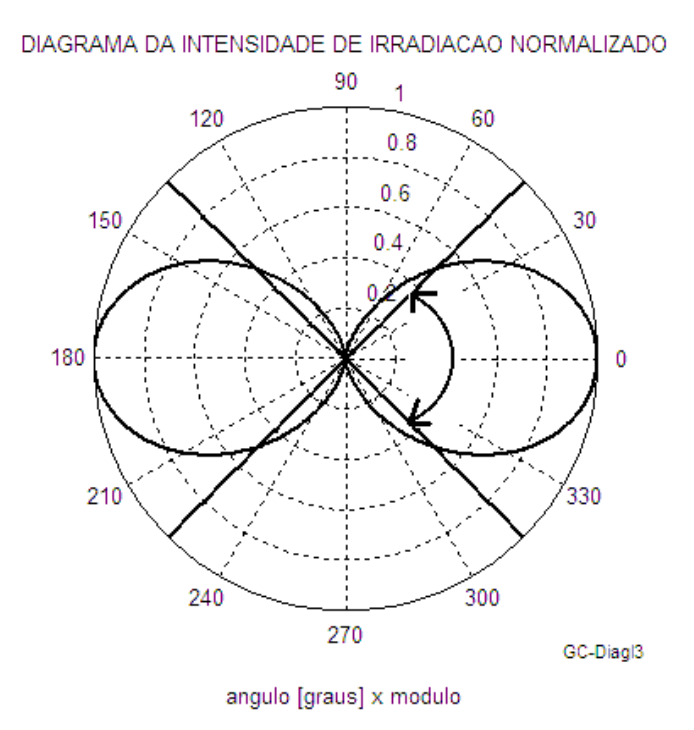

**Figura 4.6-** *Diagrama de irradiação de um dipolo no plano do campo elétrico e o ângulo da abertura do feixe.*

*b) O dipolo elementar***.** No modelo para a análise das componentes do campo irradiado pelo dipolo curto, considera-se que a corrente varia com o tempo, mas seja independente da distância em seus braços. Seu comprimento total deve ser muito pequeno em comparação com o comprimento de onda, de maneira que se tenha  $2b = \Delta l \ll \lambda$ . A teoria mostra que a parcela do campo magnético paralela à antena é nula, possuindo somente a componente azimutal. Seu valor é descrito por [14]:

$$
\vec{H}_{\phi} = H_{\phi} \hat{\phi} = \frac{(2b)I_0 \operatorname{sen\theta}}{4\pi} \left(\frac{jk}{r} + \frac{1}{r^2}\right) e^{-jkr} \hat{\phi} = \frac{I_0(\Delta \ell) \operatorname{sen\theta}}{4\pi} \left(\frac{jk}{r} + \frac{1}{r^2}\right) e^{-jkr} \hat{\phi}
$$
(4.19)

sendo *I0* é a corrente de alimentação, constante em toda sua extensão e é o ângulo de elevação, formado pelo segmento de reta *r* com o eixo *z*.

Da mesma maneira, esta antena possui componentes de campo elétrico, geradas a partir da distribuição uniforme de corrente, com termos nas direções da elevação e radial, descritas por [14]:

$$
\vec{E}_r = E_r \hat{r} = \frac{(2b)I_0 \cos \theta}{4\pi} \left(\frac{2\eta}{r^2} + \frac{1}{j\omega\epsilon r^3}\right) e^{-jkr} \hat{r} = \frac{I_0(\Delta\ell)\cos\theta}{4\pi} \left(\frac{2\eta}{r^2} + \frac{1}{j\omega\epsilon r^3}\right) e^{-jkr} \hat{r}
$$
\n
$$
\vec{E}_\theta = E_\theta \hat{\theta} = \frac{(2b)I_0 \operatorname{sen}\theta}{4\pi} \left(\frac{j\omega\mu}{r} + \frac{\eta}{r^2} + \frac{1}{j\omega\epsilon r^3}\right) e^{-jkr} \hat{\theta} =
$$
\n
$$
= \frac{I_0(\Delta\ell)\operatorname{sen}\theta}{4\pi} \left(\frac{j\omega\mu}{r} + \frac{\eta}{r^2} + \frac{1}{j\omega\epsilon r^3}\right) e^{-jkr} \hat{\theta}
$$
\n(4.21)

Estas expressões incluem componentes que variam inversamente com  $r^2$  e  $r^3$  que representam parte da energia armazenada. Seus valores são significativos apenas na denominada região de campo próximo ou região de indução. A partir de certa distância, estas parcelas podem ser desconsideradas, de maneira que desaparece a componente radial do campo elétrico, permanecendo apenas a componente do campo elétrico na direção da elevação e a componente do campo magnético na direção do azimute. Corresponde ao comportamento esperado na região de campo distante ou região de irradiação. Estas duas componentes têm suas amplitudes inversamente proporcionais à distância e variando com *sen* $\theta$  na direção de elevação. Para o comprimento de onda  $\lambda$  do sinal, esta condição verifica-se para  $r \gg r_0$  tal que:

$$
r_0 = \frac{\lambda}{2\pi} = \frac{c}{2\pi f} \tag{4.22}
$$

Logo, as equações do campo resumem-se em:

$$
\vec{H}_{\phi} = H_{\phi} \hat{\phi} = \frac{jk(2b)I_0 \operatorname{sen}\theta}{4\pi r} e^{-jkr} \hat{\phi} = \frac{jkI_0(\Delta \ell) \operatorname{sen}\theta}{4\pi r} e^{-jkr} \hat{\phi}
$$
(4.23)

$$
\vec{E}_{\theta} = E_{\theta} \hat{\theta} = \frac{j(2b) \omega \mu I_0 \operatorname{sen}\theta}{4 \pi r} e^{-jkr} \hat{\theta} = \frac{j \omega \mu I_0 (\Delta \ell) \operatorname{sen}\theta}{4 \pi r} e^{-jkr} \hat{\theta}
$$
(4.24)

*c) O dipolo longo*. Existem casos em que o comprimento do dipolo (*2b*) começa a se aproximar (ou são maiores) do comprimento de onda (λ). Neste caso, para a região do campo distante ou região de irradiação existe uma diferença de fase da onda entre a emitida a partir do centro da antena a emitida pela extremidade da antena devido à diferença de percurso. Observando a Figura 4.7, têm-se as ondas caminhando para o ponto  $P_t$  pelos caminhos  $r_1$  e  $r_2$ , resultando nesta diferença de fase. Considerando que as fases dos campos que chegam em  $P_t$  por  $r_1$  e  $r_2$  sejam  $kr_1$  e  $kr_2$ , a defasagem entre eles será:

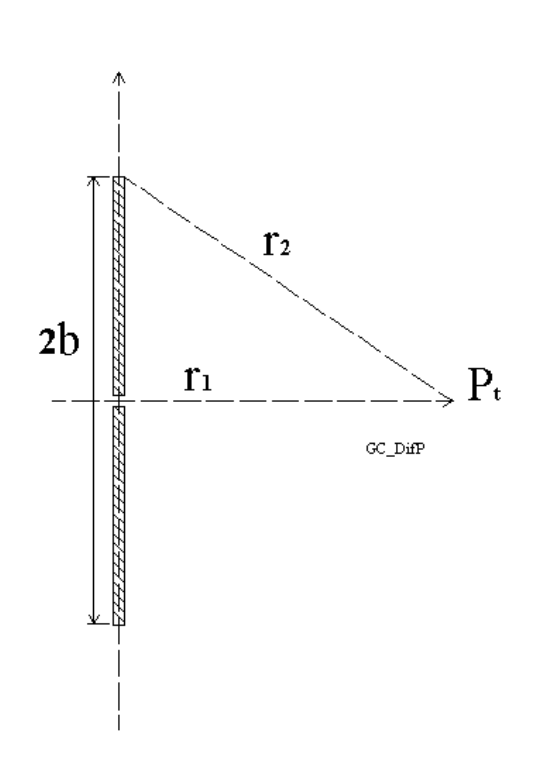

$$
\Phi = kr_2 - kr_1 \tag{4.25}
$$

**Figura 4.7-** *Diferença de percurso de uma onda irradiada do dipolo.*

Um critério válido para a maioria das aplicações práticas considera que a distância mínima entre a antena e o ponto para se admitir o campo distante  $(r_0)$  será quando esta diferença de fase for menor ou igual à  $\pi/8$  radianos. Então, resulta:

$$
k(r_2 - r_1) \le \frac{\pi}{8}
$$
 (4.26)

Lembrando que  $k = 2\pi/\lambda$  e considerando que  $2b = \ell$ , após as manipulações algébricas em (4.31), chega-se distância prática usualmente considerada para se analisar os campo na região de irradiação. A diferença de distância mostrada em (4.26) implica em uma operação com um triângulo retângulo com um dos braços do dipolo identificado como um dos seus catetos. Como as distâncias envolvidas são

muito maiores do que as dimensões da antena é possível adotar uma aproximação que conduz ao resultado

$$
r_1 \ge \frac{2\ell^2}{\lambda} = \frac{8b^2}{\lambda} \tag{4.27}
$$

O cálculo do campo total irradiado para uma distância *r* da antena visto na Figura 4.3, é a integração de todas as contribuições dos campos gerados pelas parcelas infinitesimais ao longo dos braços do dipolo. Cada uma destas parcelas é obtida como se fosse o campo de um dipolo elementar de comprimento *dz*', sendo *dz*' medido sobre o braço do dipolo. Por outro lado, a correspondente corrente de excitação é dada pelo respectivo valor na coordenada *z*'. Para uma excitação harmônica no tempo, é possível admitir uma distribuição de corrente aproximadamente senoidal com a distância, com valores nulos nas extremidades dos braços. [15]. Tomando por referência o dipolo mostrado na Figura 4.8, com braços iguais, é possível descrever a corrente na região –  $b \le z' \le b$  por meio de:

$$
I(z') = I_{\text{max}} \text{senk}(b - |z'|) \tag{4.28}
$$

considerando que *Imáx* seja o valor máximo da corrente. Com isto, o campo elétrico resultante na região de irradiação, a uma distância *r* do centro do dipolo, é dado por:

$$
E_{\theta} = \frac{j\eta I_{\text{max}}}{2\pi r} \left[ \frac{\cos(kb\cos\theta) - \cos kb}{\text{sen}\theta} \right] e^{-jkr}
$$
 (4.29)

$$
H_{\phi} = \frac{E_{\theta}}{\eta} = \frac{j I_{\text{max}}}{2 \pi r} \left[ \frac{\cos(kb \cos \theta) - \cos k b}{\text{sen} \theta} \right] e^{-jkr}
$$
(4.30)

Como no caso do dipolo elementar, estes resultados são independentes da direção considerada no plano do campo magnético da onda irradiada. Para quaisquer comprimentos, a irradiação será nula na direção dos braços da antena. É sempre possível identificar valores de elevação, em relação ao eixo da antena, para os quais se têm máximos de irradiação. Para extensões totais inferiores a um comprimento de onda ocorre o máximo apenas com  $\theta = 90^{\circ}$ . Se cada braço for superior a meio comprimento de onda, surgem lobos secundários e até o valor  $b = 0.72\lambda$  encontra-se campo máximo neste mesmo plano. Neste caso, porém, identificam-se lobos de

mesma amplitude para  $\theta = 42^{\circ}$  e  $\theta = 138^{\circ}$ . Comprimentos maiores resultam em lobos principais fora do plano de  $\theta = 90^\circ$ .

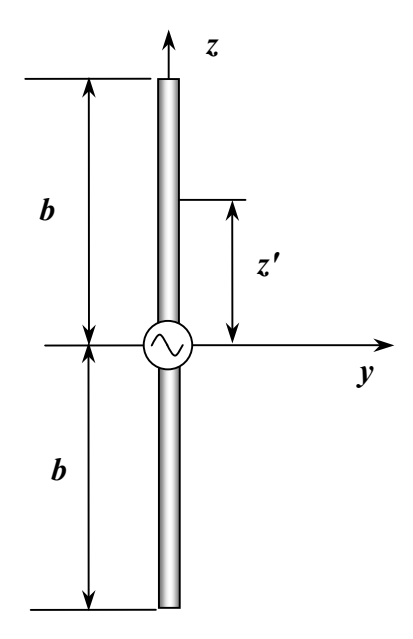

**Figura 4.8** *Coordenadas de um dipolo de comprimento 2b para descrição da distribuição de corrente.* 

Nos estudos do comportamento em regime de UWB, os sinais pulsados indicam muitas componentes harmônicas de campo no domínio da freqüência. Portanto, mesmo antenas de pequenas dimensões podem representar valores significativos em termos de comprimento de onda. Por conseguinte, esperam-se mudanças bem acentuadas no diagrama de irradiação. Para as análises, será tomada a irradiação no plano do campo magnético dado por  $\theta = 90^\circ$ . Nesta condição, tem-se a irradiação independente idêntica em todos os valores de azimute. Assim, o campo fica descrito pelas componentes:

$$
E_{\theta} = \frac{lnI_{\text{max}}}{2\pi r} [1 - \cos(kb)] e^{-jkr} \tag{4.31}
$$

$$
H_{\oplus} = \frac{E_{\theta}}{\eta} = \frac{H_{\text{max}}}{2\pi r} \left[ 1 - \cos(kb) \right] e^{-\beta k r} \tag{4.32}
$$

Como  $k = 2\pi/\lambda$ , constata-se que existirão frequências para as quais estas componentes serão nulas. Isto ocorrerá sempre que  $\cos kb = 1$  ou  $kb = 2p\pi$ , sendo *p*  um número inteiro. Logo, quando a freqüência for tal que o comprimento do braço do dipolo corresponder a  $p\lambda$  não haverá irradiação no plano especificado. Por outro lado, encontram-se máximos secundários nesta direção sempre que  $\cos kb = -1$  ou  $kb = p\pi$ . Portanto, o comprimento do braço deve corresponder a  $p\lambda/2$ . Nestas condições, porém, têm-se amplitudes muito diferentes das obtidas nas freqüências para as quais o comprimento do braço garante máxima irradiação no plano normal ao seu eixo. Estas são informações relevantes para o levantamento do campo total no ponto de recepção. Embora esta análise seja para a direção normal ao eixo da antena, fato semelhante deve ser considerado para quaisquer outras direções especificadas.

#### **4.7 Impedância de entrada**

Para a operação em regime harmônico no tempo, costuma-se definir a *impedância de entrada* (*Ze*) da antena como o valor apresentado como carga para a linha de transmissão no seu ponto de alimentação. Geralmente é uma grandeza complexa, da forma:

$$
Z_e = R_e + jX_e \tag{4.33}
$$

onde *Re* representa a *resistência de entrada*, composta das resistências de irradiação, *R*0 e de perda, *Rp*, e *Xe* representa a *reatância de entrada* associada à energia eletromagnética armazenada nas proximidades da antena.

Muitas vezes, a resistência de perdas possui um valor muito pequeno em relação à resistência de irradiação, o que permite considerar a resistência de entrada ser igual à esta última. Além disto, dependendo das dimensões da antena em relação ao comprimento de onda, *Xe* pode ter um comportamento capacitivo ou um comportamento indutivo [3][13][14]. Um dipolo de pequeno comprimento em relação a  $\lambda$  apresenta impedância de entrada com caráter capacitivo [13][15] e uma antena espira, também de pequeno comprimento, apresenta parte reativa positiva[14]. Para levar uma antena à característica de ressonância, deve-se anular sua componente reativa com a inclusão de um elemento extra no seu ponto de excitação. Esse elemento deve apresentar um efeito reativo simétrico ao próprio da antena.

#### **4.8 Eficiência de irradiação**

Cada irradiador terá um valor de *R*0 que influirá na sua *eficiência de irradiação* (ξ). Tomando  $R_p$  como a resistência indicativa da potência dissipada nos condutores e isolantes da antena, considerando *Ie* como a corrente no ponto de alimentação, a potência total (*PT*) entregue pela fonte de sinal inclui a potência emitida e a dissipada:

$$
P_T = \frac{1}{2} I_e^2 R_0 + \frac{1}{2} I_e^2 R_p = \frac{1}{2} I_e^2 (R_0 + R_p)
$$
 (4.34)

onde a potência irradiada (*Pi*) é:

$$
P_t = \frac{1}{2} I_e^2 R_0 \tag{4.35}
$$

Combinando estas equações, a eficiência de irradiação será:

$$
\xi = \frac{P_i}{P_T} = \frac{R_0}{R_0 + R_p} \left( \times 100\% \right) \tag{4.36}
$$

Observa-se que a eficiência de irradiação será tanto maior quanto maior for a resistência de irradiação em relação à resistência de perda e o resultado costuma ser expresso em porcentagem.

#### **4.9 Resistência de irradiação**

A resistência de irradiação pode ser identificada quando for possível estabelecer relações entre a potência irradiada e a corrente na antena ou entre a potência e a tensão em seu ponto de excitação. No primeiro caso, o seu cálculo pode ser feito a partir de (4.35) como:

$$
R_{eo} = \frac{2P_i}{I_e^2}
$$
 (4.37)

onde *Ie* é o valor da corrente máxima no ponto de excitação da antena. É usual que este valor seja referido ao ponto em que se obtém a máxima corrente na antena, no caso de um dipolo. Quando for esta a opção, este cálculo deve ser feito através de:

$$
R_0 = \frac{2 P_i}{I_{\text{max}}^2} \tag{4.38}
$$

De acordo com (4.28), para o dipolo longo, com excitação por corrente senoidal, a distribuição ao longo dos seus braços não é igual para todos os comprimentos de onda se o comprimento da antena for mantido fixo. A Figura 4.9 ilustra algumas dessas distribuições de corrente. É importante destacar este fato, uma vez que sua atuação em um regime de UWB implica a presença de componentes cujas freqüências conduzam a comportamentos semelhantes. Esta distribuição de comportamento senoidal é válida com boa aproximação para condutores de diâmetros muito pequenos comparados ao comprimento de onda [15]. Por esta modelagem, impõe-se que nas extremidades dos braços, a corrente é sempre nula, seguindo uma variação harmônica em direção ao ponto de excitação. Observa-se na figura que para  $2b = n\lambda/2$ ,  $n = 1,3,5$ , etc., a corrente máxima coincide com o ponto de excitação, que foi fixado na coordenada zero, como se adotou na equação descritiva da corrente.

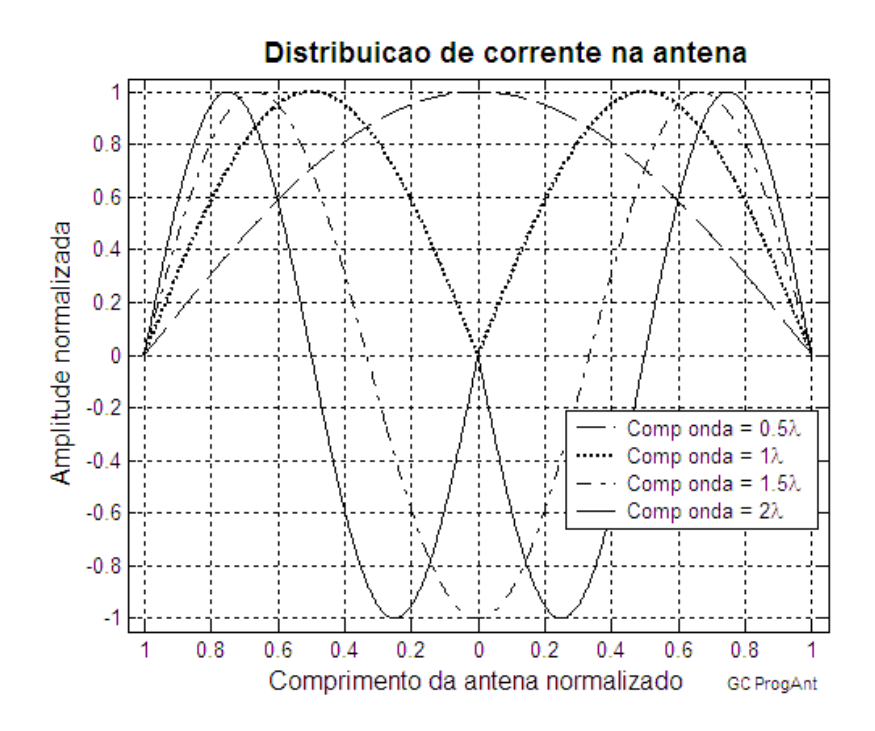

**Figura 4.9** *Distribuição de corrente ao longo do braço da antena.* 

Partindo de (4.29) ou (4.30), determina-se a densidade de potência irradiada pelo dipolo por meio de uma expressão semelhante à (4.2) ou (4.3). Em seguida, o resultado é integrado ao longo da superfície de uma esfera hipotética que envolva fonte de emissão e com o seu centro na origem do sistema. Com esta operação,

obtém-se a potência total irradiada que poderá ser empregada em (4.38) para a obtenção da resistência de irradiação referida ao ponto de corrente máxima. O resultado é dado por:

$$
R_0 = 60S(kb) \tag{4.39}
$$

Neste resultado, *S*(*kb*) é a função que dará a dependência do parâmetro com o comprimento do dipolo, obtida por meio de [14]:

$$
S(kb) = \gamma + ln(2kb) - Cl(2kb) + \frac{1}{2}[Si(4kb) - 2Si(2kb)]sen(2kb) +
$$
  
+
$$
\frac{1}{2}[\gamma + ln(kb) + Ci(4kb) - 2Ci(2kb)]cos(2kb)
$$
(4.40)

A constante de Euler *γ* vale aproximadamente 0,577216 [7], e *Ci*(*u*)e *Si*(*u*) são os co-seno e seno integrais, respectivamente, do argumento especificado. O parâmetro *k* é o número de onda já definido e *b* é o comprimento do braço do dipolo. Em todas as parcelas correspondentes, as funções seno integral e co-seno integral têm os valores obtidos por:

$$
Si(u) = \int_0^u \frac{senu}{u} du
$$
 (4.41)

$$
Ci(u) = -\int_{u}^{\infty} \frac{\cos u}{u} du
$$
 (4.42)

#### **4.10 Reatância da antena**

A reatância referida ao mesmo ponto em que se calculou a resistência de irradiação deve ser obtida a partir da distribuição de corrente e da energia armazenada na antena e existem várias formas de encontrar este parâmetro[13][14]. Segundo um desses procedimentos, seu valor é obtido a partir de:

$$
X_0 = -30T(kb)
$$
 (4.43)

onde *T(kb)* é:

$$
T(kb) = [2Ci(v_1) - 2Ci(u_1) + Ci(u_2) - Ci(v_2)]\sin(2kb) -
$$

$$
-[2Si(u_1) - 2Si(u_0) + 2Si(v_1) - Si(v_2) - Si(u_2)]\cos(2kb) -
$$

$$
-2[Si(u_1) - 2Si(u_0) + Si(v_1)] \qquad (4.44)
$$

Os argumentos dos co-senos e senos integrais são:

$$
u_0 = kr_{ba} \tag{4.45}
$$

$$
u_1 = k \left( \sqrt{b^2 + r_{ba}^2} - b \right) \tag{4.46}
$$

$$
u_2 = k \left( \sqrt{(2b)^2 + r_{ba}^2} - 2b \right) \tag{4.47}
$$

$$
v_1 = k \left( \sqrt{b^2 + r_{ba}^2} + b \right) \tag{4.48}
$$

$$
v_2 = k \left( \sqrt{(2b)^2 + r_{ba}^2} + 2b \right) \tag{4.49}
$$

e  $r_{ba}$  é o raio do condutor usado nos braços da antena. Cabe salientar que quando  $kr_{ba} \ll 1$  ou  $\lambda(2\pi) \gg r_{ba}$  pode-se simplificar (4.44), impondo-se que  $r_{ba}$  seja desprezível e assim (4.45), (4.46) e (4.47) tornam-se aproximadamente iguais a zero.

#### **4.11 Impedância da antena**

Usando os resultados anteriores, a impedância no ponto de corrente máxima é:

$$
Z_{em} = R_0 + jX_0 \tag{4.50}
$$

e exemplificam-se alguns valores para dois dipolos. A primeira antena tem comprimento do braço de 1m e raio de 1cm e a outra tem comprimento de 5cm e raio de 0,5mm. A Tabela 4.1 apresenta os valores obtidos conforme as extensões em relação ao comprimento de onda e a freqüência relativa aos cálculos.

| Dimensões |                                | Tipo          | Impedância no<br>ponto de corrente | Freqüência de<br>análise |
|-----------|--------------------------------|---------------|------------------------------------|--------------------------|
| braço     | raio                           |               | máxima                             |                          |
| b(m)      | $\eta_{\text{tot}}(\text{cm})$ |               | $Z_{em}(\Omega)$                   | $f_0$ (MHz)              |
|           |                                | meia onda     | $73,13 + j42,54$                   | 74,95                    |
|           |                                | onda completa | $199,09 + j125,41$                 | 149,90                   |
|           |                                | duas ondas    | $258,30 + j129,69$                 | 299,79                   |
| 0,05      | 0,05                           | meia onda     | $73,13 + j42,54$                   | $1,50\times10^{3}$       |
|           |                                | onda completa | $199,09 + j125,41$                 | $3 \times 10^3$          |
|           |                                | duas ondas    | $258,30 + j129,69$                 | $6 \times 10^3$          |

**Tabela 4.1:** *Impedâncias de diversos modelos de dipolos nas freqüências de análise.*

Os cálculos precedentes consideram que a alimentação da estrutura foi feita no ponto em que a corrente tem o seu valor máximo. Entretanto, para se referir a uma resistência de entrada (*Re*), vista nos terminais de alimentação da antena, em muitos casos faz-se necessária uma correção [15]. Considerando que a potência calculada a partir do ponto de corrente máxima e a partir da corrente no ponto de alimentação tem mesmo valor, pode-se escrever que:

$$
P_t = \frac{1}{2} I_e^2 R_e = \frac{1}{2} I_{\text{max}}^2 R_0
$$
 (4.51)

A mesma consideração deve ser feita no que se refere à parte reativa e à energia armazenada. Para a distribuição de corrente proposta, a relação entre os valores máximo (*Imáx*) e o relativo à entrada do dipolo (*Ie*) é:

$$
I_e = I_{\text{max}} \text{ senkb} \tag{4.52}
$$

Então, a partir de (4.51) e (4.52), conclui-se que a impedância no ponto de excitação fica determinada por:

$$
Z_e = \frac{Z_{em}}{sen^2kb} = \frac{R_0 + jX_0}{sen^2kb}
$$
 (4.53)

Existe outra maneira de se calcular a impedância de entrada considerando as indicações geométricas da Figura 4.10. O valor no ponto de corrente máxima na antena pode ser obtido através da integração [14]:

$$
Z_{ne} = j30 \int_{-b}^{b} \left( \frac{e^{-jkr_1}}{r_1} + \frac{e^{-jkr_2}}{r_2} - 2\cos(kb) \frac{e^{-jkr_0}}{r_0} \right) \sin[k(b - |z^i|)] dz'
$$
 (4.54)

onde *r1*, *r2* e *r0* são as coordenadas radiais relativas às extremidades e ao centro da antena até um ponto genérico do espaço. A impedância da antena é obtida fazendo o ponto mencionado tender para a superfície do condutor.

Esta equação representa uma maneira cômoda de efetuar os cálculos por meio de um programa computacional. Sua aplicação foi feita com o programa apresentado no Anexo C, na plataforma Matlab<sup>®</sup> levando em conta as mudanças em *k* para as diferentes freqüências e antenas com comprimento especificado. Como as formas de cálculo levaram em conta determinados modelos de antena válidos em condições específicas, os resultados apresentam falhas em outras, o que exige nova modelagem da antena. Verificou-se que na antena de 1m de braço e 1cm de diâmetro os resultados seriam confiáveis para freqüências superiores a 30MHz. Logo, fixou-se neste limite inferior para o levantamento da impedância e da corrente de excitação da antena. Levando em conta, ainda, as normas para transmissões em UWB, cuja freqüência mínima é de 3,1GHz e a máxima é de 10,6GHz [4], o levantamento foi feito para o limite superior de 6GHz. Julgou-se tratar-se de uma faixa com resultados muito importantes para a análise proposta do comportamento do dipolo. Os cálculos apresentam os valores nos pontos de corrente máxima e de excitação da antena.

As Figuras 4.11 e 4.12 apresentam a resistência e a reatância no ponto de máxima corrente, respectivamente, considerando as perdas nulas. As Figuras 4.13 e 4.14 apresentam a resistência e a reatância no ponto de alimentação da antena. As descontinuidades dos gráficos devem-se ao fato da magnitude dos valores tenderem ao infinito quando o comprimento da antena for múltiplo de  $λ$ , ou seja,  $2b = n_0λ$ ,  $n_0 = 1,2,3$ , etc. [15]. Segundo o modelo proposto, nestes casos  $(4.53)$  tende para o infinito. Na prática isto não acontece porque a distribuição de corrente na antena não é exatamente senoidal e não se anula no seu centro.[15] Mesmo assim, os valores são muito elevados.

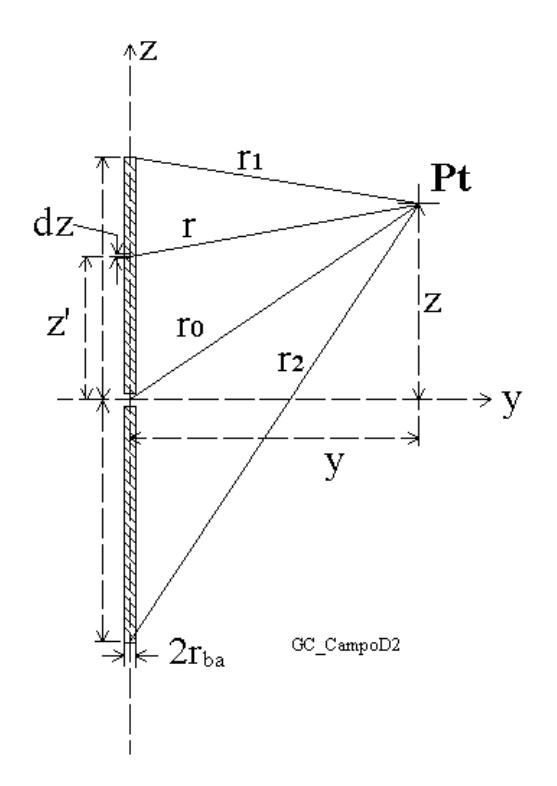

**Figura 4.10** *Coordenadas para o levantamento da impedância de um dipolo em condições gerais de análise.* 

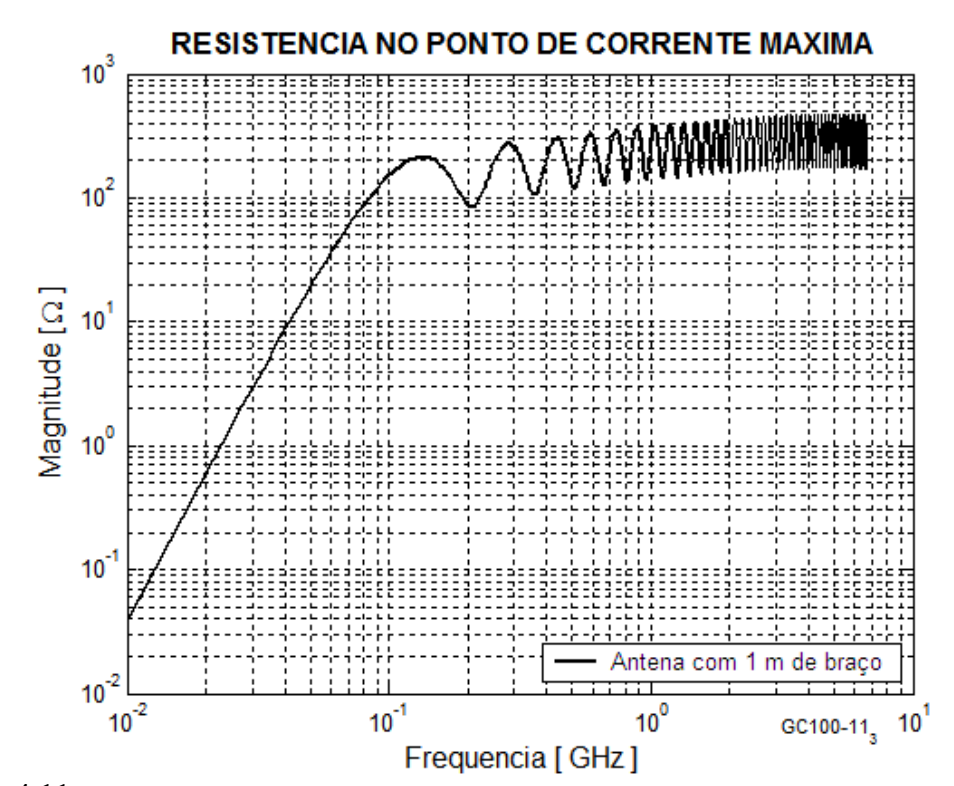

**Figura 4.11** *Resistência no ponto de corrente máxima para um dipolo com braço de 1m.*

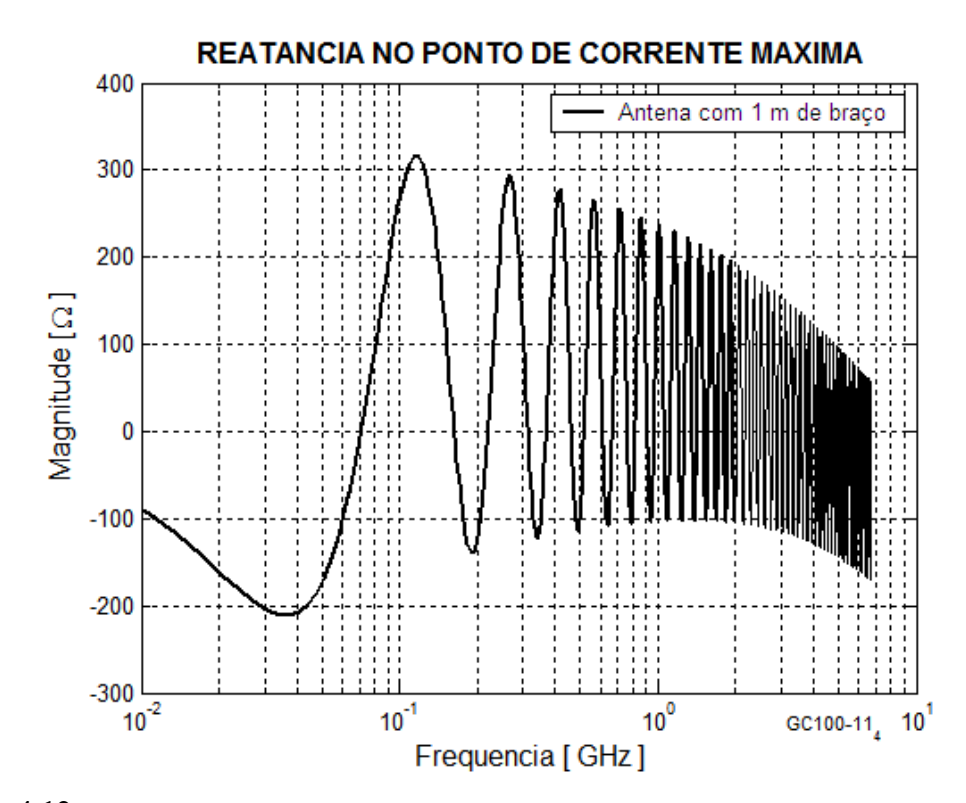

**Figura 4.12** *Reatância no ponto de corrente máxima para um dipolo com braço de 1m.*

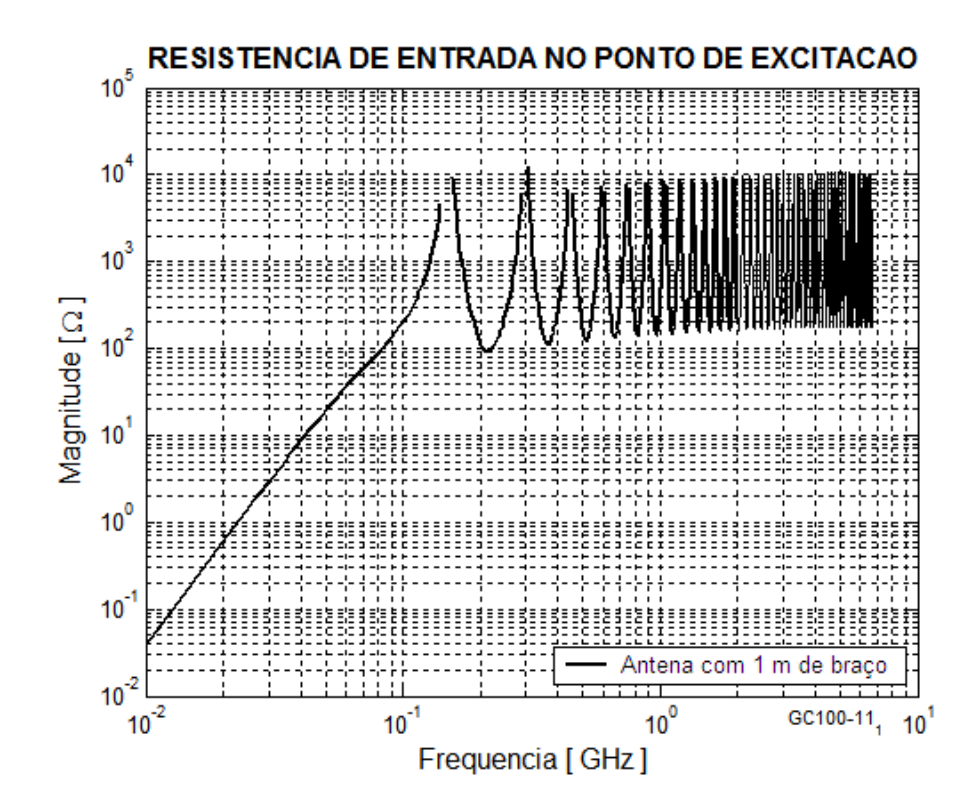

**Figura 4.13** *Resistência de entrada no ponto de excitação para um dipolo com braço de 1m.*

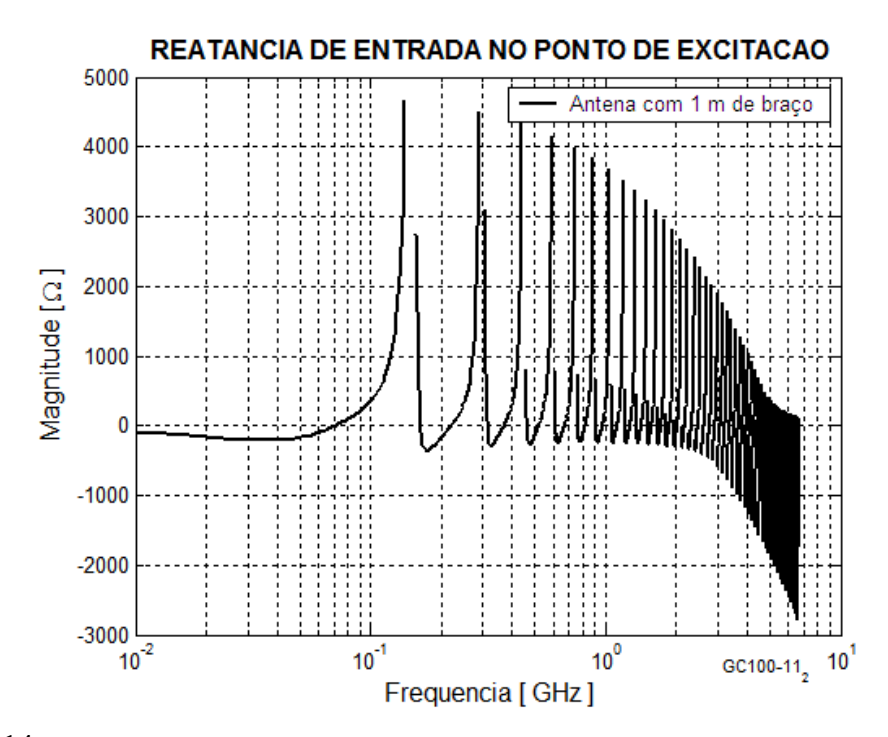

**Figura 4.14** *Reatância de entrada para um dipolo com 1m de braço.*

#### **4.12 Intensidade de irradiação**

A intensidade de irradiação é definida como a potência irradiada por unidade de ângulo sólido da esfera, Ω, medida em watts por esterradianos (W/sr). O ângulo sólido é a relação entre a área da esfera delimitada por uma superfície cônica com centro na origem, *dS*, e o quadrado da distância:

$$
d\Omega = \frac{dS}{r^2} = \text{sen}\,\theta \,d\theta \,d\phi \tag{4.55}
$$

A esfera completa tem um ângulo sólido  $\Omega = 4\pi$  esterradianos. Assim, a intensidade de irradiação para a antena isotrópica, obtém-se de (4. 2), representada como *U*0:

$$
U_0 = S_0 r^2 = \frac{P}{4\pi}
$$
 (4.56)

Para as demais antenas a intensidade de irradiação depende da direção. Logo, a respectiva intensidade de irradiação dependerá dos ângulos de elevação e azimute. Nestes casos, a definição mais geral para a intensidade de irradiação deve ser:

$$
U(\theta, \phi) = \frac{dP}{d\Omega} \tag{4.57}
$$

Desta expressão, obtém-se a potência total irradiada:

$$
P = \oint_{\Omega} U(\theta, \phi) d\Omega = \int_{\theta=0}^{\theta=\pi} \int_{\phi=0}^{\phi=2\pi} U(\theta, \phi) \text{sen}\theta \,d\theta \,d\phi \tag{4.58}
$$

#### **4.13 Diretividade e ganho da antena**

A relação entre a intensidade de irradiação de uma antena e a intensidade de irradiação da antena isotrópica, que representa a irradiação média, é definida como a função de diretividade, *D*(θ,Ф). O seu valor máximo representa a diretividade da antena. Genericamente, escreve-se:

$$
D(\theta,\phi) = \frac{U(\theta,\phi)}{U_0} = \frac{4\pi U(\theta,\phi)}{\int_{\theta=0}^{\theta=\pi} \int_{\phi=0}^{\phi=2\pi} U(\theta,\phi) \text{sen}\theta \,d\theta \,d\phi}
$$
(4.59)

O aumento da densidade de potência de uma antena em comparação a outra tomada como referência é chamado de *ganho da antena* (*G*)em relação à referência. O fato resulta de as antenas reais concentrarem mais o feixe de irradiação em uma direção criando o efeito de aumento de potência. Como a densidade de potência está ligada à intensidade de irradiação, pode-se definir o ganho da antena como a relação entre os máximos da intensidade de irradiação da antena em teste, *Utm*, e a considerada como referência, *Urm*. Então:

$$
G = \frac{S_E}{S_F} = \frac{U_{\text{cm}}}{U_{\text{cm}}} \tag{4.60}
$$

Freqüentemente, toma-se a antena isotrópica como referência. Se isto ocorrer, o ganho resultará no valor da diretividade da antena multiplicada pela sua eficiência de irradiação:

$$
G_0 = \xi D \tag{4.61}
$$

#### **4.14 Comprimento efetivo da antena receptora**

Em uma antena receptora, costuma-se definir o *comprimento efetivo* que relaciona a força eletromotriz nela induzida com o campo elétrico da onda incidente ou a corrente circulante em relação ao campo magnético. Como tensão e corrente induzidas variam ao longo da antena, o comprimento efetivo é definido como o valor que multiplicado pelo campo máximo incidente resulta em um número igual à integração do campo em toda a extensão da antena.

Como a corrente ou a tensão são proporcionais ao campo, a operação pode ser realizada a partir destas grandezas. Portanto, pode-se considerar que

$$
\ell_{ef} I_{\text{max}} = \int_0^\ell I_{\text{max}} f(z') \, dz' \tag{4.62}
$$

em que *f*(*z*') representa a lei de variação do campo ao longo da antena. Por conseguinte, encontra-se:

$$
\ell_{ef} = \int_0^\ell f(z') \, dz' \tag{4.63}
$$

No caso do dipolo, esta relação particulariza-se para:

$$
\ell_{ef} = \int_{-b_r}^{b_r} \text{senk}\left(b_r - \left| z' \right| \right) \, dz' \tag{4.64}
$$

sendo *br* o comprimento de cada braço da antena receptora.

# **Capítulo 5**

### **Comportamento da corrente de excitação no dipolo**

#### **5.1 Introdução**

Para o estudo do comportamento da corrente de excitação, considerou-se um dipolo com comprimento de 1m em cada braço, conforme analisado em algumas situações no capítulo anterior. A idéia foi dispor-se de uma referência sobre o comportamento de antenas em regime de grandes larguras de faixa. A escolha do dipolo baseou-se no fato de haver equações confiáveis que descrevem seu desempenho com excitação senoidal. Na Tabela 4.1 mostraram-se as freqüências para as quais braços com o comprimento especificado correspondem a  $\lambda/4$ ,  $\lambda/2$  e  $\lambda$ , sendo λ o comprimento de onda. Quando o sistema operar em faixa estreita, situação muito comum para inúmeras formas de radiocomunicações, o comprimento e o diâmetro dos condutores da antena modificam-se muito pouco em relação ao comprimento de onda. Por exemplo, em uma largura de faixa de 0,05% em torno de 150MHz, que indica sinais distribuídos em uma faixa de 75kHz em torno da frequência central, o comprimento em relação a  $\lambda$  sofre uma variação insignificante. Portanto, não há alterações apreciáveis em várias características da antena analisada.

Para UWB, entretanto, especifica-se largura de faixa mínima de 500MHz ou até larguras fracionais maiores do que 20% em torno de uma freqüência de projeto.[4] Portanto, é necessário que se prevejam grandes influências no desempenho de antenas. Por estas razões, sistemas que operam com esta tecnologia e outras como o rádio cognitivo, têm procurado modelos mais adequados de antenas capazes de operar em faixa larga. Dentro desta necessidade, encontram-se freqüentes desenvolvimentos para as funções de emissão e recepção e para outras partes a elas relacionadas, como as adaptações de impedância necessárias nos sistemas de alimentação. Exemplos típicos desses aperfeiçoamentos estão associados à antena Vivaldi [16].

Nas transmissões em UWB, os sinais que excitam a antena descritos no domínio do tempo corresponderão a uma seqüência de componentes senoidais de
amplitudes determinadas no domínio da freqüência. Para descrição do seu comportamento, adotaram-se os dois dos três formatos para a excitação descritos no Capítulo 3: o pulso retangular e o monociclo gaussiano. A idéia é verificar as diferenças de desempenho do dipolo, antena predominantemente de faixa estreita, em sua atuação em regime de faixa larga. Para cumprir este objetivo, calcularam-se as componentes de freqüência dos sinais para se relacionar o comprimento da antena com os comprimentos de onda relativos às componentes no domínio da freqüência. Desta forma, a antena apresenta um comportamento desde um dipolo curto até um dipolo longo, com extensão de vários comprimentos de onda.

#### **5.2 C***omportamento para o pulso retangular de tensão*

Esta forma de excitação está na Figura 3.1 e as componentes de freqüência são obtidas por meio de (3.3), isto é, sua transformada de Fourier. Este início de análise da antena justifica-se por se tratar de uma forma idealizada de pulso de excitação, com duração conhecida e tempos de subida e de descida praticamente nulos. Os resultados ficam como uma referência para comparação com os desempenhos sob outras formas de onda aplicadas à antena. Impondo ao pulso uma amplitude de 1V, o resultado de sua transformação para o domínio da freqüência tem o aspecto mostrado na Figura 5.1, conforme deduzido no Capítulo 3. Nestas condições, observa-se que a amplitude máxima é numericamente igual à duração do pulso.[14] Para uma largura termporal de 0,5ns, encontram-se amplitudes nulas em 2GHz, 4GHz, etc.

A relação entre a tensão aplicada aos terminais de alimentação da antena e a impedância entre estes mesmos terminais resulta na corrente de excitação, descrita no domínio da freqüência:

$$
I_{\text{mix}}(\omega) = \frac{E_{\text{mix}}(\omega)}{Z_e} \tag{5.1}
$$

onde o valor de *Ze* inclui os efeitos da resistência de irradiação e da reatância associada às perdas na antena, corrigidas para o ponto de excitação. O processo para sua obtenção foi descrito no Capítulo 4.

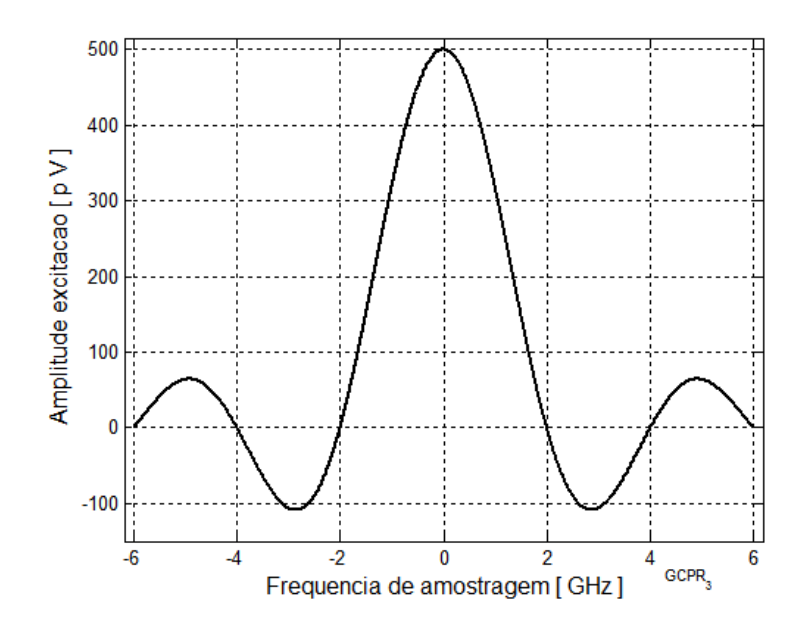

**FIGURA 5.1** *Tensão do pulso retangular no domínio da freqüência, obtido da transformada de Fourier do pulso descrito na Figura 3.1.* 

O comportamento da corrente obedece aos resultados da transformação de Fourier combinados com as variações de resistência e de reatância próprias de cada extensão de antena analisada, como apresentadas no Capítulo 4. As resultantes destas operações estão ilustradas na Figura 5.2, representando o comportamento da corrente no domínio da freqüência para dipolo especificado.

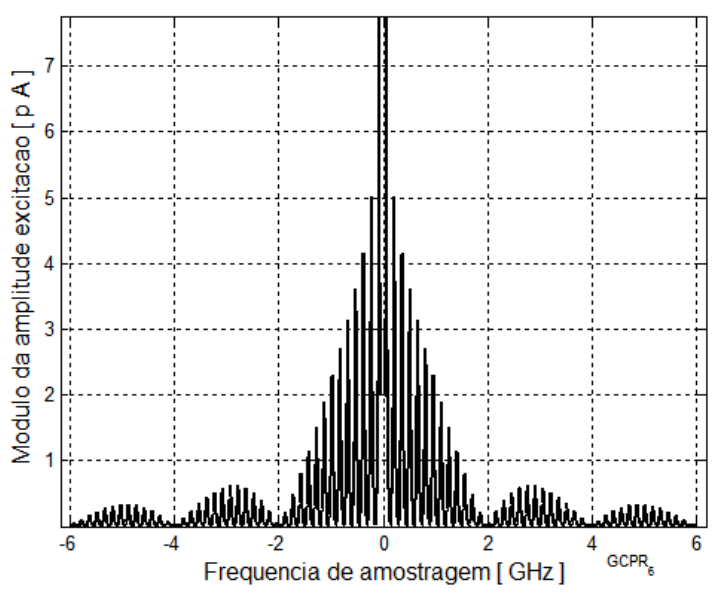

**FIGURA 5.2** *Corrente do pulso retangular no domínio da freqüência para o dipolo especificado no texto.*

Aplicando a transformada inversa de Fourier das correntes encontradas em (5.1), as respectivas excitações no domínio do tempo têm o comportamento ilustrado na Figura 5.3, levantada para 2.000 componentes de freqüência.

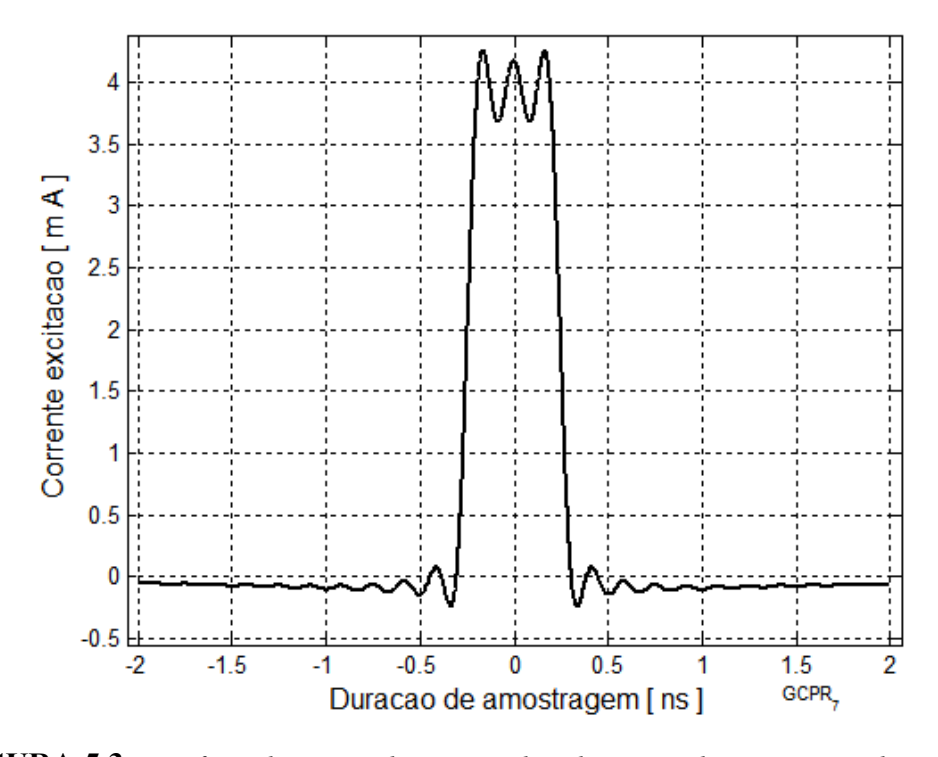

**FIGURA 5.3** *Transformada inversa da corrente do pulso retangular, representando sua variação no tempo, para o dipolo com 1m em cada braço especificado.* 

Como apresentado em (4.29), para a antena em regime harmônico no tempo e operando no ar ( $\eta = 120\pi\Omega$ ), o campo elétrico irradiado é dado por

$$
E_c = \frac{j 60 I_{\text{max}} e^{-jkr}}{r} \left[ \frac{\cos(kb \cos \theta) - \cos kb}{\text{sen}\theta} \right]
$$
 (5.2)

onde *Imáx* é o valor de pico da corrente na antena, *r* é a distância radial a contar do ponto de excitação,  $b \neq 0$  comprimento de cada braço do dipolo,  $k = \omega/c$  é o fator de fase ou número de onda e  $\theta$  é o ângulo medido a partir do eixo da antena.

Deve-se atentar para o fato de este campo apresentar uma fase dependente da distância e da freqüência do sinal de excitação. Suas componentes, envolvendo as respectivas amplitudes e fases, comporão o campo resultante no domínio do tempo

no ponto de recepção. Como destacado no Capítulo 4, ocorre forte variação deste campo conforme a direção analisada no plano do campo elétrico da onda irradiada. Entretanto, a irradiação não depende do ângulo de azimute, isto é, encontram-se sempre os mesmos valores em um dado  $\theta$  quando o levantamento for feito no plano do campo magnético. Assim, para esta análise, será considerada a irradiação neste plano, tomando-se a direção perpendicular ao eixo da antena, ou seja, com  $\theta = 90^\circ$ . Assim, a equação anterior assume o aspecto

$$
E_c(\omega) = \frac{f60l_{\text{mix}}(\omega)e^{-fkr}[1 - \cos(\omega b/c)]}{r}
$$
\n(5.3)

em que já se demonstrou a possibilidade de valores máximos e nulos, conforme a componente de freqüência de excitação.

A descrição deste campo no domínio do tempo será a transformada inversa de Fourier de (5.3). Foi feito o levantamento a 20m de distância, ordem de grandeza típica para um sistema operando em UWB para os níveis de potência mostrados no Capítulo 2. Em seguida, na conversão para o domínio do tempo encontrou-se a forma de onda ilustrada na Figura 5.4.

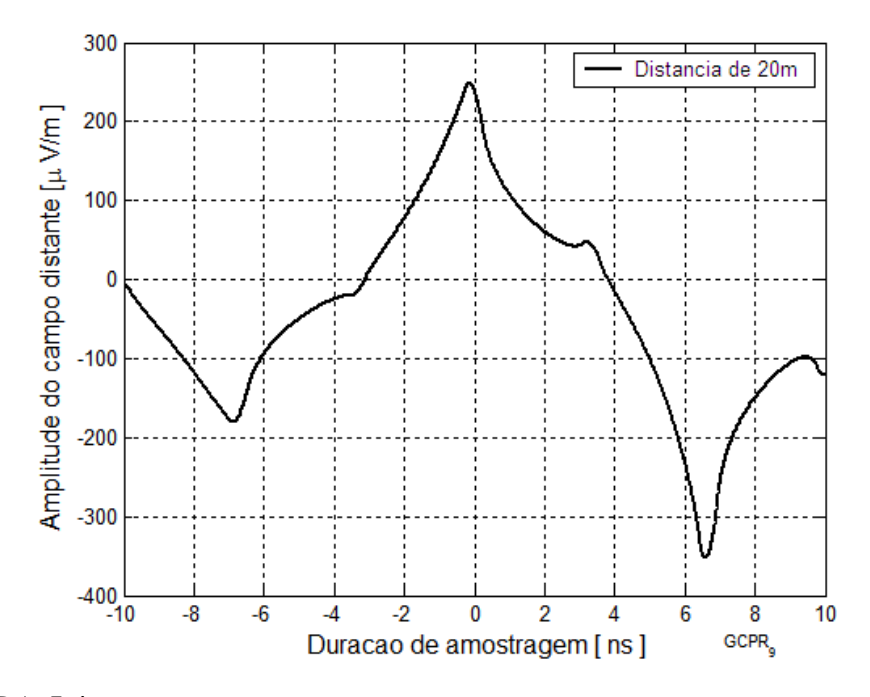

**FIGURA 5.4** *Amplitude do campo elétrico a 20m de distância da antena, para o dipolo com 1m em cada braço.* 

Nota-se a significativa diferença em relação ao pulso de excitação no lado da antena transmissora. Tal resultado seria esperado tendo em vista que (5.3) indica transmissões nulas de algumas componentes na direção fixada e componentes de campo de amplitudes muito diferentes conforme a freqüência do harmônico.

Com o campo no domínio da freqüência, determina-se a tensão induzida na antena receptora no local especificado. Para tanto, emprega-se o conceito de comprimento efetivo já discutido e o sinal recebido tem a seguinte descrição:

$$
V_{rec}(\omega) = \frac{j60 I_{max}(\omega) e^{-j(\omega/c)r} [1 - \cos(\omega b/c)]}{r} \int_{-b_r}^{b_r} \text{sen}\left[\frac{\omega}{c}(b_r - |z'|)\right] dz' \qquad (5.4)
$$

Para este cálculo, considerou-se que a antena receptora tivesse o mesmo comprimento da antena transmissora. Seria possível adotar outras medidas, bastando fazer a devida modificação nos limites de integração de (5.4). O módulo desta tensão está representado na Figura 5.5.

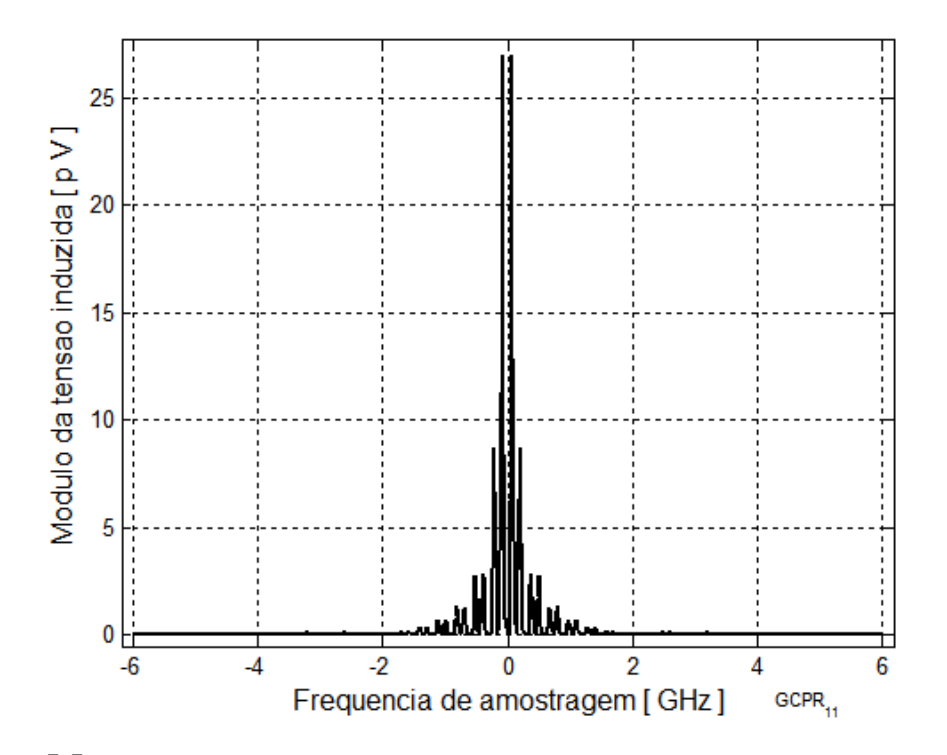

**Figura 5.5** *Módulo da tensão induzida na antena receptora com dimensões idênticas às da antena transmissora, ajustada para máxima recepção.* 

Embora a fase seja de grande relevância para a transformação inversa, foi feito o seu levantamento, porém não está aqui representado. Efetuando esta operação, ainda utilizando 2.000 freqüências, encontrou-se a forma de onda da Figura 5.6. O programa gerador dos gráficos é encontrado no Anexo A, executado na plataforma Matlab<sup>®</sup>.

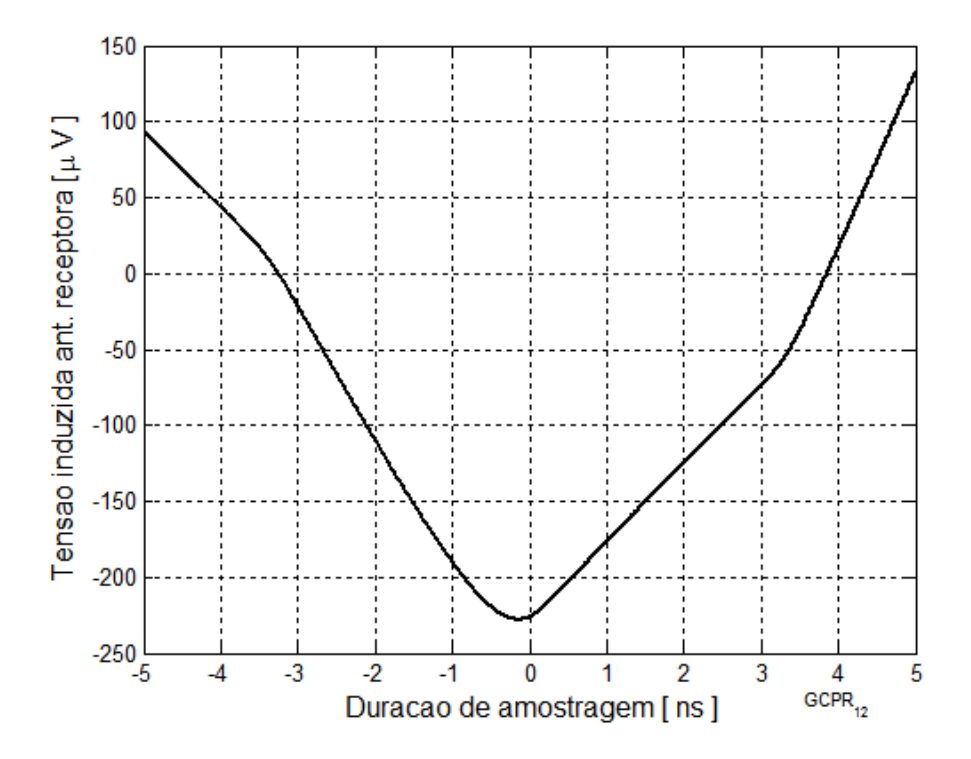

**Figura 5.6** *Representação no domínio do tempo para a tensão induzida no dipolo de recepção, nas condições especificadas para o pulso retangular.* 

#### **5.3** *Comportamento para excitação com um monociclo gaussiano*

O mesmo raciocínio feito para o pulso retangular faz-se para o monociclo gaussiano. Aqui as componentes de freqüência da tensão de excitação são calculadas como em (3.37) e a distribuição dos respectivos módulos está mostrada na Figura 5.7, semelhante à Figura 3.6. Mantendo-se a condição de 1V para a tensão de excitação e de 0,5ns para a duração do monociclo, têm-se o resultado com as correspondentes modificações nas amplitudes e fases. Como discutido no Capítulo 3, encontra-se a amplitude máxima na freqüência de 450,16MHz. O cálculo das componentes relativas à corrente segue o raciocínio anterior, utilizando-se (5.1). Os módulos destas componentes obedecem à distribuição mostrada na Figura 5.8.

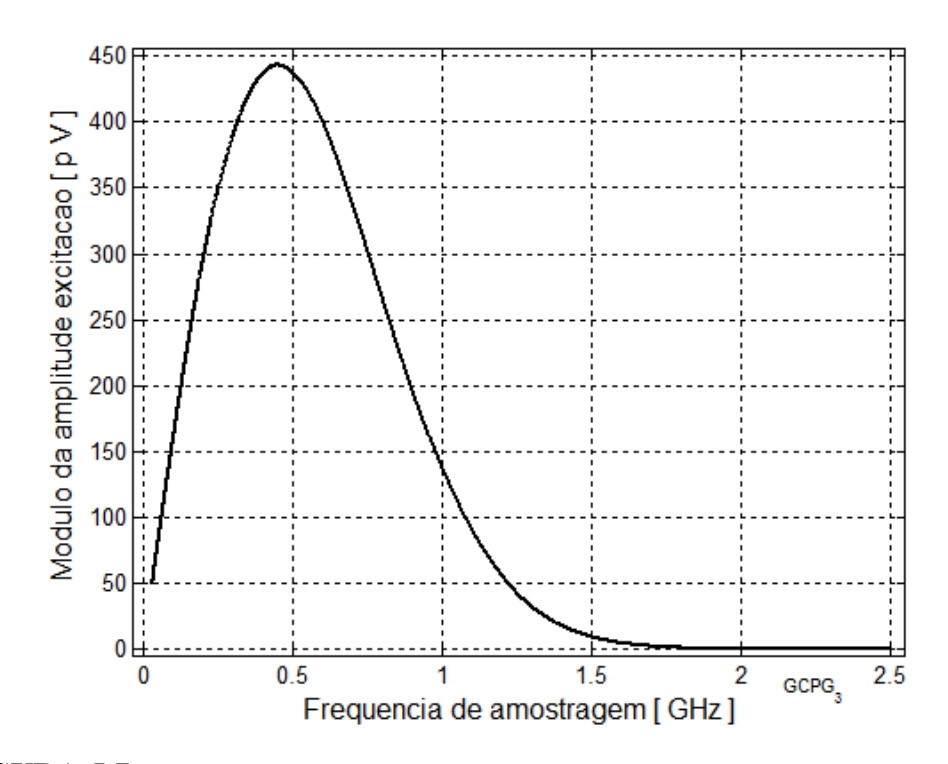

**FIGURA 5.7** *Tensão do monociclo gaussiano no domínio da freqüência, obtido da transformada de Fourier do pulso descrito na Figura 3.1.*

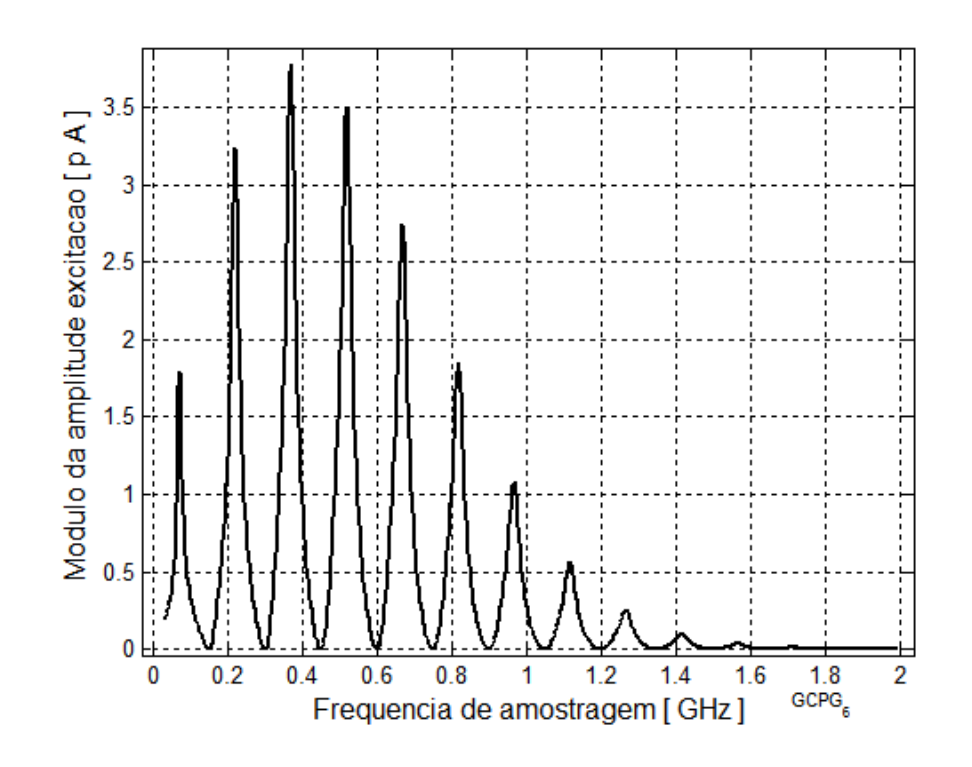

**FIGURA 5.8** *Módulo da corrente relativa ao monociclo gaussiano no domínio da freqüência para o dipolo com braços de 1m.* 

Observa-se certa semelhança com a distribuição de tensão, com valores muito pequenos nas componentes de freqüência em que a impedância de entrada assume valores muito elevados. De novo, com a transformada inversa chega-se à corrente no domínio do tempo, representada na Figura 5.9. Com a corrente na antena, levantouse o campo no domínio da freqüência e, em seguida, sua descrição na forma instantânea. A forma de onda obtida está representada na Figura 5.10.

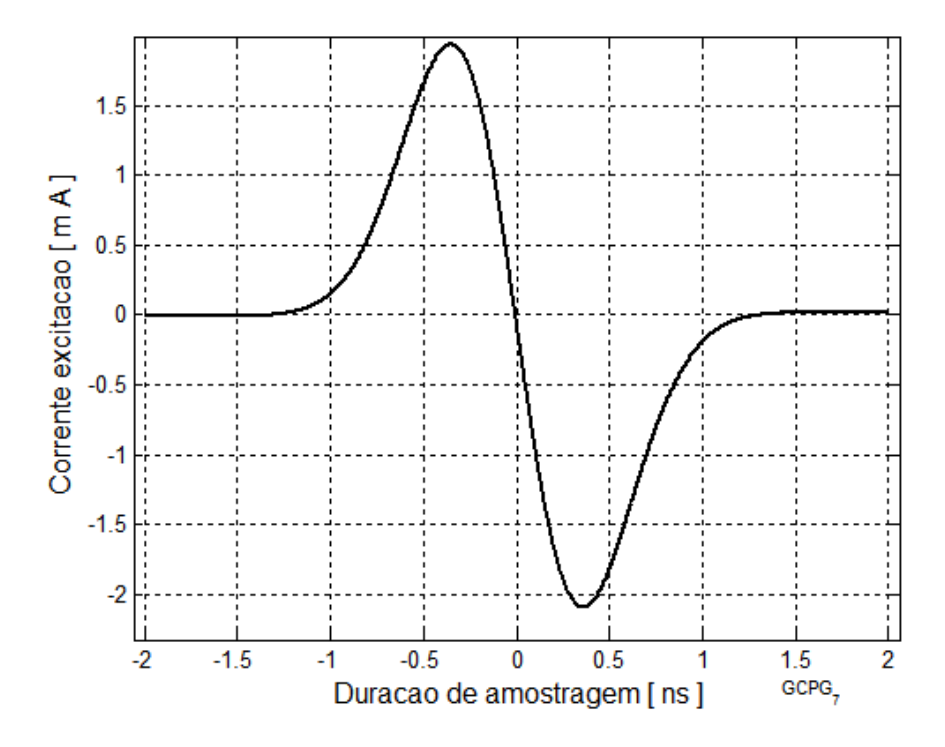

**FIGURA 5.9** *Transformada inversa da corrente do monociclo gaussiano, representando sua variação no tempo, para o dipolo com 1m em cada braço.* 

Seguindo o mesmo roteiro, com a transformada do campo encontrada a partir da corrente e usando o comprimento efetivo da antena, obteve-se o módulo da tensão ilustrado na Figura 5.11. O correspondente resultado no domínio do tempo está na Figura 5.12. Trata-se de uma resposta com maior fidelidade do que a primeira situação analisada. Todavia, por causa da função de transferência do conjunto formado pela antena transmissora, pelo canal de propagação e pela antena receptora, identifica-se uma significativa dispersão no sinal resultante. O programa gerador dos gráficos é encontrado no Anexo B, executado na plataforma Matlab®.

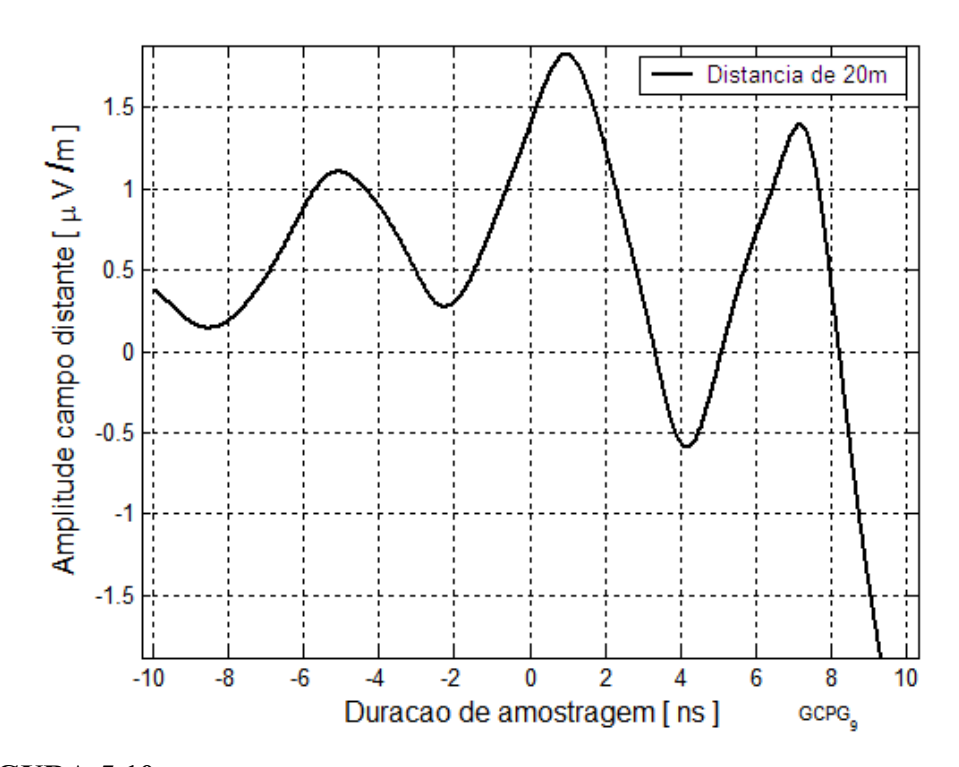

**FIGURA 5.10** *Campo elétrico no domínio do tempo a 20m de distância da antena, para o dipolo excitado com uma tensão no formato de um monociclo gaussiano.* 

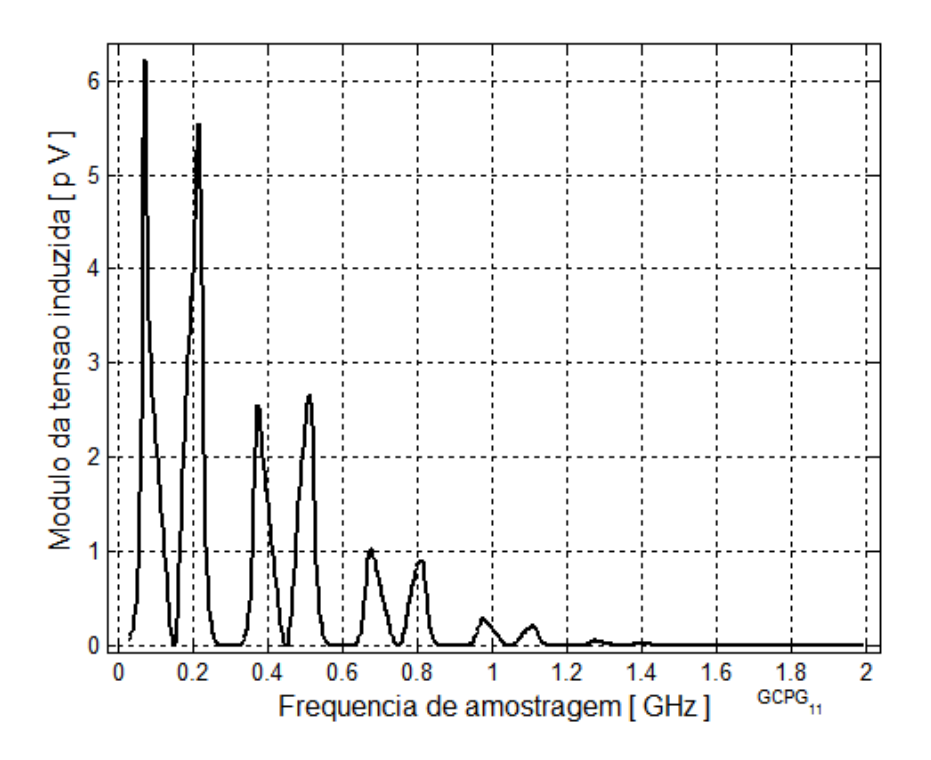

**Figura 5.11** *Módulo da tensão induzida na antena receptora para a excitação com o monociclo gaussiano no lado do transmissor.* 

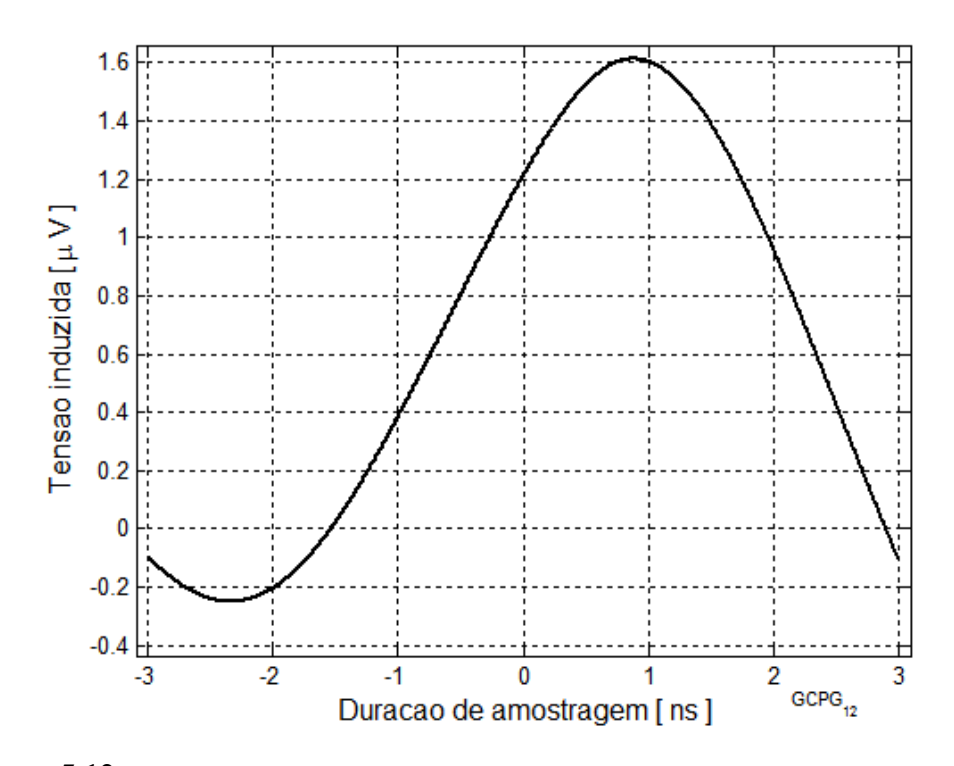

**Figura 5.12** *Tensão recebida a 20m para a excitação como o monociclo gaussiano, identificandose significativa dispersão no domínio do tempo.* 

# **Capítulo 6**

### **Comentários e conclusões**

#### **6.1 Comentários**

Neste trabalho foram estudadas certas normas e características de radiocomunicações em faixa ultra-larga (UWB) e analisados os comportamentos do sinal nos domínios do tempo e da freqüência. Apresentaram-se diversas características das antenas, procurando-se destacar as influências da freqüência do sinal sobre essas propriedades. Justifica-se tal análise a partir do fato de que serão utilizadas em um sistema de comunicações que ocupa imensas larguras de faixa.

O trabalho foi desenvolvido tomando por referência dois formatos de pulsos de excitação de curta duração, como sugerido para a tecnologia em UWB. O pulso retangular é facilmente descrito no domínio do tempo e com uma representação conhecida no domínio da transformada de Fourier envolvendo uma imensa faixa de freqüências. Dada a impossibilidade de sua implementação prática, uma vez que os pulsos reais têm tempos de subida e de descida não-nulos, a primeira idéia seria a excitação com um pulso gaussiano. Todavia, considerando a existência de elementos reativos nas antenas, sua resposta em corrente sempre inclui operações de diferenciação. Assim, o pulso gaussiano gera uma corrente que se aproxima do monociclo correspondente. Além disto, este monociclo aparece como uma boa opção para se representar aproximadamente a excitação com uma senóide isolada no tempo.

Para estes sinais, analisaram-se os comportamentos da antena dipolo nas funções de transmissão e de recepção. Verificou-se o comportamento de um sistema deste tipo do ponto de vista da fidelidade na reprodução do sinal transmitido. Com os resultados, formaram-se sólidos argumentos que estimulam desenvolvimento de modelos de antenas capazes de operar em faixa larga que apresentem pequenas alterações em suas propriedades. Em que pese as dificuldades para se alcançar este objetivo, antenas que garantam este funcionamento terão aplicações em diversos outros sistemas que estão em acelerado aperfeiçoamento.

Os cálculos que permitem as comparações entre os resultados obtidos e os previstos em uma análise qualitativa foram feitos na plataforma Matlab® tomando-se 2.000 amostras de freqüências, de acordo com a capacidade computacional disponível. As transformações relativas às amplitudes e às fases de cada amostra para o domínio do tempo resultam nos formatos dos pulsos encontrados, tanto na fase da transmissão quanto na verificação dos sinais obtidos na antena receptora. Estes registros estão comentados no Capítulo 5, para os dois tipos de pulsos de excitação mencionados.

#### **6.2 Conclusões**

Observando as tensões induzidas na antena receptora, verificou-se uma significativa dispersão no domínio do tempo. Portanto, quando houver a transmissão de uma seqüência de pulsos de curta duração, poderá ocorrer uma sobreposição entre pulsos vizinhos tornando-se mais difícil o reconhecimento por parte do receptor sem um tratamento que o torne próximo do sinal enviado. O aumento da duração do pulso com a intenção de minimizar este problema contrariaria alguns dos objetivos desta tecnologia.

No dipolo estudado, para o qual se fixou um comprimento de seus braços, houve um comportamento de antena muito curta para algumas freqüências da faixa e para outras teve o desempenho de dipolo longo, com todas as conseqüências oriundas destes fatos. Assim, em diversas freqüências têm-se diferentes propriedades, tanto do ponto de vista elétrico como no diagrama de irradiação resultante. No comportamento elétrico, o fato manifesta-se em alterações muito grandes no módulo e no argumento da impedância de entrada. Isto não permite que sejam cumpridas as condições para uma resposta em corrente que acompanhe a excitação em seus terminais de entrada. Este fato foi objeto das análises apresentadas no Capítulo 4.

 No diagrama de irradiação, resultam profundas mudanças nos níveis emitidos na direção da antena receptora, na posição fixada para a análise. Existem componentes de freqüência para as quais a emissão anula-se naquela direção, impedindo que elas sejam computadas na composição do sinal recebido. Há outras componentes para as quais a emissão existe, porém com amplitudes muito menores do que outras,

impedindo que as componentes captadas guardem entre si as mesmas relações de amplitude que mantinham na excitação.

Além destas alterações no campo que chega ao receptor, o sinal capturado é dependente também do comprimento efetivo da antena empregada, um parâmetro que depende da relação entre suas dimensões físicas e o comprimento de onda do sinal incidente. Desta maneira, ainda que esse campo mantivesse as relações de amplitude e de fase do sinal de excitação, a tensão induzida não satisfaria esta condição por causa dos valores diferentes para o comprimento efetivo. O efeito seria menor se a antena receptora tivesse o comprimento efetivo fixo. Portanto, o seria minimizado se fosse adotado, por exemplo, um dipolo curto como antena receptora. Para tanto, deve ser construído com o comprimento total muito pequeno em relação ao comprimento de onda, mesmo na componente de maior freqüência do sinal.

Por todos estes fatos, considerando que um pulso no domínio do tempo é representado por amplitudes e fases no domínio da freqüência, as novas componentes capturadas na antena receptora resultam em um sinal diferente do pulso original, caracterizando uma forte distorção. Assim, haverá necessidade de um processo para a sua reformatação de maneira a se garantir a fidelidade da mensagem transmitida.

Outro fato a considerar é a baixa potência de irradiação imposta pelas normas para os sistemas em UWB. A finalidade é evitar interferências da operação destes sistemas em outros já existentes, como se comentou no Capítulo 2. Com isto, as separações possíveis entre as antenas transmissora e receptora ficam limitadas, tornando o sistema útil apenas para enlaces de curtas distâncias.

Como a antena dipolo é própria para aplicações em faixa estreita, o estudo comprovou sua inadequação para os sistemas em UWB. No aspecto da largura de faixa, os problemas estão sendo resolvidos a partir do desenvolvimento de antenas de grandes larguras de faixa. Os novos modelos serão úteis também para outras tecnologias, como os sistemas digitais programáveis e os sistemas de rádio cognitivo que farão uma ocupação dinâmica do espectro eletromagnético.

#### **6.3 Algumas sugestões para novos estudos**

Outros formatos de pulso poderão ser sugeridos, como a distribuição de Rayleigh, a distribuição hermitiana modificada e a função senoidal de duração finita comentada no Capítulo 3. Também deverá ser avaliado o comportamento de um dipolo com tamanho menor de braços, tanto na transmissão como na recepção, impondo uma condição de dipolo curto independente da faixa de freqüência. Outras análises poderão ser focalizadas nas antenas para a operação em faixa larga, como as antenas log-periódicas, as espirais logarítmicas, a antena Vivaldi, etc. Nestes aspectos, grandes desafios surgirão, como a necessidade de compactação dos modelos para uso nos equipamentos portáteis e o estudo dos materiais que garantam boa eficiência de irradiação, fato relevante considerando-se o pequeno nível de potência utilizada na transmissão.

### **ANEXO A**

**Rotinas das simulações para o pulso retangular, executadas na plataforma Matlab®.** 

```
1 %GCPR.m - CALCULO DO PULSO RETANGULAR - DEZ2009 
2 % --------------- < AJUSTES INICIAIS > ---------------------------
------ 
3 close 
4 clc 
5 NP=0;% a cada calculo mudar valor de NP 
6 switch NP 
7 case 0% PREPARACAO E CALCULOS COMUNS 
8 limpeza% rotina de limpeza de memoria 
9 c=2.99792458e8;% vel. da luz considerada 
10 E0=1;% tensao do pulso 
11 s=.5e-9;% duracao do pulso 
12 f0=3.35e9;% freq. ciclica da portadora 
13 w0=2*pi*f0;% freq. angular da portadora 
14 
15 naf=2000;% numero amostras de f 
16 f=linspace(30e6,6e9,naf);% variacao de f 
17 w=2*pi*f;% freq. angular de 0 a +f 
18 lbd=c./f;% comprimento de onda 
19 k=2*pi./lbd;% numero de onda 
20 dw=w(2)-w(1); \frac{1}{2} intervalo de w
21 
22 wa=-w; de -f a +f
23 wa=sort(wa); 
24 wa=[wa eps w]; 
25 lbda=2*pi*c./wa; 
26 dwa=wa(2)-wa(1); 
27 ka=abs(wa/c);
28 
29 t0=0;% deslocamento inicial do pulso 
30 ta=2e-9;% variacao de t 
31 nat=2000;% numero amostras de t 
32 t=linspace(-ta,ta,nat);
33 t=[t 0]; 
34 t=sort(t);
35 
36 
37 case 1% sem funcao 
38 ATENCAO=['Esta opcao ' num2str(NP) ' nao tem funcao associada'] 
39 
40 case 2% e(t), PULSO RETANGULAR 
41 for n=1:length(t) 
42 if t(n) < (-s/2) |t(n) > (s/2)43 Ept(n)=0;
```

```
44 else 
45 Ept(n)=E0;
46 end 
47 end 
48 
49 frx=1e-9;% ajuste do eixo x do grafico 
50 fry=1;% ajuste do eixo y do grafico 
51 plot(t/frx,Ept/fry,'k', 'linewidth',2) 
52 axis([1.03*t(1)/frx 1.03*max(t)/frx -.03*max(Ept)/fry 
1.03*max(Ept)/fry]) 
53 NmePtc10% ajuste da unidade 
54 mxlbl=['\fontsize{12} Duracao de amostragem [ ' mfrx 's ]']; 
55 xlabel(mxlbl) 
56 mylbl=['\fontsize{12} Tensao excitacao [ ' mfry ' V ]']; 
57 ylabel(mylbl) 
58 text(.7*max(t)/frx,-.13*max(Ept)/fry,'\fontsize{8} GCPR_2') 
59 grid 
60 
61 case 3% E(w), FFT PULSO RETANGULAR 
62 for n=1:length(wa) 
63 Epf(n)=E0*s*sin(s*wa(n)/2)/(s*wa(n)/2); 
64 end 
65 
66 frx=1e9; 
67 fry=1e-12; 
68 plot(wa/(2*pi*frx),Epf/fry,'k', 'linewidth',2) 
69 axis([1.03*wa(1)/(2*pi*frx) 1.03*max(wa)/(2*pi*frx) -
.3*max(Epf)/fry 1.03* 
max(Epf)/fry]) 
70 NmePtc10 
71 mxlbl=['\fontsize{12} Frequencia de amostragem [ ' mfrx 'Hz ]']; 
72 xlabel(mxlbl) 
73 mylbl=['\fontsize{12} Amplitude excitacao [ ' mfry ' V ]']; 
74 ylabel(mylbl) 
75 text(.7*max(wa)/(2*pi*frx),-.4*max(Epf)/fry,'\fontsize{8}
GCPR_3') 
76 grid 
77 
78 case 4% e(t), IFFT PULSO RETANGULAR 
79 for n=1:length(Epf) 
80 for m=1:length(t) 
81 Eptn(n,m)=2*real(Epf(n)*exp(j*wa(n)*t(m)))*dwa/(2*pi);
82 end 
83 n% monitorar execucao, rotina demorada 
84 end 
85 Ept1=sum(Eptn,1); 
86 Fimprog 
87 
88 frx=1e-9; 
89 fry=1; 
90 plot(t/frx,Ept1/fry,'k', 'linewidth',2) 
91 axis([1.03*t(1)/frx 1.03*max(t)/frx -.13*max(Ept1)/fry 
1.03*max(Ept1)/fry] 
) 
92 NmePtc10 
93 mxlbl=['\fontsize{12} Duracao de amostragem [ ' mfrx 's ]'];
```

```
94 xlabel(mxlbl) 
95 mylbl=['\fontsize{12} Tensao excitacao [ ' mfry ' V ]']; 
96 ylabel(mylbl) 
97 text(.7*max(t)/frx, -.23*max(Ept1)/fry, '\fontsize{8} GCPR 4')
98 grid 
99 
100 case 5% Ze(w), IMPEDANCIA NO PONTO DE ALIMENTACAO 
101 TP='PR'; 
102 GCZe 
103 
104 case 6\frac{1}{w} I(w)=E(w)/Zea(w), CORRENTE DE EXCITACAO
105 for n=1:length(Epf) 
106 Ipf(n)=Epf(n)/Ze(n);
107 end 
108 for n=1:length(Ipf) 
109 if abs(Ipf(n))<15000 
110 Ipfa(n)=Ipf(n);111 else 
112 Ipfa(n)=inf;113 end 
114 end 
115 
116 frx=1e9; 
117 fry=1e-12; 
118 plot(wa/(2*pi*frx),abs(Ipfa)/fry,'k', 'linewidth',2) 
119 axis([1.03*wa(1)/(2*pi*frx) 1.03*max(wa)/(2*pi*frx) -
.3*max(abs(Ipfa))/fry 
1.03*max(abs(Ipfa))/fry]) 
120 NmePtc10 
121 mxlbl=['\fontsize{12} Frequencia de amostragem [ ' mfrx 'Hz 
]']; 
122 xlabel(mxlbl) 
123 mylbl=['\fontsize{12} Modulo da amplitude excitacao [ ' mfry ' 
A ]']; 
124 ylabel(mylbl) 
125 text(.7*max(wa)/(2*pi*frx), -.57, '\fontsize{8} GCPR 6')
126 grid 
127 
128 case 7% i(t), IFFT(I(w))
129 for n=1:length(Ipf) 
130 for m=1:length(t) 
131 Ipt1(n,m)=2*real(Ipf(n)*exp(j*wa(n)*t(m)))*dwa/(2*pi);
132 end 
133 n 
134 end 
135 Ipt=sum(Ipt1,1); 
136 for n=1:length(Ipt) 
137 if abs(Ipt(n))<15000 
138 Ipta(n)=Ipt(n);
139 else 
140 Ipta(n)=inf;
141 end 
142 end 
143 Fimprog 
144 
145 frx=1e-9;
```

```
146 fry=1e-3; 
147 plot(t/frx,Ipt/fry,'k', 'linewidth',2) 
148 axis([1.03*t(1)/frx 1.03*max(t)/frx -.13*max(Ipt)/fry 
1.03*max(Ipt)/fry]) 
149 NmePtc10 
150 mxlbl=['\fontsize{12} Duracao de amostragem [ ' mfrx 's ]']; 
151 xlabel(mxlbl) 
152 mylbl=['\fontsize{12} Corrente excitacao [ ' mfry ' A ]']; 
153 ylabel(mylbl) 
154 text(.7*max(t)/frx,-.23*max(Ipt)/fry,'\fontsize{8} GCPR 7')
155 grid 
156 
157 case 8% Ec(f), CAMPO DISTANTE MAX(r)=20m 
158 r=20;% distancia do campo 
159 for n=1:length(Ipf) 
160 Ecf(n, 1)=j*60*Ipf(n)*exp(-j*wa(n)*r/c)*(1-cos(wa(n)*b/c))/r;
161 end 
162 
163 frx=1e9; 
164 fry=1e-12; 
165 plot(wa/(2*pi*frx),abs(Ecf)/fry,'k', 'linewidth',2) 
166 axis([1.03*wa(1)/(2*pi*frx) 1.03*max(wa)/(2*pi*frx) -
.02*max(abs(Ecf))/fry 
1.03*max(abs(Ecf))/fry])
167 NmePtc10 
168 mxlbl=['\fontsize{12} Frequencia de amostragem [ ' mfrx 'Hz 
]']; 
169 xlabel(mxlbl) 
170 mylbl=['\fontsize{12} Modulo da amplitude do campo distante [ ' 
mfry ' V/m 
]']; 
171 ylabel(mylbl) 
172 text(.7*max(wa)/(2*pi*frx),-.12*max(abs(Ecf))/fry,'\fontsize{8}
GCPR_8') 
173 grid 
174 
175 case 9% ec(t), IFFT(Ec(f)) 
176 tar=10e-9; 
177 tr=linspace(-tar+t0,tar+t0,2000);
178 for n=1:length(Ecf) 
179 for m=1:length(tr) 
180 Ect1(n,m)=2*real(Ecf(n)*exp(j*wa(n)*tr(m)))*dw/(2*pi);
181 end 
182 n 
183 end 
184 Ect=sum(Ect1,1); 
185 Fimprog 
186 
187 frx=1e-9; 
188 fry=1e-6; 
189 plot(tr/frx,Ect/fry,'k', 'linewidth',2) 
190 axis([1.03*tr(1)/frx 1.03*max(tr)/frx -.13*max(Ect)/fry 
1.03*max(Ect)/fry] 
) 
191 NmePtc10 
192 mxlbl=['\fontsize{12} Duracao de amostragem [ ' mfrx 's ]']; 
193 xlabel(mxlbl)
```

```
194 mylbl=['\fontsize{12} Amplitude do campo distante [ ' mfry ' 
V/m |\vec{v}|;
195 ylabel(mylbl) 
196 text(.7*max(tr)/frx,-1.23*max(Ect)/fry,'\fontsize{8} GCPR_9') 
197 ML1=['Distancia de ' num2str(r) 'm']; 
198 legend(ML1) 
199 grid 
200 
201 case 10% TENSAO INDUZIDA NA ANTENA RX, preparacao 
202 br=b; 
203 for n=1:length(wa) 
204 for m=1:length(z) 
205 S_{W(n,m)=sin(w(n) * (br-zabs(m))/c) *dz;206 Sw(n,m)=sin(wa(n)*(br-zabs(m))/c)*dz;
207 end 
208 n 
209 end 
210 Swf=sum(Sw,2); 
211 Fimprog 
212 
213 plot(wa/(2*pi),Swf) 
214 title('sen[\omega(b-|z|)/c])dz')
215 grid
216 
217 case 11% Vr(f), TENSAO INDUZIDA NA ANTENA RX 
218 for n=1:length(Ecf) 
219 Vrn(n) = Ecf(n) * Swf(n);220 end 
221 Vrf=sum(Vrn,1); 
222 
223 frx=1e9; 
224 fry=1e-12; 
225 plot(wa/(2*pi*frx),abs(Vrf)/fry,'k', 'linewidth',2) 
226 axis([1.03*wa(1)/(2*pi*frx) 1.03*max(wa)/(2*pi*frx) -
.02*max(abs(Vrf))/fry 
1.03*max(abs(Vrf))/fry])
227 NmePtc10 
228 mxlbl=['\fontsize{12} Frequencia de amostragem [ ' mfrx 'Hz 
]']; 
229 xlabel(mxlbl) 
230 mylbl=['\fontsize{12} Modulo da tensao induzida [ ' mfry ' V 
]']; 
231 ylabel(mylbl) 
232 text(.7*max(wa)/(2*pi*frx),-.12*max(abs(Vrf))/fry,'\fontsize{8}
GCPR_1_1') 
233 grid 
234 
235 case 12% IFFT(Vr(t)) 
236 tar=5e-9;% ampliacao do tempo de amostra 
237 tr=linspace(-tar+to,tar+to,2000);238 for n=1:length(Vrf) 
239 for m=1:length(tr) 
240 Vtn(n,m)=2*real(Vrf(n)*exp(j*wa(n)*tr(m)))*dw/(2*pi);
241 end 
242 n 
243 end
```

```
244 Vrt=sum(Vtn,1); 
245 Fimprog 
246 
247 plot(tr,Vrt) 
248 title('Vr(t) na antena RX') 
249 grid 
250 
251 frx=1e-9; 
252 fry=1e-6; 
253 plot(tr/frx,Vrt/fry,'k', 'linewidth',2) 
254 %axis([1.03*tr(1)/frx 1.03*max(tr)/frx -.13*max(Vrt)/fry 
1.03*max(Vrt)/fry 
]) 
255 NmePtc10 
256 mxlbl=['\fontsize{12} Duracao de amostragem [ ' mfrx 's ]']; 
257 xlabel(mxlbl) 
258 mylbl=['\fontsize{12} Tensao induzida ant. receptora [ ' mfry ' 
V ]\cdot];
259 ylabel(mylbl) 
260 text(.7*max(tr)/frx,-2.13*max(Vrt)/fry,'\fontsize{8} GCPR 1_2')
261 grid 
262 
263 
264 otherwise 
265 ATENCAO='Nao foi indicado a rotina a ser executada' 
266 end 
267 % ------------ < FIM DO PROGRAMA > ----------------------------
------ 
268
```
# **ANEXO B**

**Rotinas das simulações para o monopulso gaussiano, executadas na plataforma Matlab®.** 

```
1 %GCPG.m - CALCULO DO MONOPULSO GAUSSIANO - DEZ2009 
2 % --------------- < AJUSTES INICIAIS > ---------------------------
------ 
3 close 
4 clc 
5 NP=12;% a cada calculo mudar valor de NP 
6 switch NP 
7 case 0% preparacao 
8 limpeza 
9 c=2.99792458e8; 
10 E0=1; 
11 s=.5e-9; 
12 
13 naf=2000; 
14 f=linspace(30e6,6e9,naf); 
15 w=2*pi*f;16 lbd=c./f; 
17 k=2*pi./lbd; 
18 %dw=2*pi*(6e9-30e6)/length(w); 
19 dw=w(2)-w(1);
20 
21 t0=0; 
22 ta=2e-9; 
23 nat=2000; 
24 t=linspace(-ta,ta,nat);
25 
26 case 1% e(t), pulso gaussiano 
27 Egt=E0*exp(-(((t-t0)/s).^2)); 
28 
29 frx=1e-9;% ajuste do eixo x do grafico 
30 fry=1;% ajuste do eixo y do grafico 
31 plot(t/frx,Egt/fry,'k', 'linewidth',2)
```

```
32 axis([1.03*t(1)/frx 1.03*max(t)/frx -.03*max(Egt)/fry 
1.03*max(Egt)/fry]) 
33 NmePtc10% ajuste da unidade 
34 mxlbl=['\fontsize{12} Duracao de amostragem [ ' mfrx 's ]']; 
35 xlabel(mxlbl) 
36 mylbl=['\fontsize{12} Pulso gaussiano [ ' mfry ' V ]']; 
37 ylabel(mylbl) 
38 text(.7*max(t)/frx,-.13*max(Egt)/fry,'\fontsize{8} GCPG 1')
39 grid 
40 
41 case 2% e(t), monociclo gaussiano, 1a. derivada do pulso 
gaussiano 
42 Ept = - sqrt(2)*exp(1/2)*(t-t0).*exp(-(((t-t0)/s).^2))/s;
43 
44 frx=1e-9; 
45 fry=1; 
46 plot(t/frx,Ept/fry,'k', 'linewidth',2) 
47 axis([1.03*t(1)/frx 1.03*max(t)/frx -1.03*max(Ept)/fry 
1.03*max(Ept)/fry]) 
48 NmePtc10% ajuste da unidade 
49 mxlbl=['\fontsize{12} Duracao de amostragem [ ' mfrx 's ]']; 
50 xlabel(mxlbl) 
51 mylbl=['\fontsize{12} Tensao monopulso gaussiano [ ' mfry ' V 
]']; 
52 ylabel(mylbl) 
53 text(.7*max(t)/frx,-1.23*max(Ept)/fry,'\fontsize{8} GCPG 2')
54 grid 
55 
56 case 3% E(w), FFT monociclo gaussiano 
57 for n=1:length(w) 
58 Epf(n) = (-j * w(n) * s^2 * sqrt(2*pi) * exp(1/2)/4) * exp(-1/2)((s * w(n)/2) . ^2+) * t0 * w(n))); 
59 n 
60 end 
61 q1=length(find(f<2.5e9)); % valores permitidos de f =
30MHz<f<6GHz 
62 
63 frx=1e9; 
64 fry=1e-12; 
65 plot(w(1:q1)/(2*pi*frx),abs(Epf(1:q1))/fry,'k', 'linewidth',2)
66 axis([1.03*w(1)/(2*pi*frx) 1.03*max(w(1:q1))/(2*pi*frx) -.01*max(abs(Epf(1 
:q1)))/fry 1.03*max(abs(Epf(1:q1)))/fry]) 
67 NmePtc10 
68 mxlbl=['\fontsize{12} Frequencia de amostragem [ ' mfrx 'Hz ]']; 
69 xlabel(mxlbl) 
70 mylbl=['\fontsize{12} Modulo da amplitude excitacao [ ' mfry ' V 
]];
71 ylabel(mylbl) 
72 text(.7*max(w)/(2*pi*frx),-
.4*max(abs(Epf(1:q1)))/fry, ' \fontsize {8} GCPG_3') 
73 grid 
74 
75 case 4% e(t), IFFT monociclo gaussiano 
76 for n=1:length(Epf)
```

```
77 
78 for m=1:length(t) 
79 Ept4(n,m)=2*2*real(Epf(n)*exp(j*w(n)*t(m)))*dw/(2*pi);
80 end 
81 n 
82 end 
83 
84 Ept1=sum(Ept4,1); 
85 Fimprog 
86 
87 frx=1e-9; 
88 fry=1; 
89 plot(t/frx,Ept1/fry,'k', 'linewidth',2) 
90 axis([1.03*t(1)/frx 1.03*max(t)/frx -1.03*max(Ept1)/fry 
1.03*max(Ept1)/fry 
]) 
91 NmePtc10% ajuste da unidade 
92 mxlbl=['\fontsize{12} Duracao de amostragem [ ' mfrx 's ]']; 
93 xlabel(mxlbl) 
94 mylbl=['\fontsize{12} Tensao monopulso gaussiano [ ' mfry ' V 
]']; 
95 ylabel(mylbl) 
96 text(.7*max(t)/frx,-1.23*max(Ept1)/fry,'\fontsize{8} GCPG_4') 
97 grid 
98 
99 case 5% Ze(w) 
100 TP='PG'; 
101 GCZe 
102 
103 case 6% I(w) = E(w) / Ze(w)104 for n=1:length(Epf) 
105 Ipf(n)=Epf(n)/Ze(n);
106 end 
107 q1=length(find(f<2.0e9));% valores permitidos de f = 
30MHz<f<6GHz 
108 
109 frx=1e9; 
110 fry=1e-12; 
111 plot(w(1:q1)/(2*pi*frx),abs(Ipf(1:q1))/fry,'k', 'linewidth',2)
112 axis([-1.03*w(1)/(2*pi*frx) 1.02*max(w(1:q1))/(2*pi*frx) -
.01*max(abs(Ipf( 
1:q1)) / fry 1.03* max (abs (Ipf(1:q1)))/fry])
113 NmePtc10 
114 mxlbl=['\fontsize{12} Frequencia de amostragem [ ' mfrx 'Hz 
]'];
115 xlabel(mxlbl) 
116 mylbl=['\fontsize{12} Modulo da amplitude excitacao [ ' mfry ' 
A ]']; 
117 ylabel(mylbl) 
118 text(.85*max(w(1:q1))/(2*pi*frx),-
.095*max(abs(Ipf(1:q1)))/fry,'\fontsize{ 
8} GCPG_6') 
119 grid 
120 
121 case 7% i(t) = IFFT(I(w))122 for n=1:length(Ipf) 
123 %verificar o sinal da funcao
```

```
124 for m=1:length(t) 
125 Ipt1(n,m)=-2*2*real(Ipf(n)*exp(i*w(n)*t(m)))*dw/(2*pi);126 end 
127 n 
128 end 
129 Ipt=sum(Ipt1,1);
130 Fimprog 
131 
132 frx=1e-9; 
133 fry=1e-3; 
134 plot(t/frx,Ipt/fry,'k', 'linewidth',2) 
135 axis([1.03*t(1)/frx 1.03*max(t)/frx -1.2*max(Ipt)/fry 
1.03*max(Ipt)/fry]) 
136 NmePtc10% ajuste da unidade 
137 mxlbl=['\fontsize{12} Duracao de amostragem [ ' mfrx 's ]']; 
138 xlabel(mxlbl) 
139 mylbl=['\fontsize{12} Corrente monopulso gaussiano [ ' mfry ' A 
]'];
140 ylabel(mylbl) 
141 text(.7*max(t)/frx,-1.39*max(Ipt)/fry,'\fontsize{8} GCPG 7')
142 grid 
143 
144 case 8% E(f), campo distante da antena TX, max(r)=20m
145 r=20; 
146 for n=1:length(w) 
147 Ecf(n, 1)=j*60*Ipf(n)*exp(-j*w(n)*r/c)*(1-cos(w(n)*b/c))/r;
148 
149 end 
150 q1=length(find(f<2.0e9)); % valores permitidos de f =
30MHz<f<6GHz 
151 
152 frx=1e9; 
153 fry=1e-12; 
154 plot(w(1:q1)/(2*pi*frx),abs(Ecf(1:q1))/fry,'k','linewidth',2) 
155 axis([-1.03*w(1)/(2*pi*frx)] 1.03*max(w(1:q1))/(2*pi*frx) -.01*max(abs(Ecf( 
1:q1)))/fry 1.03*max(abs(Ecf(1:q1)))/fry]) 
156 NmePtc10 
157 mxlbl=['\fontsize{12} Frequencia de amostragem [ ' mfrx 'Hz 
]']; 
158 xlabel(mxlbl) 
159 mylbl=['\fontsize{12} Modulo da amplitude campo distante [ ' 
mfry ' V\bf \ 
fontsize{16} /\rm\fontsize{12}m ]'];
160 ylabel(mylbl) 
161 text(.85*max(w(1:q1))/(2*pi*frx),-
.095*max(abs(Ecf(1:q1)))/fry,'\fontsize{
8} GCPG_8') 
162 ML1=['Distancia de ' num2str(r) 'm']; 
163 legend(ML1) 
164 grid 
165 
166 case 9% ec(t), campo distante da antena TX, max(r)=20m167 tar=10e-9; 
168 t0=0; 
169 tr=linspace(-tar+t0,tar+t0,2000);170 for n=1:length(Ecf)
```

```
171 for m=1:length(tr) 
172 Ect1(n,m)=2*2*real(Ecf(n)*exp(j*w(n)*tr(m)))*dw/(2*pi);
173 end 
174 n 
175 end 
176 Ect=sum(Ect1,1); 
177 Fimprog 
178 
179 frx=1e-9; 
180 fry=1e-6; 
181 plot(tr/frx,Ect/fry,'k', 'linewidth',2) 
182 axis([1.03*tr(1)/frx 1.03*max(tr)/frx -1.03*max(Ect)/fry 
1.03*max(Ect)/fry 
]) 
183 NmePtc10 
184 mxlbl=['\fontsize{12} Duracao de amostragem [ ' mfrx 's ]']; 
185 xlabel(mxlbl) 
186 mylbl=['\fontsize{12} Amplitude campo distante [ ' mfry ' V\bf 
\fontsize{ 
16 / \rm\fontsize\{12\}m ]'];
187 ylabel(mylbl) 
188 text(.7*max(tr)/frx,-1.23*max(Ect)/fry,'\fontsize{8} GCPG_9') 
189 ML1=['Distancia de ' num2str(r) 'm']; 
190 legend(ML1) 
191 grid 
192 
193 case 10% preparacao, tensao induzida na antena RX 
194 for n=1:length(w) 
195 for m=1:length(z) 
196 Sw(n,m) = sin(w(n) * (b - zabs(m))/c) * dz;197 end 
198 n 
199 end 
200 Swf=sum(Sw,2); 
201 Fimprog 
202 q1=length(find(f<4.0e9));% valores permitidos de f = 
30MHz < f < 6GHz203 plot(f(1:q1),Swf(1:q1)) 
204 title('sen[\omega(b-|z|)/c])dz') 
205 grid 
206 
207 case 11% Vr(f), tensao induzida na antena RX 
208 for n=1:length(w) 
209 Vrn(n) = Ecf(n) * Swf(n);210 end 
211 Vrf=sum(Vrn,1); 
212 q1=length(find(f<2.0e9)); % valores permitidos de f =
30MHz<f<6GHz 
213 
214 frx=1e9; 
215 fry=1e-12; 
216 plot(w(1:q1)/(2*pi*frx),abs(Vrf(1:q1))/fry,'k', 'linewidth',2)
217 axis([-1.02*w(1)/(2*pi*frx) 1.02*max(w(1:q1))/(2*pi*frx) -
.01*max(abs(Vrf( 
1:q1)))/fry 1.03*max(abs(Vrf(1:q1)))/fry]) 
218 NmePtc10
```

```
219 mxlbl=['\fontsize{12} Frequencia de amostragem [ ' mfrx 'Hz 
]']; 
220 xlabel(mxlbl) 
221 mylbl=['\fontsize{12} Modulo da tensao induzida [ ' mfry ' V 
]']; 
222 ylabel(mylbl) 
223 text(.85 * max(w(1:g1)) / (2 \times pi \times frx), -
.095*max(abs(Vrf(1:q1)))/fry,'\fontsize{
8} GCPG_1_1') 
224 grid 
225 
226 case 12% Vr(t), tensao induzida na antena RX 
227 tar=3e-9; 
228 t0=0; 
229 tr=linspace(-tar+t0,tar+t0,2000);
230 for n=1:length(w) 
231 for m=1:length(tr) 
232 Vtn(n,m)=2*2*real(Vrf(n)*exp(j*w(n)*tr(m)))*dw/(2*pi);
233 end 
234 n 
235 end 
236 Vrt=sum(Vtn,1); 
237 Fimprog 
238 
239 frx=1e-9; 
240 fry=1e-6; 
241 plot(tr/frx,Vrt/fry,'k', 'linewidth',2) 
242 axis([1.03*tr(1)/frx 1.03*max(tr)/frx -.27*max(Vrt)/fry 
1.03*max(Vrt)/fry]
) 
243 NmePtc10% ajuste da unidade 
244 mxlbl=[\sqrt{\text{fontsize}}{12} Duracao de amostragem [\sqrt{\text{mfrx}}]';
245 xlabel(mxlbl) 
246 mylbl=['\fontsize{12} Tensao induzida [ ' mfry ' V ]']; 
247 ylabel(mylbl) 
248 text(.7*max(tr)/frx, -.37*max(Vrt)/fry, '\fontsize{8} GCPG 1_2')
249 grid 
250 
251 otherwise 
252 ATENCAO='Nao foi indicado a rotina a ser executada' 
253 end 
254 % ------------ < FIM DO PROGRAMA > ----------------------------
- - - -255
```
## **ANEXO C**

**Rotinas das simulações para o cálculo da impedância no ponto de excitação, executadas na plataforma Matlab®.** 

```
1 %GCZe.m - CALCULO DAS IMPEDANCIAS - DEZ2009 
2 % --------------- < DADOS INICIAIS > -----------------------------
------ 
3 b=1;% tamanho braco antena 
4 d=.005;% raio do braco antena 
5 naz=1000;% numero amostras de z (provisorio) 
6 % --------------- < CALCULOS INICIAIS > --------------------------
------ 
7 dz=2*b/(2^(round(log10(naz)/log10(2)))); 
8 z=0;% variacao de b na direcao de z 
9 n=1; 
10 while dz*n<=b 
11 z(n) = dz * n;12 n=n+1;
```

```
13 end 
14 \text{ } z = [-z \ 0 \ z];15 z=sort(z);
16 naz=length(z);% numero amostras de z (definitivo) 
17 zabs=0;
18 zabs=abs(z);
19 % --------------- < CALCULOS PRINCIPAIS > ----------------------
-------- 
20 r0=0;% distancia ro 
21 r1=0;% distancia r1 
22 r2=0;% distancia r2 
23 r0=sqrt(z.^2+d^2); 
24 r1=sqrt((b-z) . ^2+d^2);25 r2 = sqrt((b+z) \cdot ^2 + d^2);26 if TP=='PG' 
27 wL=w; 
28 kL=k; 
29 lbdL=lbd; 
30 else 
31 wL=wa; 
32 kL=ka; 
33 lbdL=lbda; 
34 end 
35 ed0=zeros(length(wL),naz);% limpar variavel 
36 ed1=zeros(length(wL),naz);% limpar variavel 
37 ed2=zeros(length(wL),naz);% limpar variavel 
38 Sd012=zeros(length(wL),naz);% limpar variavel 
39 Isd012=zeros(length(wL),naz);% limpar variavel 
40 Zen=zeros(length(wL),1);% limpar variavel 
41 Ze=zeros(length(wL),1);% limpar variavel 
42 for n=1:length(kL) 
43 ed0(n, :)=2*cos(kL(n)*b)*exp(-j*KL(n)*r0)./r0;
44 ed1(n,:) = exp(-j * kL(n) * r1)./r1;
45 ed2(n,:)=exp(-j*kL(n)*r2)./r2; 
46 Sd012(n,:)=j*30*(-ed0(n,:)+ed1(n,:)+ed2(n,:));47 Isd012(n,:)=Sd012(n,:).*sin(kL(n)*(b-zabs))*dz;
48 Zen(n,1)=sum(Isd012(n,:),2);% Z pto. i maxima 
49 if (b/abs(lbdL(n))) >= .2550 Ze(n, 1)=Zen(n, 1) / (sin(kL(n)*b))^2;% Z pto.excitacao
51 else 
52 Ze(n,1)=Zen(n,1); 
53 end 
54 n% monitorar os calculos de f 
55 end 
56 for n=1:length(Ze) 
57 if abs(Ze(n))>10000 
58 ZeL(n) = inf;59 else 
60 ZeL(n)=Ze(n);61 end 
62 n 
63 end 
64 clear ed* Sd* Isd* r*% melhorar desempenho memoria 
65 % --------------- < OUTRAS ROTINAS > ---------------------------
-------- 
66 % impressao: GCZeP1.m
```
67 Fimprog 68 % ------------ < FIM DO PROGRAMA > ----------------------------- ----- 69

### **REFERÊNCIAS BIBLIOGRÁFICAS**

- [1]WIKIPEDIA, the free encyclopedia. *Ultra-wideband,* http://en.wikipedia.org/wiki/ultra-wideband, acesso em: 21 mar. 2007;
- [2]INTEL. *Ultra-wideband technology*  http://www.intel.cm/technology/comms/uwb/, acesso em: 21 mar. 2007;
- [3]NEKOOGAR, Faranak. *Ultra-wideband communications: fundamentals and applications*. Prentice Hall, 2005*;*
- [4]ESTADOS UNIDOS DA AMÉRICA. Federal Communications Commission (2002). *First report & order FCC 02-48*;
- [5]GHAVAMI, M.; MICHAEL, L. B.; KOHNO, R. *Ultra wide band signals and systems in communication engineering*. New York: John Wiley, 2004;
- [6]HSU, Hwei P. *Análise de Fourier*. Trad. de Paulo Ivo de Queiroz. Rio de Janeiro: LTC, 1973;
- [7]SPIEGEL, M. R. *Manual de fórmulas, métodos e tabelas de matemáticas*. Trad. de Roberto Chioccarello. São Paulo: McGraw-Hill, 1992, p. 153;
- [8]HERINGER, Lisiane C.; ANGÉLICO, Bruno A.; ABRÃO, Taufik; JESZENSKY, Paul Jean E. *Sistemas de comunicação de banda ultralarga.* Revista Científica Periódica – Telecomunicações, vol. 09, n. 01, p. 8, nov. 2006;
- [9]BRASIL. Agência Nacional de Telecomunicações (2005). *Relatório do Grupo de Coordenação das Comissões Brasileiras de Comunicações GC\_CBC/189/05*;
- [10]KRAUS, John D.; FLEISCH, Daniel A. *Eletromagnetics with applications.* McGraw-Hill, 5<sup>ª</sup>. edição, 1999;
- [11]CLOSE, Charles M. *Circuitos lineares*. Trad. de Ana Lucia Serio de Almeida, José Abel Royo dos Santos e José Carlos Goulart de Siqueira. Rio de Janeiro: LTC, 1975;
- [12]OPPERMANN, Ian; HÄMÄLÄINEN, Matti; IINATTI, Jari *UWB Theory and Applications.* John Wiley, 2004;
- [13] KRAUS, John D. Antennas. New York: McGraw-Hill, 2<sup>ª</sup>. edição, 1988;
- [14]WOLF, Edward A. *Antenna analysis*. John Wiley, 1965;
- [15]BALANIS, Constantine A. *Antenna theory, analysis and design*. Nova York, John Wiley, 2<sup>ª</sup>. edição, 1997;
- [16]Yao, Y.; Wenhua, C.; Huan, B.; Feng, Z.; Zhang, Z. *Analysis and design of tapered slot antenna for ultra-wideband applications*. Tsinghua Science and Tech. v14, n.1, p.1-6, feb., 2009. Disponível em www.siencedirect.com Acesso em: 23 out. 2009